### REPUBLIQUE ALGERIENNE DEMOCRATIQUE ET POPULAIRE

Ministère de l'Enseignement Supérieur et de la Recherche Scientifique

Ecole Nationale Polytechnique

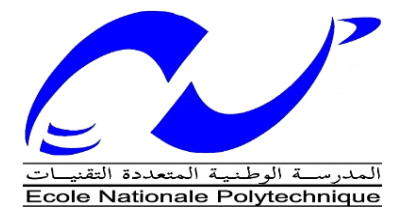

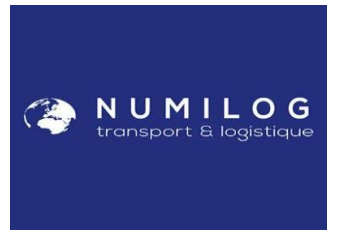

Département Génie Industriel Option Management de l'innovation

Mémoire de projet de fin d'étude

Pour l'obtention du diplôme d'ingénieur d'état en génie industriel

# **Planification et prévision**

## **Des flux et des moyens**

## **Application : Numilog**

Réalisé par : DJATI.mohamed el amine ZITOUNI.Samah

Sous la direction de Prof. Sofia AIT BOUAZZA

Soutenue publiquement le 06/07/2019

### **Composition du Jury :**

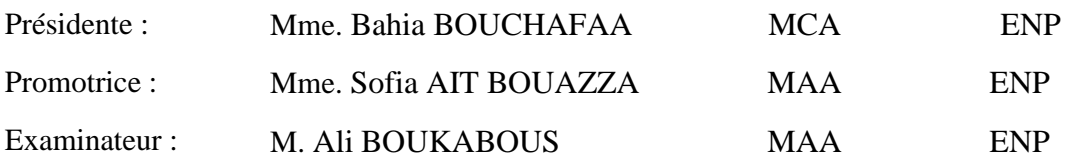

### REPUBLIQUE ALGERIENNE DEMOCRATIQUE ET POPULAIRE

Ministère de l'Enseignement Supérieur et de la Recherche Scientifique

Ecole Nationale Polytechnique

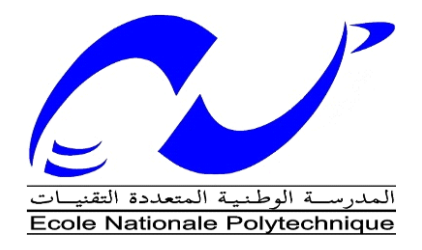

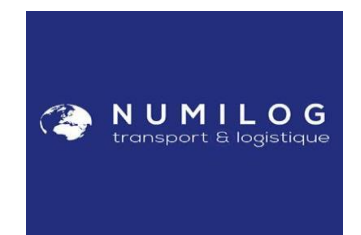

Département Génie Industriel Option Management de l'innovation

Mémoire de projet de fin d'étude

Pour l'obtention du diplôme d'ingénieur d'état en génie industriel

## **Planification et prévision**

## **Des flux et des moyens**

## **Application : Numilog**

Réalisé par :

DJATI.Mohamed el amine ZITOUNI.Samah

Sous la direction de Prof. Sofia AIT BOUAZZA

Soutenue publiquement le 06/07/2019

### **Composition du Jury :**

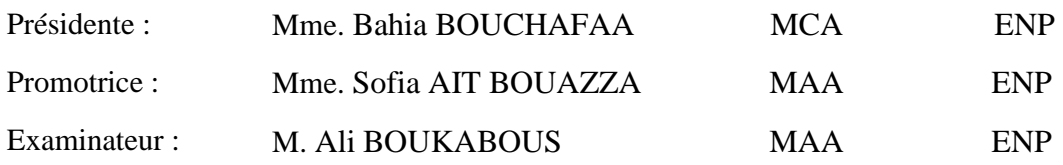

# **Dédicaces**

Je dédie ce travail à :

Ma mère :

« Qui m'a donné la vie, la tendresse, mon premier guide, de qui j'ai

appris le courage à poursuivre. »

A mon père,

« Mon épaule solide, mon soutien et le bonheur de ma vie. »

A mes sœurs Feriel et Selwa, et à mes frères Raouf et Ahmed

A mes chères amies de mon quotidien mon support dans le bon et le

pire

Une dédicace à la famille d'Amine

A tous ceux qui m'aiment et j'aime. Tous ceux qui m'ont aidé de près ou de loin. Je dédie ce modeste travail de fin d'étude.

Samah

# **Dédicaces**

Avec une profonde gratitude et sincère mots, je dédie ce modeste mémoire de fin d'étude

## A Mama,

Le plus doux être humain, pour son soutien, sa patience, ses prières tout au long de mes études

## A Papa

De qui j'ai appris le courage à poursuivre, qui a travaillé dur pour que rien ne me manque. Pour leurs sacrifices que j'espère rendre un jour.

A mes sœurs Amel, Ayaet Sara, et à mes frères Ilyes et Abderrahim

A mes chers Amis, A Hadjer qui ont toujours été là pour moi, ma deuxième famille. Une dédicace à la famille de samah.

A toute ma famille, mes amis, ceux qui m'aiment et que j'aime et à toute personne qui m'asoutenu dans ma vie que ce soit avec un geste, un mot ou une prière. Que dieu vous protège tous.

AMINE

## **Remerciement**

Nous remercions avant tout le bon dieu tout puissant de nous avoir donné patience, santé et volonté tout au long de nos études ;

Tout d'abord, nous tenons à remercier nos parents pour leur encouragement et leur soutien.

Nous adressons nos sincères remerciements à notre promoteur Mme. *Sofia AIT BOUAAZA* qui nous a encadré tout au long de ce projet de fin d'études et qui nous a fait partager ses brillantes intuitions. Qu'elle soit aussi remerciée pour sa disponibilité permanente et pour les nombreux encouragements qu'elle nous a prodigués.

Mes sincères remerciements vont également à monsieur *Iskander.ZOUAGHI*, pour sa serviabilité, ses implications, sa disponibilité et ses remarques qui nous ont permis d'affiner les étapes de notre travail.

Nous tenons à remercier messieurs les responsables. *Hacene ALILI*, *Seddik KHEMANE* ainsi que tout le personnel qui nous ont accompagné et assuré les meilleures conditions de travail au sein de Numilog et leur témoigner de nos reconnaissances.

Nous remercions également tous les membres de jury *Ali BOUKABOUS, Bahia BOUCHFAA* d'avoir accepté de juger notre travail. C'est vraiment un grand honneur pour nous.

Nous remercions tous nos enseignants de l'école nationale polytechnique, département Génie Industriel, pour leur partage de connaissance et leur encadrement de qualité le long de nos trois ans de spécialité.

Nous voudrions exprimer notre reconnaissance envers les amis et collègues qui nous ont apporté leur support moral et intellectuel tout au long de notre démarche. Bon courage pour la suite.

**ملخص**

تعاني شركات النقل من العديد من المشكلات بسبب تباين أوامر النقل التي يطلبها العملاء وعدم وجود رؤية ي للمستقبل مما يجعل إدارة بنيتهم صعبة. لذلك يتطلب تخطيط وجدولة أوامر النقل لتناسب احتياجات العمالء. .<br>بالإضافة إلى ذلك، من أجل مراقبة الأنشطة، يعد تطوير لوحات المعلومات أمرًا ضروريًا. ا

**الكلمات المفتاحية:** أوامر النقل التوقعات ، الخطة ، لوحة القيادة .

### **Abstract**

Transport companies suffer from many problems due to variability in the transport orders requested by customers and lack of vision for the future which makes it difficult to manage their structure. Therefore it requires to anticipate and plan the number of transport orders to adapt to the needs of the customers.in addition, in order to monitor activities, the development of a dashboard is essential.

**Key words**: transport ordres, forecast, plan, dashboard.

### **Résumé**

Les entreprises de transport souffrent de nombreux problématiques à cause de variabilité des ordres de transport demandés par les clients et manque de vision de futur ce qui rendent la gestion de leur structure difficile. Donc il nécessite de prévoir et planifier les ordres de transport pour s'adapter aux besoins des clients. De plus, dans le but d'assurer un suivi des activités, l'élaboration de tableau de bord est indispensable.

**Mots clés** : ordre de transport, prévoir, planifier, tableau de bord.

# **Table des matières**

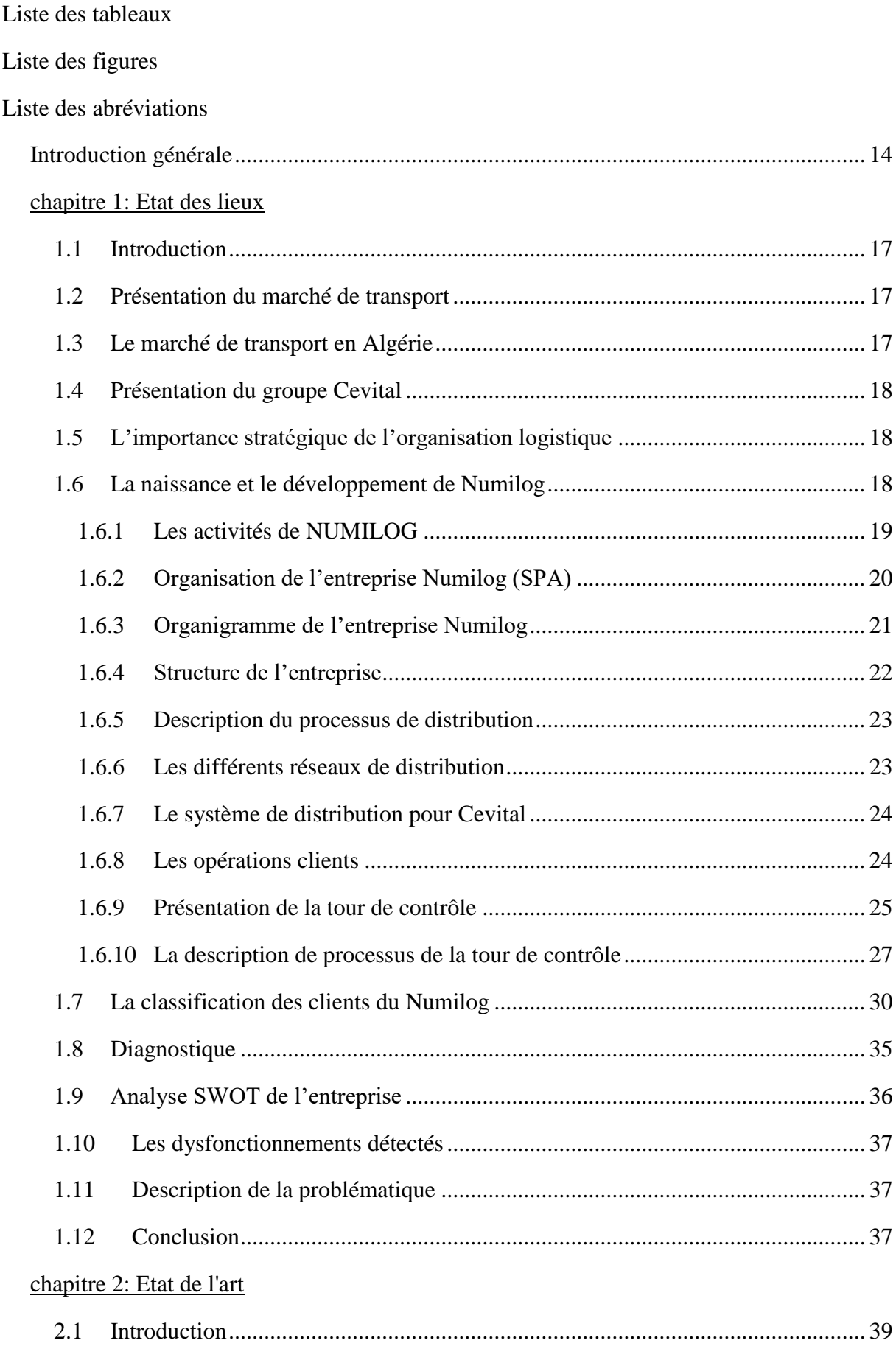

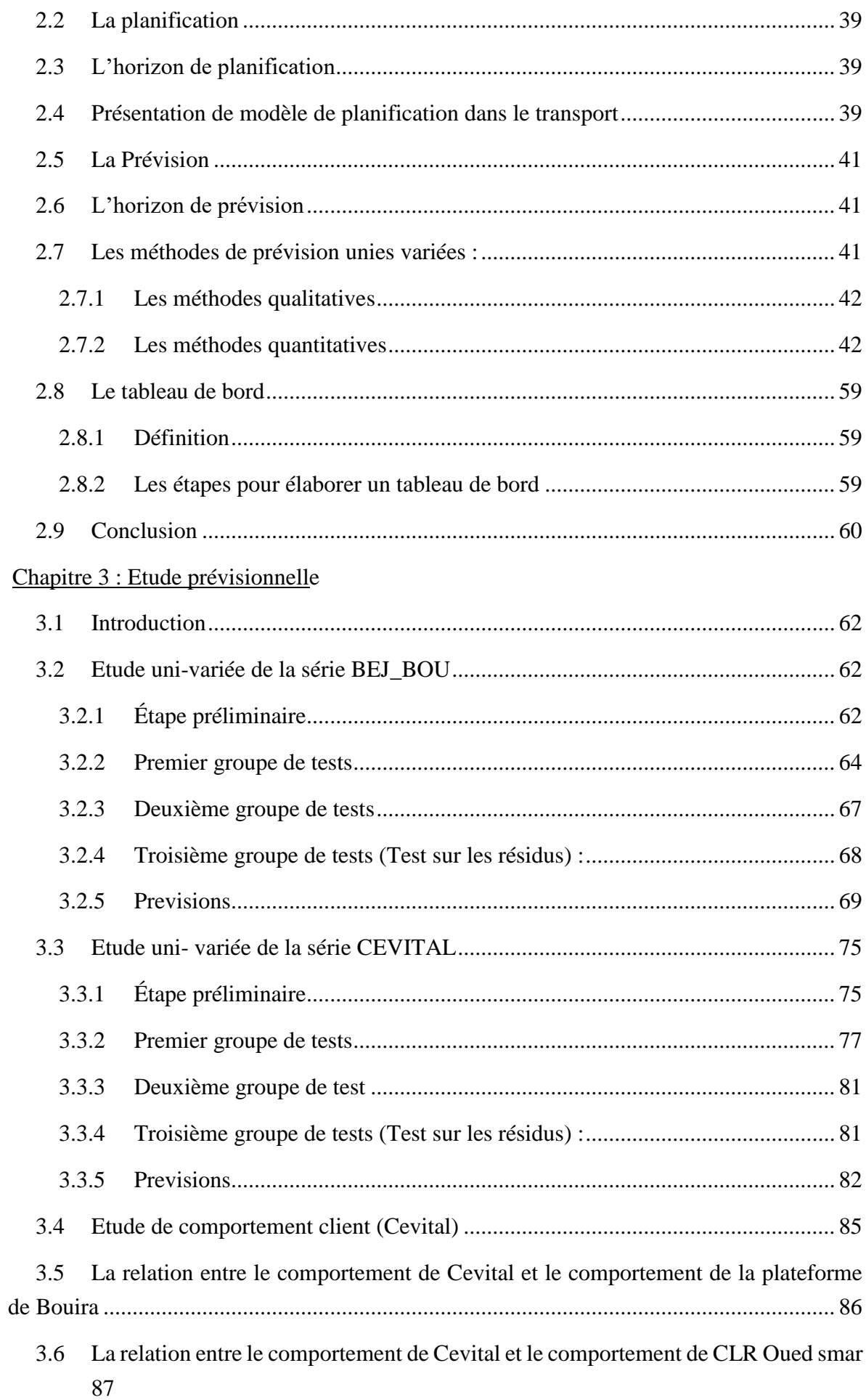

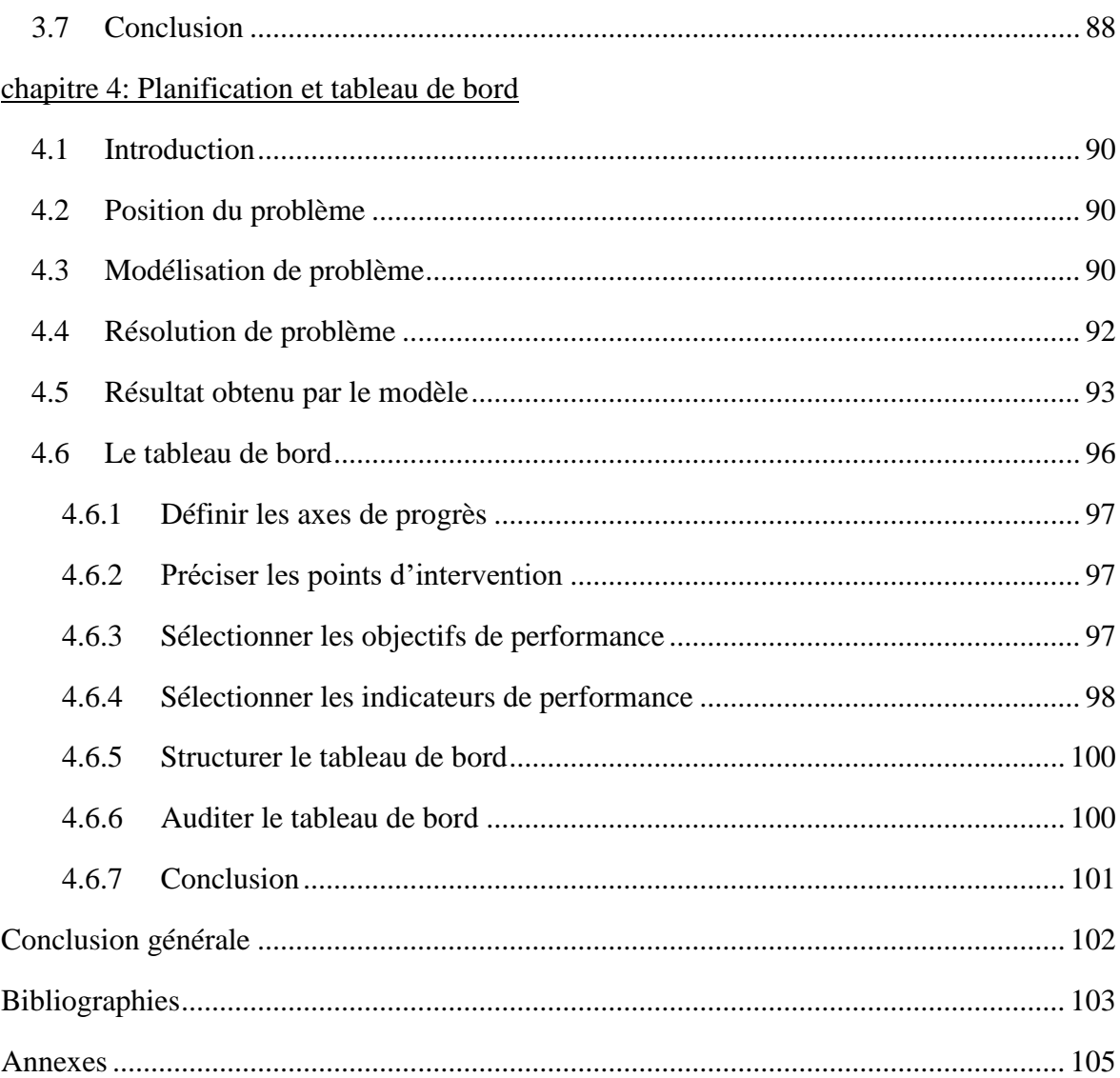

## **Liste des tableaux**

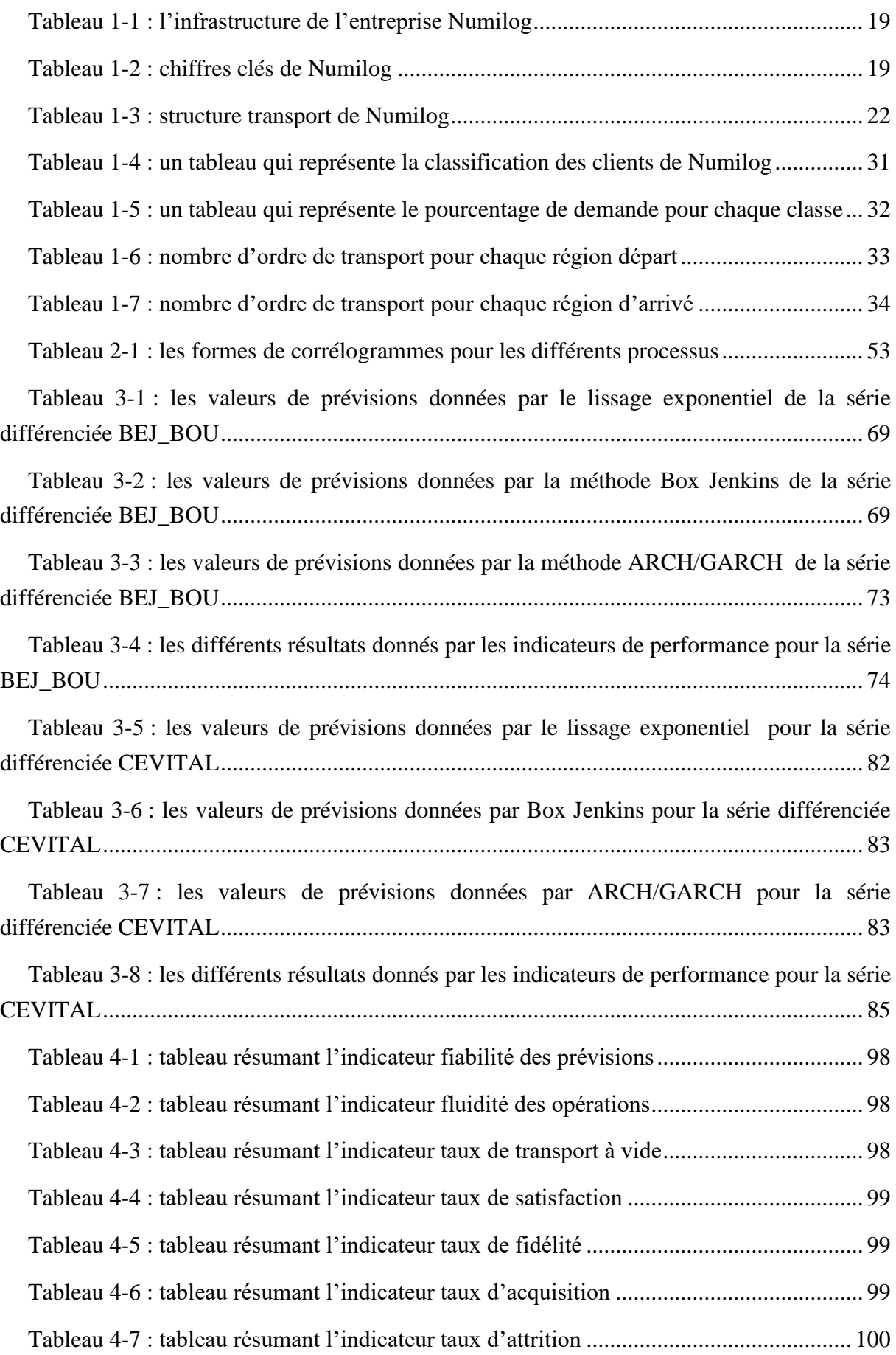

# **Liste des figures**

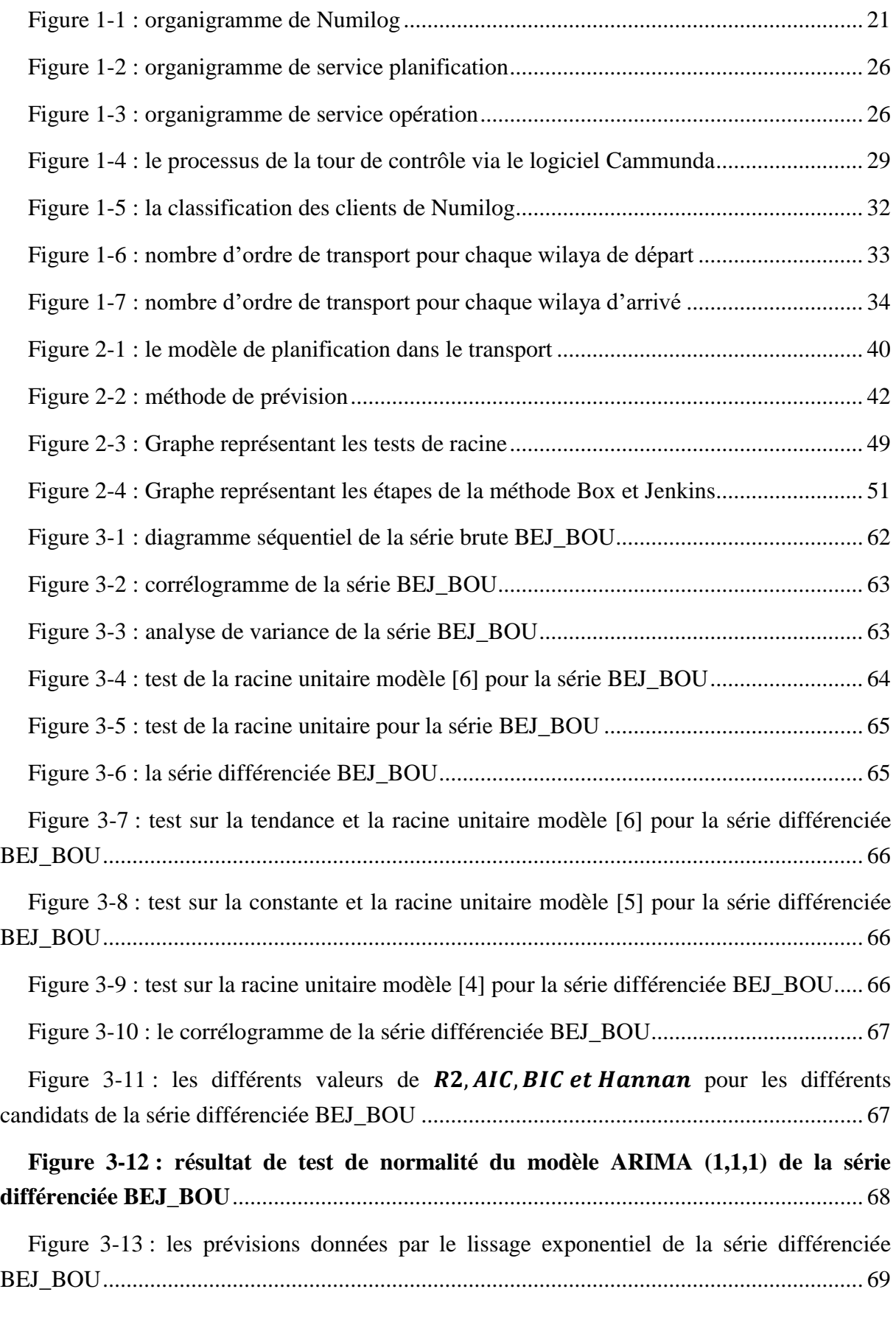

Figure 3-14 [: les prévisions données par la méthode Box Jenkins de la série BEJ\\_BOU...](#page-71-0) 70

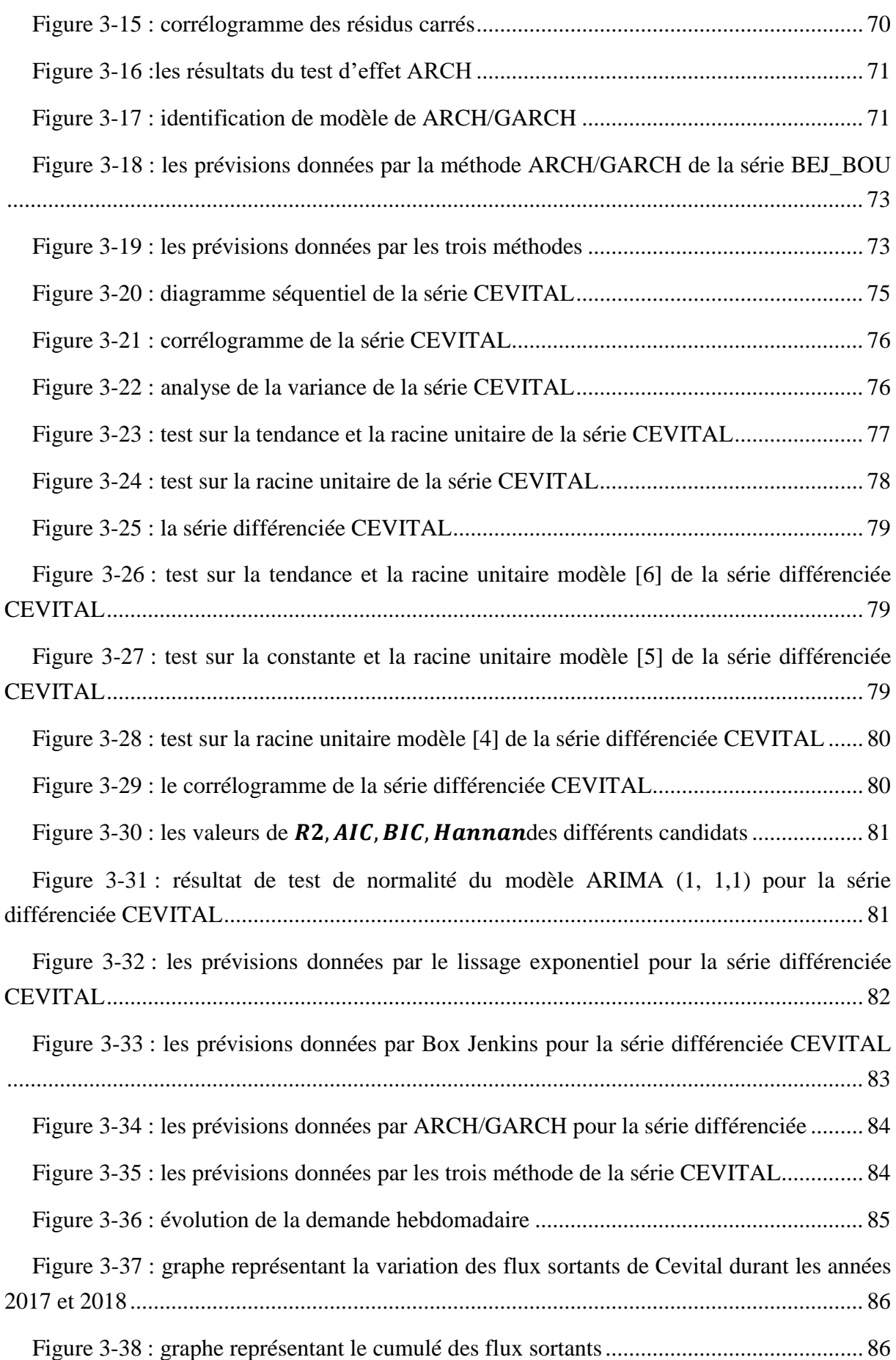

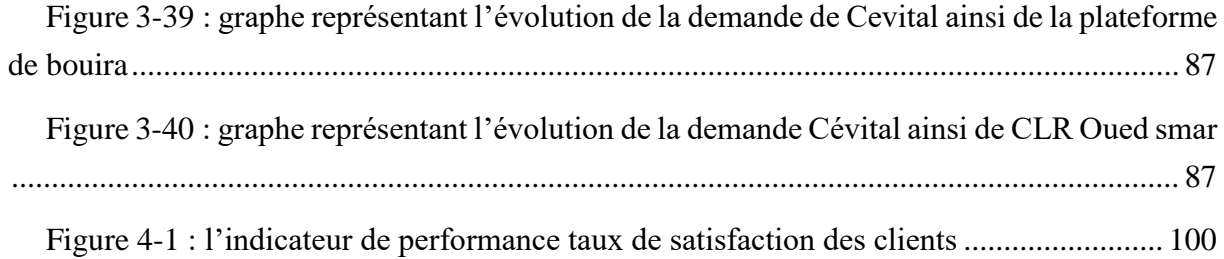

# **Liste des abréviations**

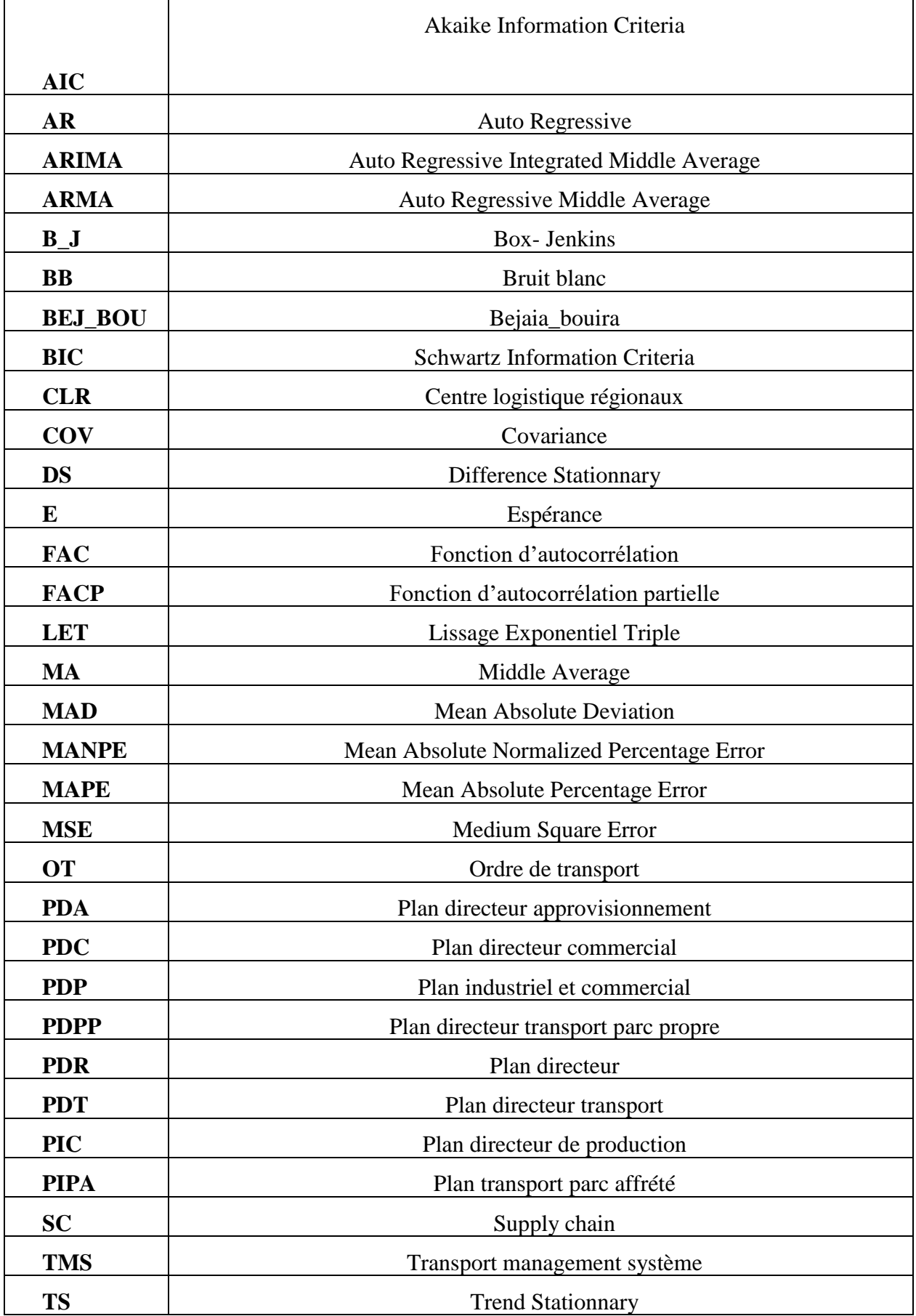

## <span id="page-15-0"></span>**Introduction générale**

De nos jours, les entreprises sont confrontées à des défis fondamentaux à savoir la concurrence accrue ainsi que les exigences de la demande du marché. Ces exigences des clients étant devenues de plus en plus imprévisibles, le défi de compétitivité s'avère de plus en plus grand pour les entreprises.

Dans ce cas les entreprises cherchent à stabiliser et augmenter leurs parts de marchés et faire des profits acceptables dans un environnement exigeant et aléatoire. Pour ce faire, les entreprises doivent être en mesure de prospérer dans cet environnement et répondre à la demande afin de satisfaire ses clients vus que l'objectif de toutes entreprises est de livrer des produits à ses clients, en qualité et en quantité demandée, dans le lieu demandé, à la date demandée et au moindre coût. Il est donc clair que le bon fonctionnement de l'entreprise repose essentiellement sur la maitrise de ses flux physiques. Pour cela, la logistique est devenue de plus en plus une fonction essentielle pour l'entreprise si elle veut rester compétitive. En effet, c'est sa connaissance et sa maitrise de la logistique qui va déterminer sa performance.

Le transport, est un élément important de la chaine logistique, constitue une préoccupation majeure pour les responsables logistiques. Dans l'économie actuelle, rare est le produit qui arrive à être consommé par son utilisateur final sans l'intervention du transport. Presque tous les produits doivent passer par une série de déplacements entre un lieu de production quelconque, des dépôts et des consommateurs.

Le transport routier des marchandises est indéniablement nécessaire au bon fonctionnement du tissu productif du fait de sa présence au niveau de tous les maillons de la chaine de la logistique, de l'amont à l'aval.

Pour assurer cette activité l'entreprise doit évaluer ses coûts de transport et leurs impacts. Ainsi chaque décision est d'une importance cruciale, la moindre erreur peut mettre l'entreprise en difficulté et influencer sa réussite ou le contraire. De nos jours, les responsables d'entreprises industrielles ont le choix de gérer eux-mêmes leurs logistiques et transport ou bien de faire appel à des prestataires externes. Cela dans le but de réduire les charges et les responsabilités mais aussi pour assurer la bonne gestion et rentabilité car cette activité est confiée à des experts spécialisés dans le domaine.

Ces dernières années, en Algérie beaucoup d'entreprise adopte cette stratégie d'externalisation ou de sous-traitance. Soit-elle soustraite et garde la gestion en interne, soit elle externalise toute l'activité et sa gestion ainsi elle fait appelée à une entreprise de transport spécialisée cas de (Numilog, La flèche bleu, BAC Logistique…).

Dans le but de franchir les problèmes de transport et aligner sa stratégie à celle des concurrents l'entreprise algérienne Numilog ouvre plusieurs agences et plateforme et une tour de contrôle Cependant cette tour de contrôle souffre de mal emplacement des camions à cause de manque de vision de futur. Donc il nécessite de mettre en place un plan prévisionnel pour s'adapter aux besoins des clients.

L'objectif de notre travail porte essentiellement sur les prévisions des ordres de transport.

Cette étude repose sur l'analyse des séries chronologiques qui représentent le nombre d'ordre de transport A présent nous allons décrire la méthodologie suivit afin d'atteindre l'objectif :

Chapitre 1 : est une présentation de l'entreprise et une étude de l'existant qui décrit chaque aspect de l'organisation. Et pour finir, un descriptif de la problématique sera abordé.

Chapitre 2 : est un aperçu panoramique sur les différentes notions et méthodes qualitatives et quantitatives des prévisions auxquelles nous avons eu recours.

Chapitre 3 : est une étude prévisionnelle unie variée de différentes séries et une étude de comportement de client

Chapitre 4 : est une proposition d'un modèle d'affectation des ressources et conception du tableau de bord qui aidera l'entreprise à visualiser et suivre ses activités.

# **Chapitre 1 : Etat des lieux**

### <span id="page-18-0"></span>**1.1 Introduction**

Ce chapitre sera dédié dans la première partie à la présentation du contexte de l'activité de transport ainsi que la présentation de l'un de prestataire de transport et logistique en Algérie et la deuxième partie abordera l'analyse SWOT et la description de la problématique.

#### <span id="page-18-1"></span>**1.2 Présentation du marché de transport**

Le marché du transport représente un secteur-clé de l'économie. Son développement est étroitement lié à la croissance économique. En ce qui concerne les prestations de transport de marchandises, celles-ci ont augmenté de nettement plus de 50% au cours des vingt dernières années, la majeure partie de cet accroissement ayant profité à la route. Tandis que la part du transport routier de marchandises passait de 50 à 70%, le trafic ferroviaire voyait la sienne diminuer de 28 à 15 %**(filesystem, 2019).**

Selon la Fédération Nationale du Transport Routier, le marché du transport routier de marchandises en France a généré en 2014 un chiffre d'affaires de 44 Md€. Selon les prévisions du Forum International des Transports et de l'OCDE, le marché du transport de marchandises dans le monde devrait quadrupler d'ici à 2050, pour dépasser les 40 milliards de tonnes. En 2014, le marché du transport de marchandises dans le monde reposait à 90% sur le transport maritime, qui a généré un chiffre d'affaires de 1500 Md\$ **(businesscoot, 2019).**

Le marché du transport de marchandises se caractérise par une forte atomicité et une intensité concurrentielle importante **(businesscoot, 2019).**

Les acteurs du marché du transport de marchandises semblent engagés dans une démarche d'optimisation de leurs itinéraires et de leurs chargements pour faire face au repli des volumes de marchandises confiés et aux pressions tarifaires croissantes de leurs clients **(businesscoot, 2019).**

Le marché du transport de marchandises, soumis à une intensification de la concurrence internationale, se trouve menacé par une spirale de baisse des prix, en raison de l'essor du transport de marchandises low cost **(businesscoot, 2019).**

#### <span id="page-18-2"></span>**1.3 Le marché de transport en Algérie**

Le secteur des transports apparait clairement comme clé de l'économie régionale tant par ses caractéristiques propres.

Il représente une part importante du secteur économique. En Algérie et selon les statistiques de l'ONS, en 2010, ce secteur représente plus de 10 du produit intérieur brut. En effet, l'activité économique nécessite un volume de transport des marchandises conséquent, qui reflètent les quantités produites par les diverses branches d'activités **(Harrar, 2011).**

### <span id="page-19-0"></span>**1.4 Présentation du groupe Cevital**

Le Groupe Cevital est un [conglomérat](https://fr.wikipedia.org/wiki/Conglom%C3%A9rat_(%C3%A9conomie)) [algérien](https://fr.wikipedia.org/wiki/Alg%C3%A9rie) de [l'industrie agroalimentaire,](https://fr.wikipedia.org/wiki/Industrie_agroalimentaire) la [grande](https://fr.wikipedia.org/wiki/Grande_distribution)  [distribution,](https://fr.wikipedia.org/wiki/Grande_distribution) [l'industrie](https://fr.wikipedia.org/wiki/Industrie) et les [services.](https://fr.wikipedia.org/wiki/Service_(%C3%A9conomie)) Créé par l['entrepreneur](https://fr.wikipedia.org/wiki/Entrepreneur) [Issad Rebrab](https://fr.wikipedia.org/wiki/Issad_Rebrab) en [1998,](https://fr.wikipedia.org/wiki/1998) Cevital est le premier groupe privé algérien, présent également à l'international et la troisième entreprise algér.ienne par le [chiffre d'affaires.](https://fr.wikipedia.org/wiki/Chiffre_d%27affaires) Il emploie 18 000 salariés. Le groupe Cevital est le leader du [secteur agroalimentaire](https://fr.wikipedia.org/wiki/Secteur_agroalimentaire) en [Afrique.](https://fr.wikipedia.org/wiki/Afrique)

Il accapare plus de 60% du marché algérien du sucre et des huiles végétales, avec une volonté de se tourner désormais vers l'exportation avec de capacités de production en forte croissance.

#### <span id="page-19-1"></span>**1.5 L'importance stratégique de l'organisation logistique**

La politique de développement de Cevital porte une attention particulière à la logistique. L'importance de ce domaine dans le business, son impact dans la réduction des coûts et l'augmentation des marges de compétitivité, a poussé le groupe à inclure la mise en place d'un réseau logistique renforcé en interne pour maitriser l'ensemble de sa chaine logistique. En amont, le groupe s'est doté d'une flotte maritime, de trois navires en propriété et d'autres affrétés, représenté par sa filiale Nolis assurant l'approvisionnement en matières premières importées, en particulier d'Amérique latine. En aval, il a créé un vaste réseau de transport routier, d'entreposage, avec une filiale de spécialité logistique Numilog et de grande distribution représentée par la filiale Numidis qui projette le développement d'une chaîne de supermarchés et d'hypermarchés assistée par l'expertise d'une autre filiale Sierra Cevital,

#### <span id="page-19-2"></span>**1.6 La naissance et le développement de Numilog**

 Bien avant la création de Numilog, le groupe Cevital faisait appel à des prestataires logistiques externes pour assurer le transport de ses différentes marchandises. Alors que sur le plan de la logistique, chacune de ses filiales était dotée de sa propre structure. Le coût était pesant dans la trésorerie des filiales. L'un des objectifs de la création de Numilog était justement tenter d'alléger le coût lié au transport et aux besoins en matière de logistique. Après une tentative peu concluante (Propositions coûteuses) de travailler en Algérie avec des prestataires européens, le groupe a créé la filiale logistique Numilog en 2007 et l'a liée à la Business strategic Unit.

 Au début, la mission de Numilog était d'accompagner le déploiement de la filiale de distribution Numidis. Elle comptait alors 30 personnes et un entrepôt qui gérait les stocks sur tableur. Mais depuis, Numilog s'est largement étoffée et travaille pour d'autres filiales du groupe.

 Numilog offre une prestation complète allant de stockage jusqu'à la distribution des produits à travers le territoire national. Elle se place comme un acteur incontournable de la chaîne logistique qui accompagne les industriels de différents secteurs dans la consolidation de leurs flux marchandises et l'optimisation de leurs activités, offrant des solutions adaptées en matière de Supply Chain, grâce aux infrastructures et outils modernes (géolocalisation, traçabilité, technologies de pointe…).

Elle a pour objectif de desservir l'ensemble du territoire dans un délai de 24h à travers la mise en place d'un réseau logistique. Afin d'assurer le résultat attendu, Numilog met en service une infrastructure moderne qui se présente par :

<span id="page-20-1"></span>**Tableau 1-1 : l'infrastructure de l'entreprise Numilog**

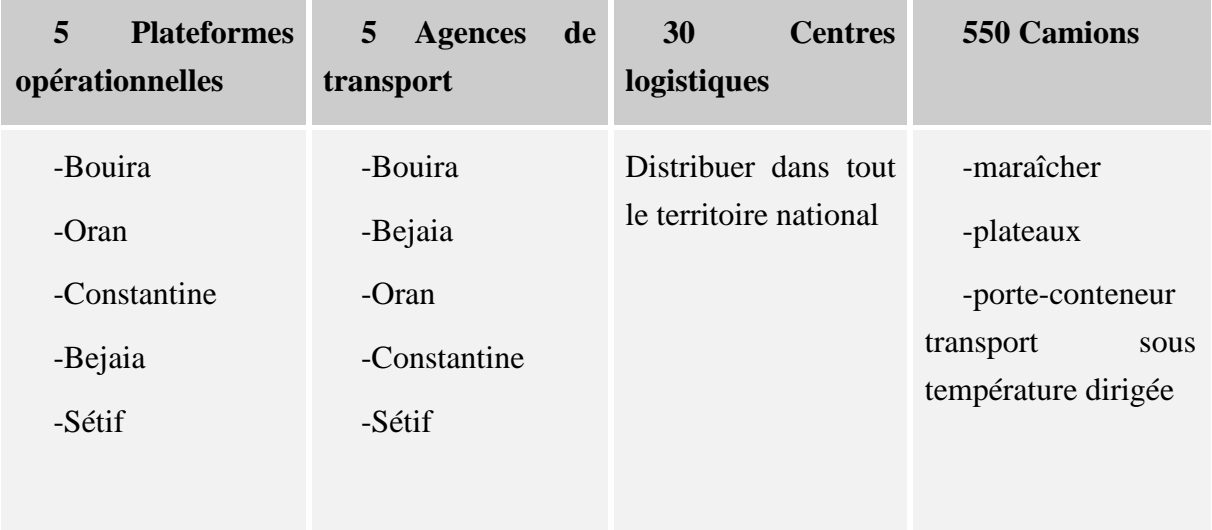

Et comme chiffres clés en 2016 :

### <span id="page-20-2"></span>**Tableau 1-2 : chiffres clés de Numilog**

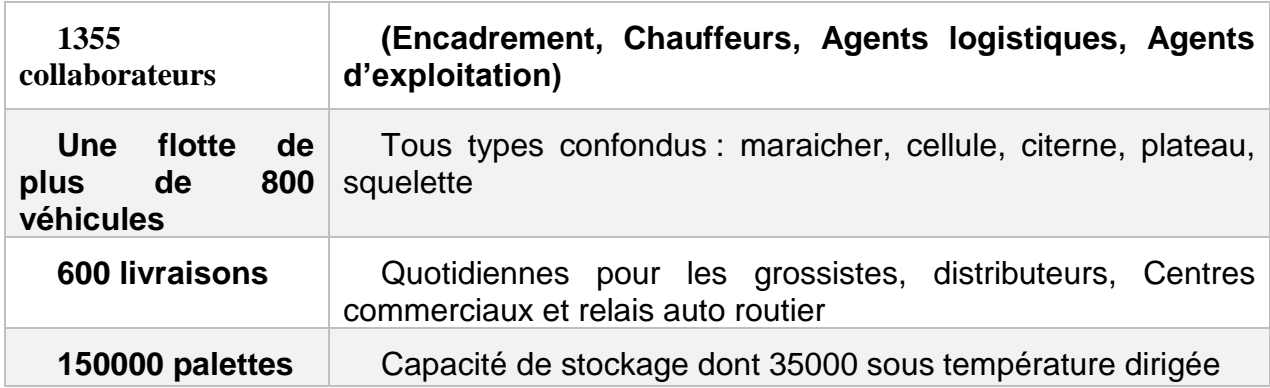

## <span id="page-20-0"></span>**1.6.1 Les activités de NUMILOG**

NUMILOG déploie ses activités autour de trois missions principales :

- Accompagner la croissance des activités du groupe Cevital en matière de prestations logistiques et de transport ;

- Proposer aux acteurs économiques et industriels en Algérie des prestations de transport et/ou logistiques à travers tout le territoire ;
- Proposer un accompagnement en conseil et solutions logistiques.

Le transport et la logistique sont les deux moteurs de l'activité de Numilog. Ce sont des métiers intrinsèquement liés, dans une relation de complémentarité avec les services fournis par Numilog. En d'autres termes, la logistique exige une planification bien ficelée pour prendre en charge tous les besoins dans ce domaine. Le transport, quant à lui, est le mode d'exécution de la planification établie, prenant en charge les marchandises des clients des Plateformes Logistiques aux Centres Logistiques Régionaux (CLR).

#### **1.6.1.1 L'activité de logistique**

Elle consiste en une gestion rigoureuse des flux marchandises (Stockage, préparation de commandes, logistique du froid) avec une traçabilité complète des flux. Elle vise notamment une gestion optimale des stocks de manière à assurer la disponibilité permanente des produits. Elle permet par ailleurs un accompagnement sur mesure pour chaque secteur d'activités.

#### **1.6.1.2 L'activité de transport**

Elle assure une distribution répondant aux besoins et aux exigences des clients en matière de délais et de services. Elle offre des solutions performantes pour une optimisation des schémas de transport et des moyens suffisants et géolocalisés pour absorber les variations importantes d'activités. Elle vise notamment une distribution en flux tendu sur l'ensemble du territoire national.

#### <span id="page-21-0"></span>**1.6.2 Organisation de l'entreprise Numilog (SPA)**

Numilog suit une organisation horizontale, l'organigramme fonctionnel proposé a connu plusieurs changement ces dernières années, ceci est dû aux multitudes réorganisations voire restructurations des différents départements afin d'adapter au mieux l'organisation de l'entreprise à son contexte dont elle évolue, qui est caractérisé par l'incertitude et la complexité marquées des projets en cours de réalisation.

## <span id="page-22-0"></span>**1.6.3 Organigramme de l'entreprise Numilog**

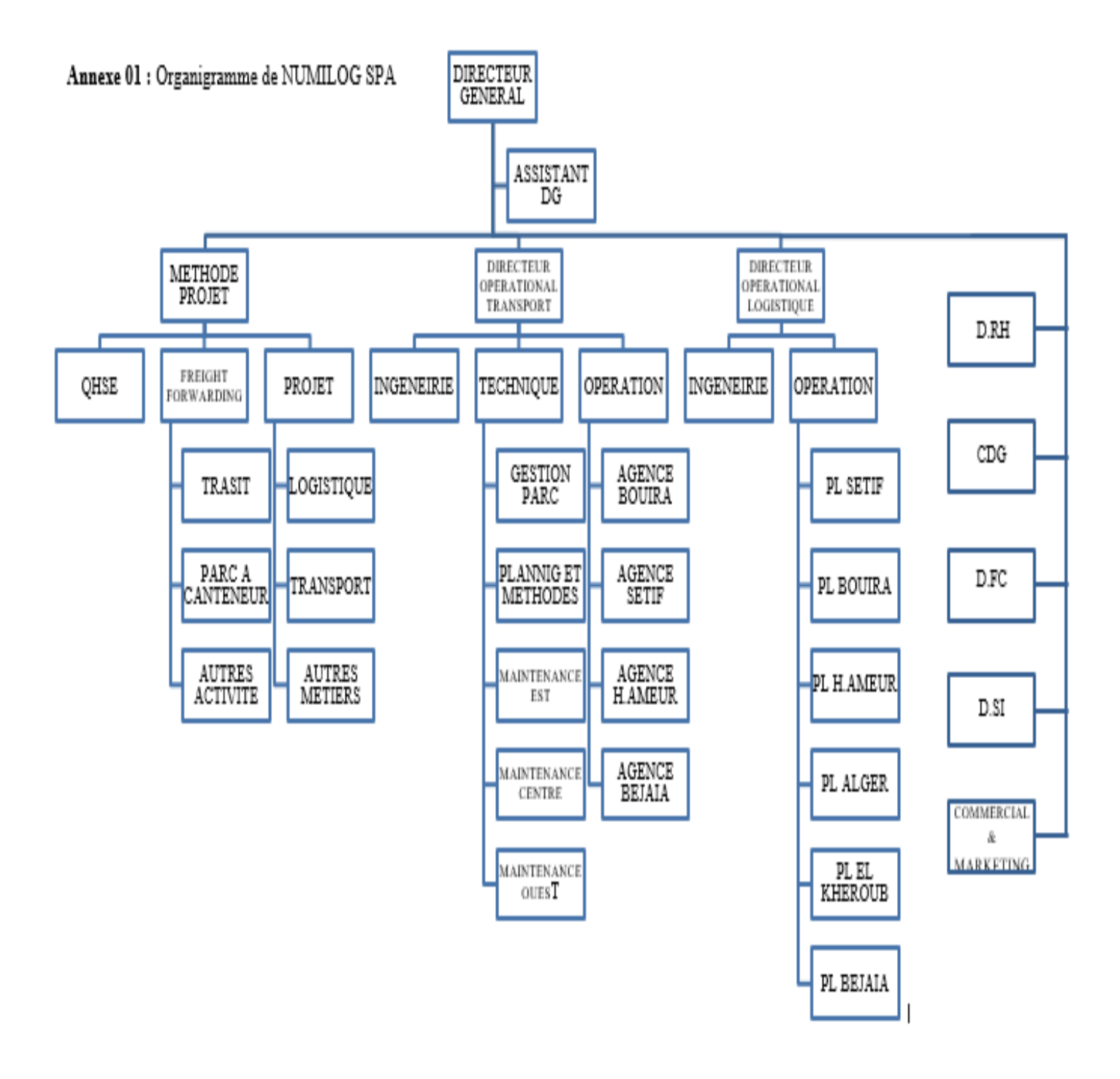

<span id="page-22-1"></span>**Figure 1-1 : organigramme de Numilog**

## <span id="page-23-0"></span>**1.6.4 Structure de l'entreprise**

#### **1.6.4.1 Structure administrative logistique**

Elle s'occupe principalement de la gestion, le bon fonctionnement et le suivi des flux entrants et sortants tout en assurant tout ce qu'il faut pour une meilleure prestation de service.

Ce qui a été constaté lors de cette visite, grâce aux services ressources humaines, facturation, et QHSE (qualité, hygiène, sécurité, environnement), cet organisme a pour objectif de répondre aux besoins internes de la plateforme et assurer le bon environnement du travail et la sécurité nécessaire ainsi que tous ce qui concerne la paperasse financière et la facturation des clients.

#### **1.6.4.2 Structure transport**

C'est un département qui s'occupe de la planification et l'organisation des flottes par :

- ➢ L'établissement de leurs timings en assurant la bonne organisation selon la disponibilité des chauffeurs et des camions ;
- ➢ L'optimisation de la consommation du carburant en utilisant la théorie du plus court chemin ;
- ➢ L'optimisation de la distribution en appliquant la méthode d'ouverture de portes ;
- ➢ L'établissement des factures qui répondent aux conditions du cahier de charge ;
- ➢ Assurer la livraison des produits des clients externes par la location des camions ;

<span id="page-23-1"></span>La structure transport mis en service une infrastructure moderne qui se présenté par : **Tableau 1-3 : structure transport de Numilog** 

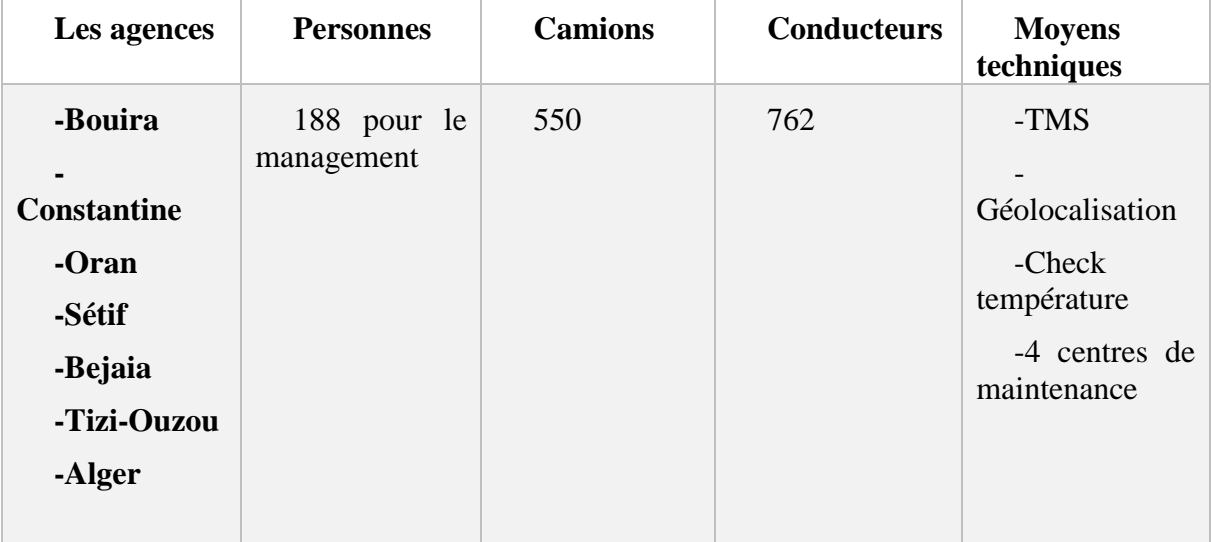

### **1.6.4.3 Structure opérationnelle**

C'est sur un énorme dépôt où se déroule cette activité qui assure la gestion des surfaces dédiées aux clients :

- ➢ Une manutention correspondante à l'ensemble des processus : réception, déchargement, préparation et expédition de la marchandise ;
- ➢ Une équipe qui s'occupe de la gestion des flux d'information qui répond aux commandes ;
- <span id="page-24-0"></span>➢ Une équipe qui assure la bonne gestion des flux physiques.

### **1.6.5 Description du processus de distribution**

- 1- Le responsable du service d'exploitation transport reçoit des commandes (bons) a expédié par Cevital usine et les clients ordinaires chaque soir entre 16H à18h ;
- 2- Ces bons doivent être chargés le même jour. Le responsable distribue ses bons aux planificateurs selon les destinations ;
- 3- Les planificateurs mobilisent tous les camions disponibles pour effectués ces livraisons et maitre en place un plan d'expédition efficace ;
- 4- Dans le cas où leur propre flotte ne peut pas satisfaire ces commandes, le responsable de service d'exploitation transport doit faire appel aux sous-traitants.

Après la planification des expéditions le planificateur préparé les documents qui doit accompagner le chauffeur dans sa mission : bon de chargement, fouille de route et l'ordre de mission.

#### <span id="page-24-1"></span>**1.6.6 Les différents réseaux de distribution**

L'expédition des marchandises depuis les unités de production jusqu'au client final peut se faire suivant plusieurs circuits. Ceux-ci sont matérialisés par des infrastructures composées d'entités physiques de taille et de conception très variables : dépôt, entrepôt, plate-forme.

À la différence des plates-formes, l'entrepôt stocke les produits pendant une durée plus ou moins longue :

- Soit pour réaliser une première approche logistique (apport d'une valeur ajoutée au stockage) ;
- Soit pour des motifs d'opportunité promotionnelle, de spéculations ou d'avantages tarifaires. L'entrepôt peut couvrir jusqu'à la moitié de l'hexagone.

D'un point de vue logistique, la constitution d'un réseau de distribution dépend de nombreux critères :

- La nature des produits ;
- La taille moyenne de chacune des commandes ;
- Le type de clients approvisionnés (commerce de détail, super, hyper…).

Ces critères étant posés, il s'agit de déterminer la structure du réseau c'est-à-dire le nombre de niveaux d'infrastructures et le type de ceux-ci.

Plusieurs solutions s'offrent à l'entreprise :

- Soit une livraison directe des usines jusqu'aux clients sans rupture de charge;
- Soit le parcours constitue une étape intermédiaire matérialisée par :

Un entrepôt central qui reçoit et stocke les productions des usines, prépare les commandes et réalise les transports terminaux (à l'entrepôt de voir si ces étapes sont sous sa responsabilité ou si elles sont confiées à des prestataires) ;

Des dépôts locaux qui jouent les mêmes rôles que les entrepôts centraux mais pour une région déterminée ;

- Soit une livraison qui transite par un dépôt central et des dépôts régionaux. Notons que ce type de circuits à « deux étages » est de plus en plus mis à l'écart par les entreprises du fait de sa lourdeur de gestion et de la multiplicité des ruptures de charge.

En effet, la volonté de répondre de mieux en mieux à la demande du client en termes de délai, de qualité de service et de coûts amène de plus en plus les industriels à simplifier au maximum la structure de leurs réseaux de distribution.

#### <span id="page-25-0"></span>**1.6.7 Le système de distribution pour Cevital**

Ce système explique comment Numilog distribue la marchandise de son premier client pour alimenter les CLR, PL et les grandes industries.

#### **1.6.7.1 Plate-forme logistique (PL)**

Les PFL sont destiné à la réception des produis, leurs stockages et la livraison de ses produits aux CLR quotidiennement. Sans oublier que chaque plateforme est destinée à alimenter les CLR situé dans la même région. Le temps de service de ses plates-formes est de 24H/24H.

#### **1.6.7.2 Centre logistique régionaux (CLR)**

NUMILOG contient 30 CLR implantés dans plusieurs régions au niveau national avec une capacité de stockage importante et une durée de stockage qui ne dépasse pas 10 H. Ainsi que la réception et la livraison des produits se fait quotidiennement comme suit : De 17H de soir à 5H de matin c'est le réapprovisionnement des CLR par les plateformes ou par l'usine en cas ou le produit commandé n'est pas disponible aux plateformes logistiques. De 5H de matin à 17H de soir c'est les clients qui viennent récupérés leurs commandes par leurs propres moyens de transport.

#### <span id="page-25-1"></span>**1.6.8 Les opérations clients**

A partir de 16h30, Le responsable d'exploitation et transport reçoit des ordres de mission

(OT) de la part de ses clients pour savoir les tâches qu'elle doit effectuer. En premier elle s'occupe de son premier client qui est Cevital puis d'autres clients.

#### **1.6.8.1 Pour les clients ordinaires**

Numilog s'occupe des déplacements de marchandises que ce soit pour les matières premières, semi-finis ou finis, comme elle s'occupe aussi de la logistique retour ou inverse ce qui signifie le transport des marchandises en avarie.

Le responsable d'exploitation et transport met à disposition de son client les camions nécessaires pour l'acheminement des marchandises d'un pion à un autre selon le programme reçu. L'opération sera suivie tout au long du trajet par un système TMS13 pour éviter tout type d'accident ou retard afin de satisfaire le client.

#### **1.6.8.2 Pour cevital**

L'entreprise de transport s'occupe de tous les déplacements de Cevital de l'approvisionnement à la distribution, le transport inverse ainsi que les déplacements en interne de l'usine. Son programme est devisé en deux types :

Le premier type c'est les déplacements externes qui incluent tous les besoins de transport en dehors de l'usine.

Elle s'occupe de la distribution des marchandises de l'usine aux plateformes logistiques (PL)

Puis des PL aux centres logistiques régionaux (CLR) ou bien encore vers le client final comme c'est déjà expliquer dans la première section.

Le deuxième type c'est le transport interne qui inclut les déplacements dans l'usine ou à proximité, c'est-à-dire dans la ville de Bejaia.

Pour ce type Numilog met à disposition de Cevital des camions de différent types 24H/24H qui vont se charger des déplacements effectués en interne de l'usine (d'une cellule à une autre ou autre besoin) ou bien encore pour le transport des marchandises du port à l'usine pour l'approvisionnement ou de l'usine au port pour l'exportation.

#### <span id="page-26-0"></span>**1.6.9 Présentation de la tour de contrôle**

La tour de contrôle comme son nom l'indique est responsable sur la synchronisation des flux du transport de Numilog afin d'aider à l'exécution sure, rapide et efficace d'affectation et la dispersion d'ordres de transport à chaque camion de la flotte afin de maximise le profit est minimisé les couts générés par le roulage à vide

Dans cette dernière Il existe 3 missions :

- 1- La planification (PDC, PDT, PDPP, PIPA) ;
- 2- Vérification de disponibilité et positionnement des moyens ;

3- La gestion relation partenaire.

### **1.6.9.1 La planification**

Ce service est responsable sur l'établissement des plans de transport (PDC, PDT, PDPP, PIPA)

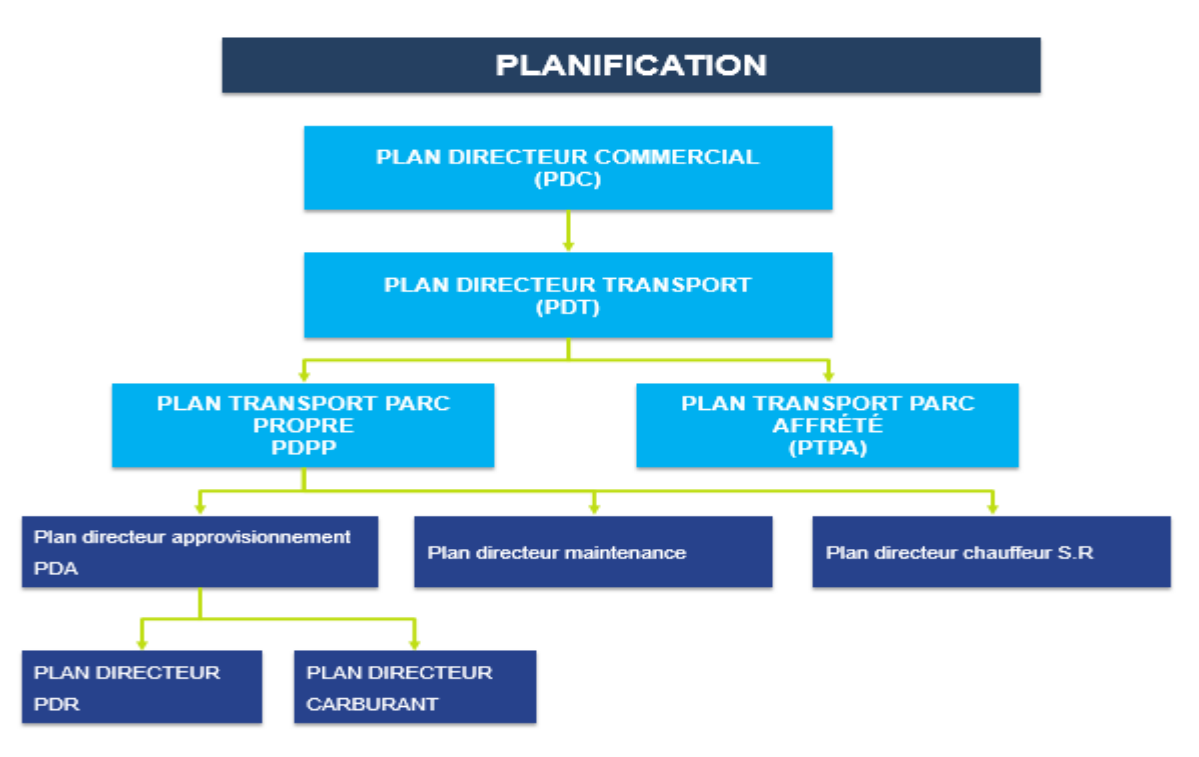

### **Figure 1-2 : organigramme de service planification**

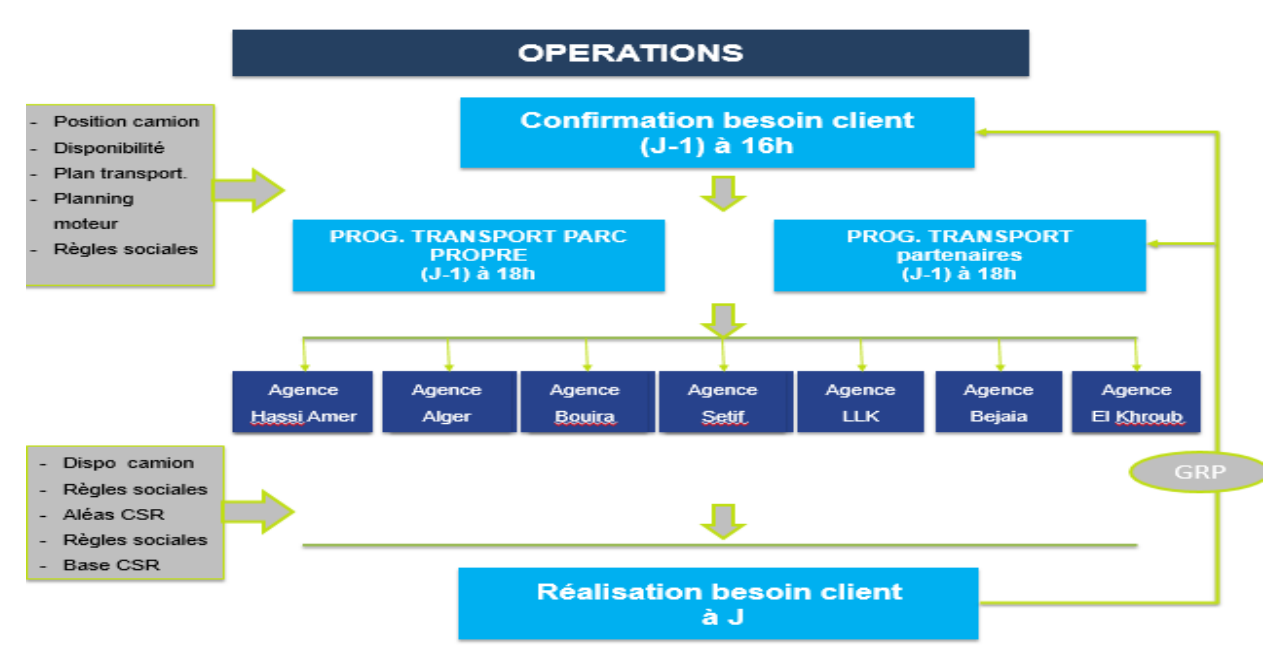

<span id="page-27-0"></span>**1.6.9.2 Les opérations**

<span id="page-27-1"></span>**Figure 1-3 : organigramme de service opération**

### **1.6.10 La description de processus de la tour de contrôle**

<span id="page-28-0"></span>On va commencer par la description de processus avant et après la réception de la commande

#### **a- Avant la réception de la commande**

A 7.00h du matin après l'arrivée de l'équipe de la tour de contrôle, la première tâche a réalisé est de vérifier et traiter toutes les anomalies (instant, retard) de la nuit passée.

De 9.00 à 11.00h l'équipe cherche le positionnement des ressources Numilog dans tout le territoire algérien.

#### **b- Après la réception de la commande**

Après l'établissement du besoin de transport chez les clients de Numilog ils les envois à la tour de contrôle

**Remarque1** : pour le plus grand client Cevital : Numilog reçoit 2 Cut off le premier à 13h et le second à 16.30 ;

Pour clients ordinaires : Numilog reçoit la demande pendant toute la journée

**Remarque2** : la majorité des demandes de transport sont exprimés le jour J pour les livrer à  $J+1$ 

- ➢ Les demandes sont reçues au niveau de la tour de contrôle ;
- ➢ Le service relation client valide la demande et il envoi la confirmation au client ;
- ➢ Après la demande passe au service opération, un ordre de transport sera créé sous TMS (transport management système) ;
- ➢ Un opérateur vérifie la disponibilité de ressource dans la wilaya de client :
- Si les ressources ne sont pas disponibles : un opérateur va envoyer la demande à un affrété pour qu'il s'occupe d'elle ;
- Si les ressources sont disponibles : l'OT sera affecté à un camion.
- ➢ Il passe à l'affectation de chauffeur, ce processus de choix et d'affectation de chauffeur est réalisé au niveau des agences ou CLR (centre logistique régional) ;
- ➢ La première tâche est de vérifier la disponibilité du chauffeur sachant que le nombre du chauffeur est toujours supérieur au nombre de camions, selon des critères comme (les règles sociales, les congés) ;
- $\triangleright$  À la fin un camion et un chauffeur sont disponible donc l'OT est transmis au chauffeur pour commence la tournée de livraison.

Nous avons effectué, via le logiciel « Camunda Modler », une modélisation expliquant les processus de la tour de contrôle pour bien comprendre le processus.

 Camunda BPM est une plate-forme open source légère pour la gestion et l'exécution des processus métier. Le nom vient des verbes latins "capere" ("comprendre") et "munda" ("propre"). La modélisation par processus métier s'appuie sur un schéma formalisé à l'aide de diagramme présentant graphiquement les processus de l'organisation **(supply chain masters, 2018)**

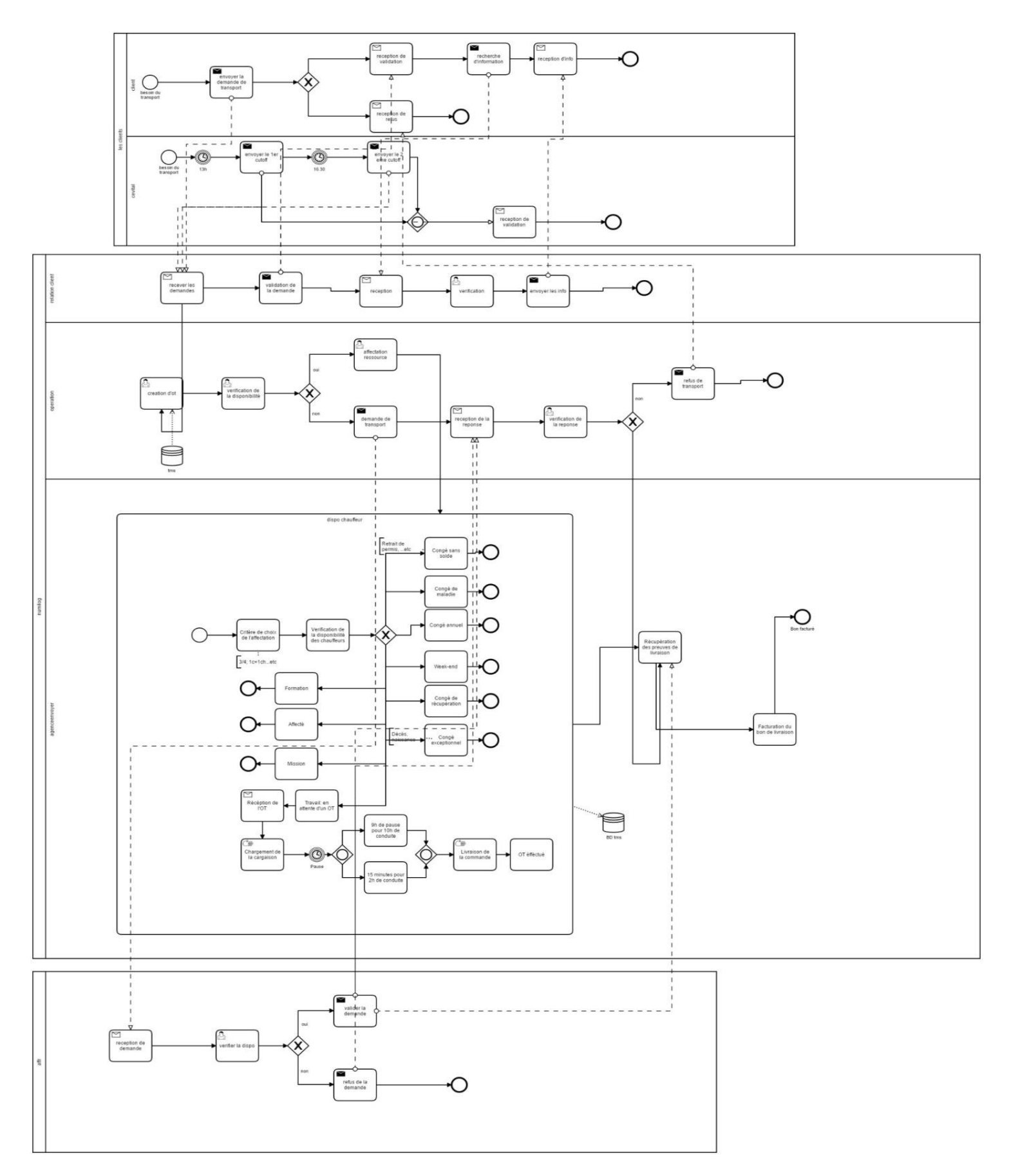

<span id="page-30-0"></span>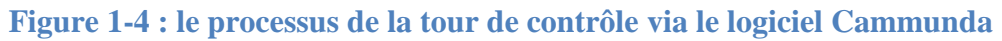

## <span id="page-31-0"></span>**1.7 La classification des clients du Numilog**

L'objectif de cette partie est de classer les clients en trois catégories (A, B, C) afin de pouvoir identifier grands clients de l'entreprise et de déterminer en fonction de ces clients la région ayant la demande la plus importante.

A partir des données historiques de l'entreprise (la demande de chaque client) nous allons :

- Classer les clients par demandes ou nombre d'ordres de transport dans un ordre décroissant ;
- Calculer le cumul de la demande et le pourcentage de cumul ;
- Identifier les clients de la classe A qui représente 85% de la demande, les clients de la classe B qui représente 15% et les clients de la classe C avec 5% de la demande.

Après le déroulement des étapes citées précédemment, nous avons eu les résultats présentés dans le tableau suivant :

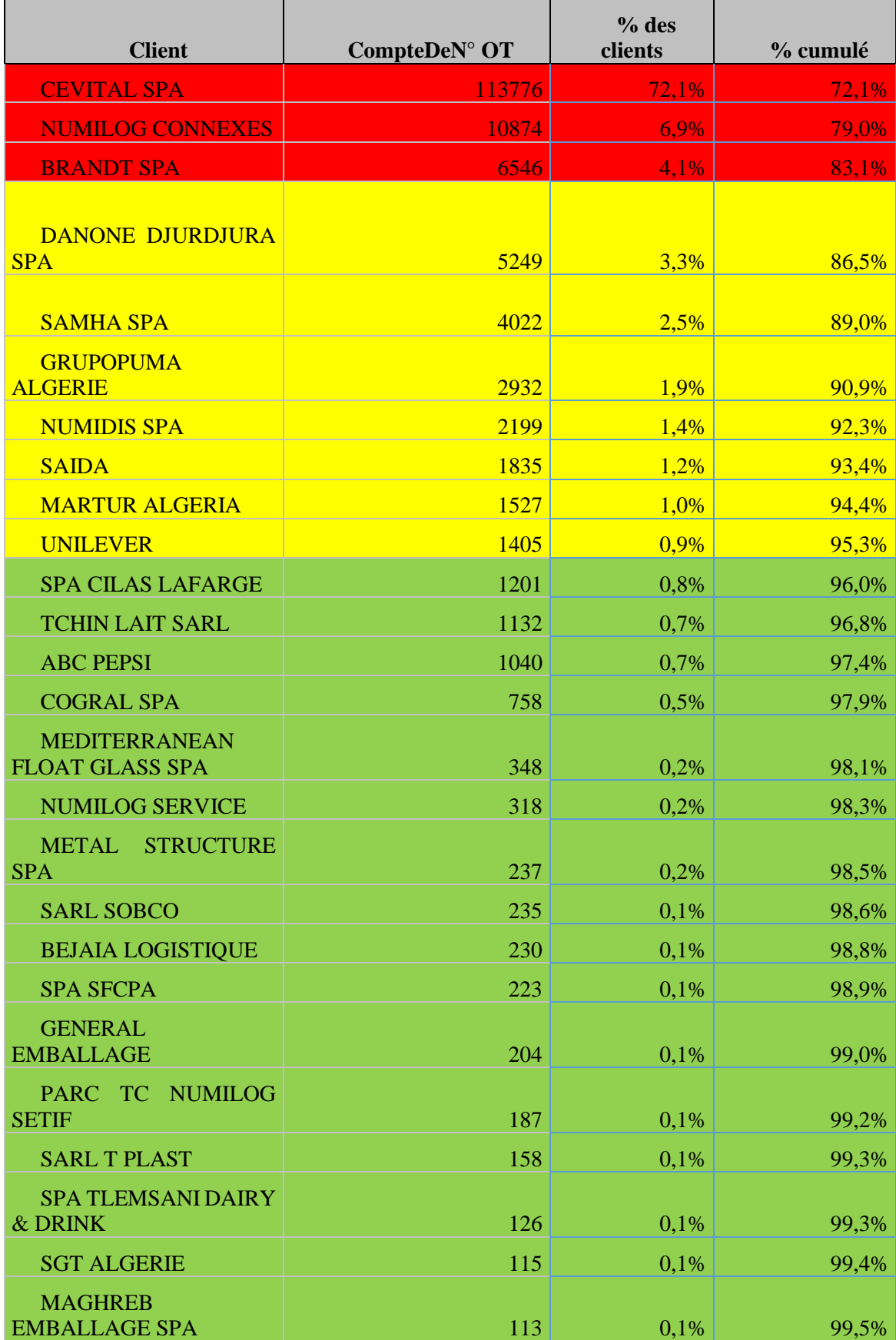

## <span id="page-32-0"></span>**Tableau 1-4 : un tableau qui représente la classification des clients de Numilog**

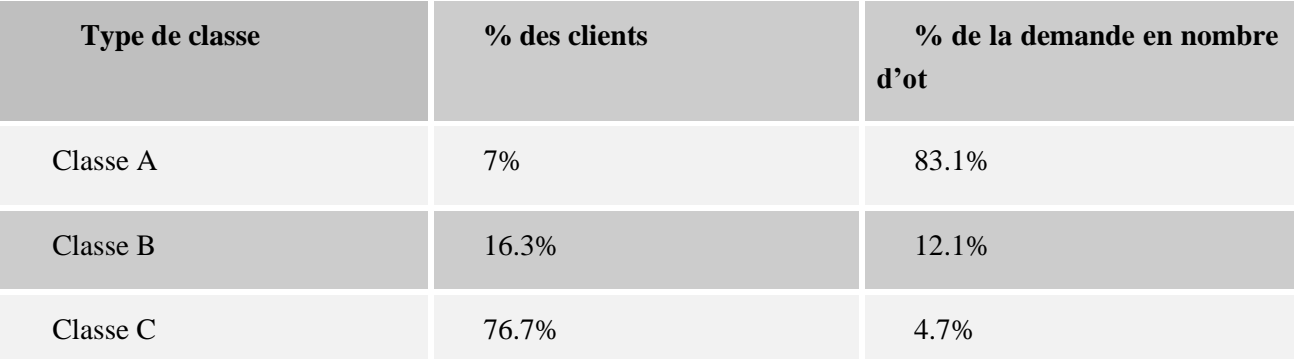

#### <span id="page-33-0"></span>**Tableau 1-5 : un tableau qui représente le pourcentage de demande pour chaque classe**

A partir de tableau précédent on voit bien que seulement 7% des clients représentent plus que 83% de la demande total d'OT et 16% des clients représentent 12.1% de la demande, par contre plus de 76% des clients représentent 4.7% de la demande.

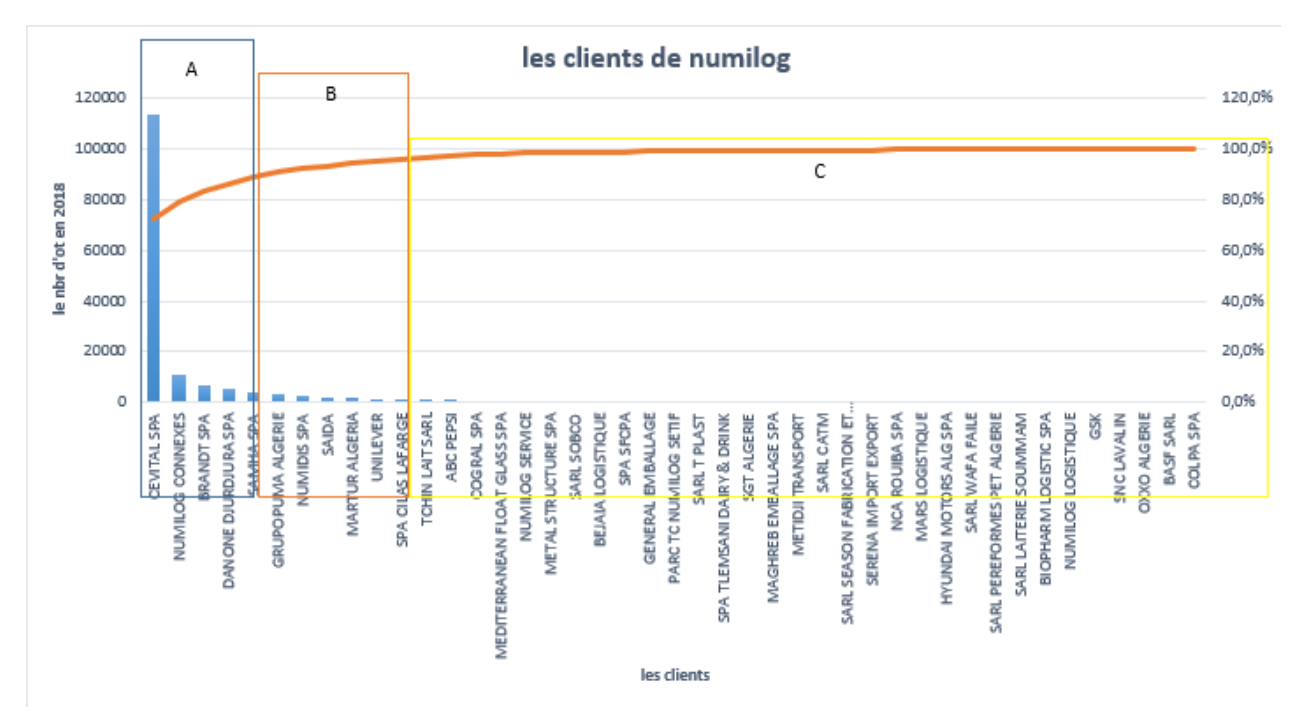

La représentation des résultats obtenus nous a permis d'avoir le graphe suivant :

**Figure 1-5 : la classification des clients de Numilog**

<span id="page-33-1"></span>A partir de l'analyse ABC on peut voir que 23% des clients représentent 90% des demandes d'ordre de transport de ce fait dans notre étude nous allons focaliser sur les clients les plus important et qui sont les clients de la classe A et B, dans l'étape suivante de notre étude nous allons découper les clients de l'entreprise selon les régions géographiques.

## **Classification des régions de départ adoptée :**

### <span id="page-34-0"></span>**Tableau 1-6 : nombre d'ordre de transport pour chaque région départ**

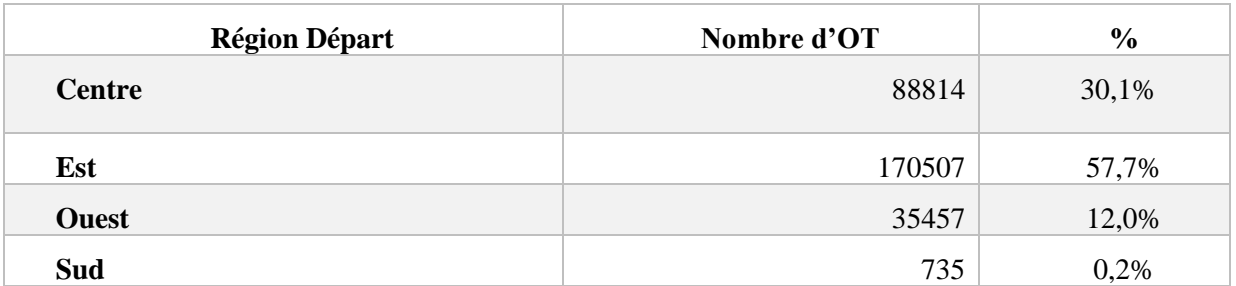

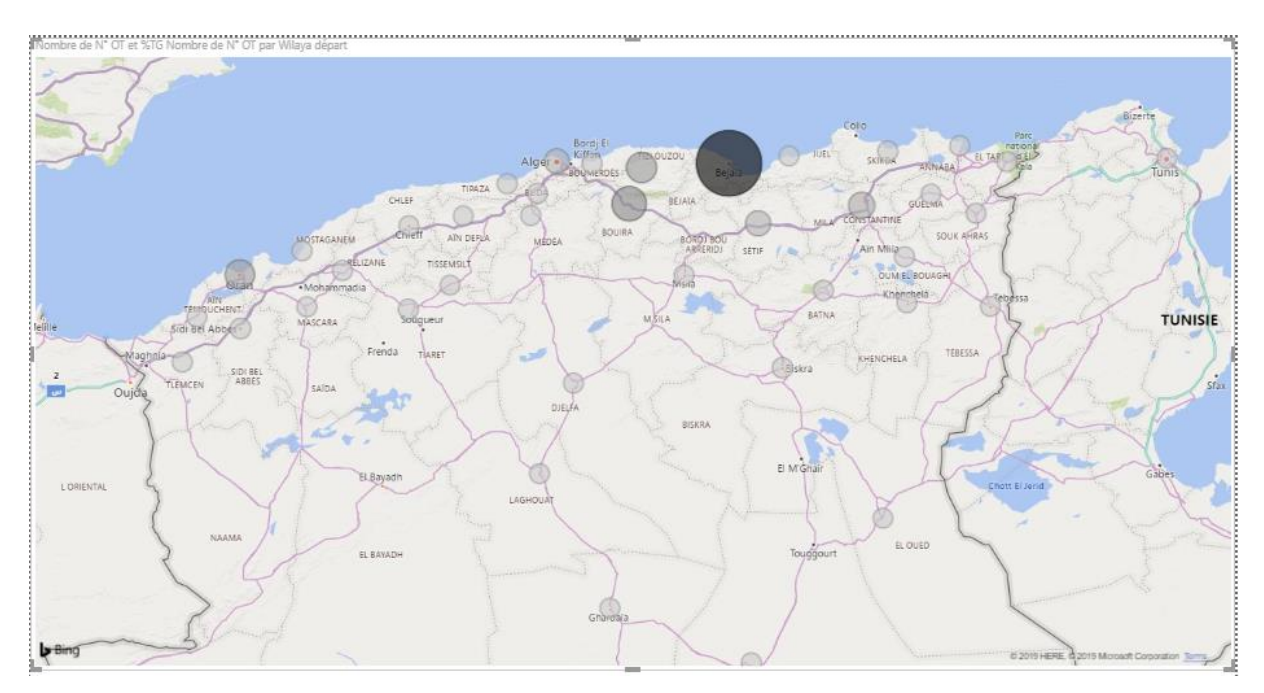

**Figure 1-6 : nombre d'ordre de transport pour chaque wilaya de départ**

<span id="page-34-1"></span>A partir de tableau et figures précédentes on voit que :

- ➢ 30.1% des flux sont positionnés au centre de payé, les wilayas de départ qu'ils ont un nombre important d'OT sont : Alger (10494 OT), bouira (45876 OT), Tizi Ouzou (28965 OT) ;
- ➢ 57.7% positionnés à l'est de payé, les wilayas de départ qu'ils ont un nombre important d'OT sont : Bejaïa (140663 OT), Constantine (14865 OT), Sétif (10666 OT) ;
- ➢ 12% positionnés à l'ouest de payé, les wilayas de départ qu'ils ont un nombre important d'OT sont : Oran (27714 OT), Saïda (3663 OT).

## **Classification des régions d'arrivée adoptée :**

#### <span id="page-35-0"></span>**Tableau 1-7 : nombre d'ordre de transport pour chaque région d'arrivé**

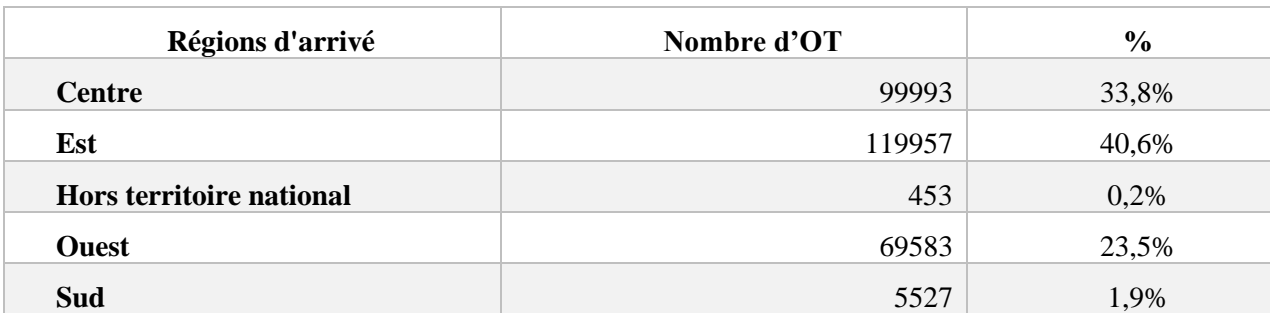

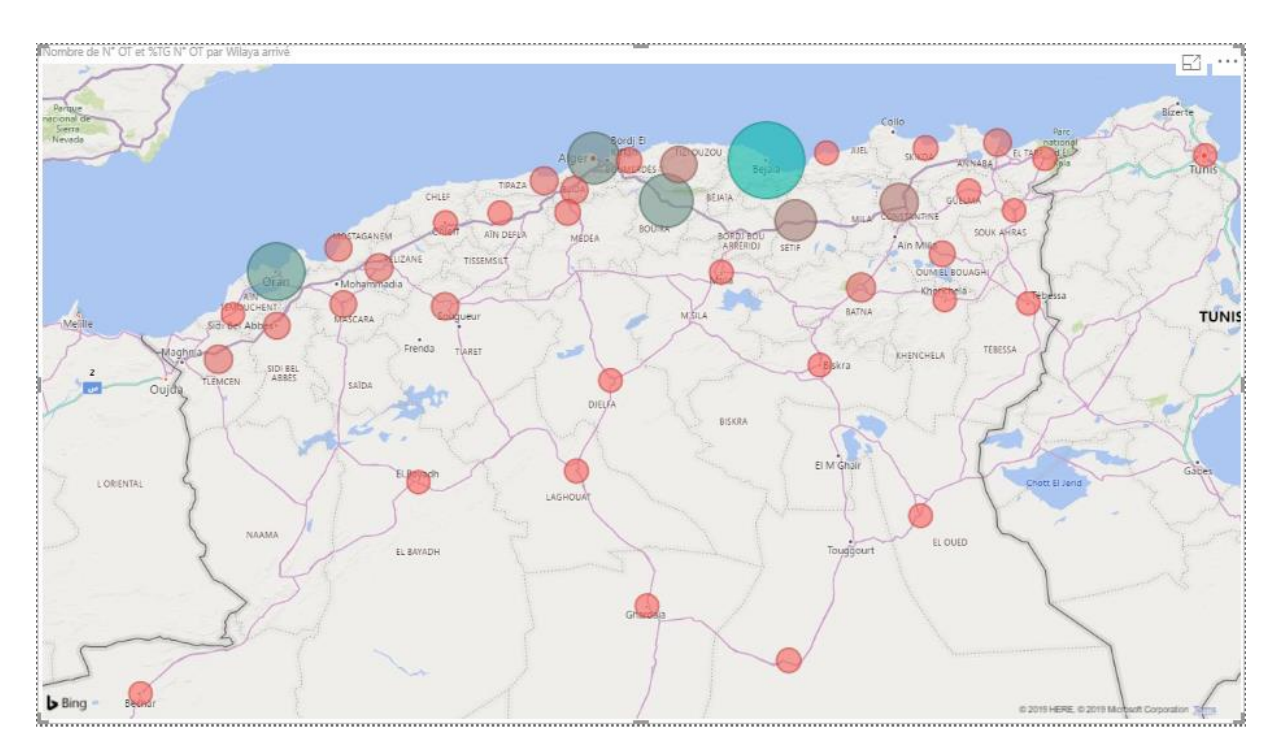

**Figure 1-7 : nombre d'ordre de transport pour chaque wilaya d'arrivé**

<span id="page-35-1"></span>A partir de tableau et figure précédentes on voit que :

- ➢ 33.8% des flux sont positionnés au centre de payé, les wilayas de départ qu'ils ont un nombre important d'OT sont : Alger (32009 OT), bouira (36181 OT), Tizi Ouzou (14301 OT) ;
- ➢ 40.6% des flux sont positionnés à l'est, les wilayas de départ qu'ils ont un nombre important d'OT sont : Bejaïa (65180 OT), Constantine (15749 OT), Sétif (10666 OT) ;
- ➢ 23.5% des flux sont positionnés à l'ouest, les wilayas de départ qu'ils ont un nombre important d'OT sont : Oran (38570 OT), Tlemcen (5976OT).
## **1.8 Diagnostique**

Pour mener à bien l'analyse et le diagnostic de l'entreprise on a posé plusieurs questions sur les acteurs de l'entreprise sur le secteur du transport routier des marchandises.

Ils ont répondu notamment sur les questions suivantes :

Quels sont les principaux aspects réglementaires et les spécificités du secteur ?

- L'accès à la profession (autorisation administrative, déclaration relative à l'exigence de capacité financière et professionnelle …) ;
- Les obligations et usages ;
- Les spécificités juridiques.

Quels sont les risques d'anomalies significatives habituellement rencontrés dans les comptes de ce secteur ?

- La prise de connaissance de l'entité et de différentes activités dans le domaine de la logistique et du transport (commission de transport, entreposage ...);
- La prise en compte des risques inhérents au secteur (délit de marchandage, normes de sécurité, réglementation de l'organisation du temps de travail …) ;
- La prise de connaissance des éléments de contrôle interne (facturation, règlements, suivi des plannings et de la flotte …).

Quelles sont les principales zones de risques ?

- Les risques liés à la reconnaissance du chiffre d'affaires ;
- Les risques liés au cycle social ;
- Les risques métiers, notamment ceux liés à la sous-traitance, au temps de travail, au transport de marchandises sensibles.

Quels sont les différents contentieux liés au secteur ?

- La conduite des litiges;
- Les contrôles et sanctions ;
- La responsabilité civile et pénale du dirigeant et de l'entreprise.

# **1.9 Analyse SWOT de l'entreprise**

On commence par les forces et les faiblesses de l'entreprise

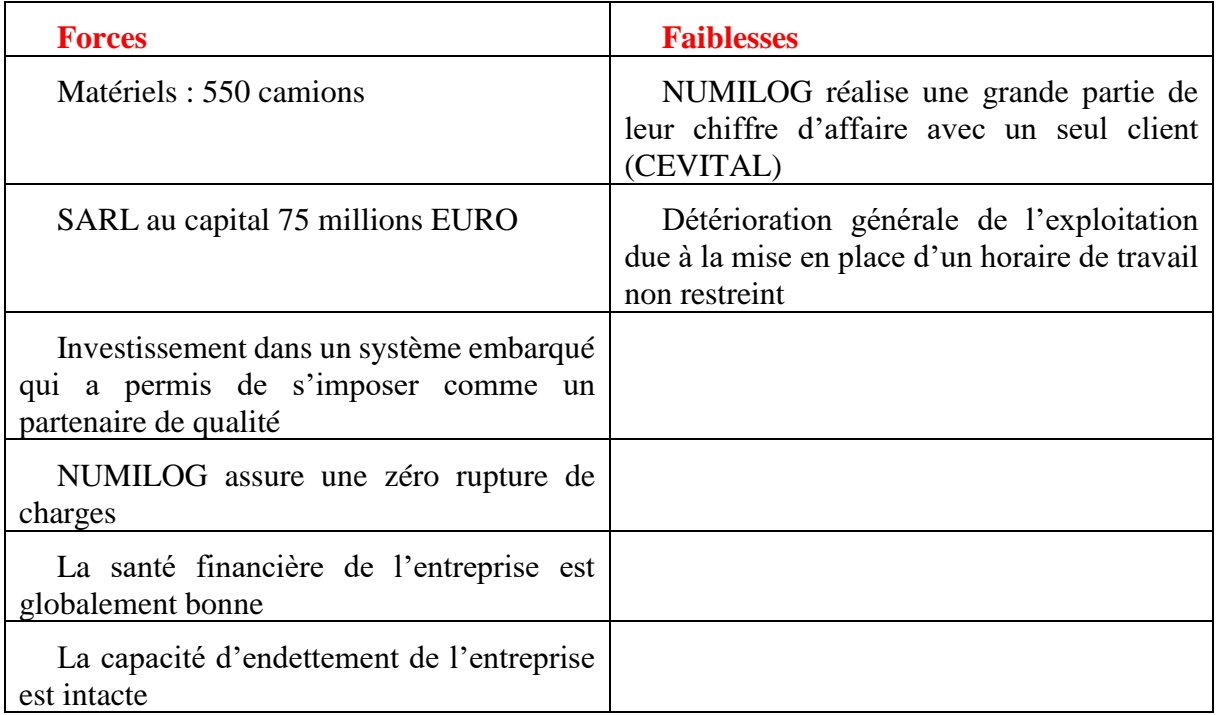

Ensuite leurs opportunités et leurs menaces

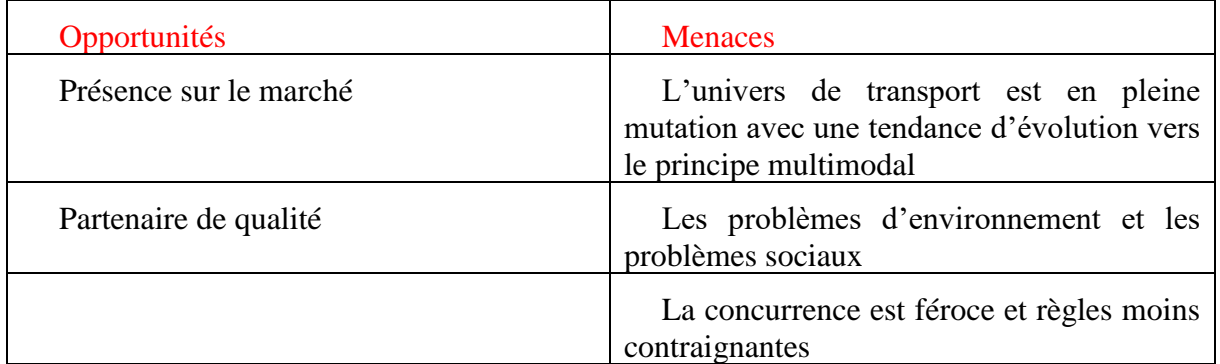

Donc on peut résumer les points forts et les points faibles de l'entreprise

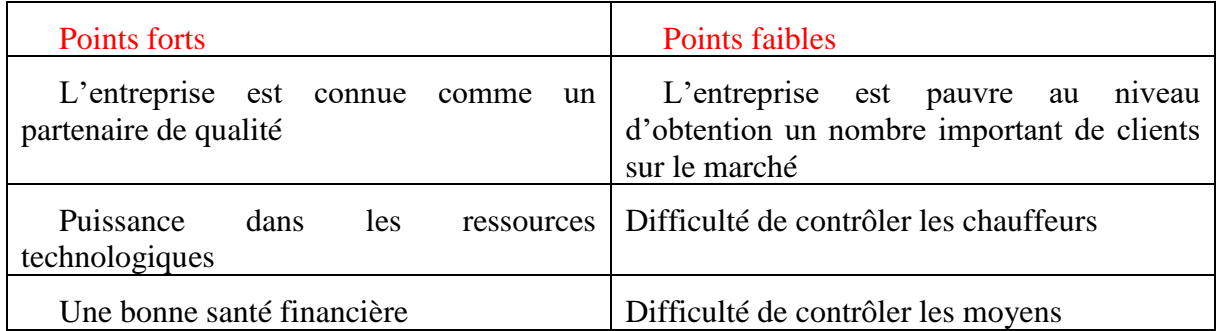

## **1.10 Les dysfonctionnements détectés**

Nous avons détecté plusieurs dysfonctionnements :

- Aucun plan d'accès à l'objectif de l'entreprise ;
- Pas de maitrise des kilométrages à vide ;
- Difficultés d'affectation des conducteurs ;
- Manque de coordination entre le différent département ;
- Aucune méthode de prévision n'est utilisée pour l'estimation d'ordre de transport.

## **1.11 Description de la problématique**

Après notre analyse nous avons pu cerné les problèmes liés à l'activité de transport de l'entreprise : Prévision / planification, Optimisation des flux, Optimisation des moyens et Optimisation des ressources humaines.

Nous nous sommes intéressés au problème de prévision sachant que sa résolution pourrait présenter une grande valeur ajoutée à l'entreprise.

Pour faire face à l'évolution que subit le marché de transport en Algérie, et dans le but de franchir les dysfonctionnements et aligner sa stratégie à celle des concurrents, l'entreprise Numilog doit assurer une meilleure visibilité sur les ordres de transport.

Donc il nécessite de mettre en place un plan prévisionnel pour satisfaire les besoins des clients.

## **1.12 Conclusion**

Tout au long de ce chapitre, les marchés mondiaux et algériens de transport ont été présentés, ensuite nous avons présentés l'entreprise et son patrimoine, en outre nous avons fait une classification des clients de l'entreprise.

En fin nous avons fait l'analyse SWOT pour détecter les dysfonctionnements de l'entreprise et on a terminés par une description de la problématique.

**Chapitre 2 : Etat de l'art**

## **2.1 Introduction**

Dans ce chapitre nous allons aborder les notions essentielles de prévision et planification ainsi que les notions essentielles de tableau de bord.

La première partie abordera les différentes méthodes de prévision et la deuxième partie sera consacrée à la définition et les étapes de tableau de bord.

## **2.2 La planification**

Se situe en amont de l'application d'un plan concret. Il s'agit de faire des choix sur le long terme, permettant de maintenir un équilibre entre les demandes émanant des clients et les capacités globales de l'entreprise. La planification a pour objectif de fixer une politique de fonctionnement générale, sur une période de plusieurs années **(Crainic et Laporte, 1997)**.

## **2.3 L'horizon de planification**

La planification dans le transport s'articule autour de trois niveaux **(Crainic et Laporte, 1997) :**

#### • **Stratégique :**

Ce niveau correspond à la détermination de la politique tarifaire, à cibler la clientèle ou encore à la réduction ou augmentation des capacités de l'entreprise. Il s'agit de positionnements de l'entreprise sur le long terme.

#### • **Tactique :**

Se situant dans un horizon temporel moyen, la planification tactique concerne l'utilisation la plus efficiente des ressources, le choix des réseaux routiers, l'élaboration des tournées ou encore l'anticipation des commandes futures. Les décisions stratégiques sont ici adaptées selon les variations tendancielles, comme les contraintes liées aux saisons.

#### • **Opérationnelle :**

Et enfin la planification opérationnelle se traduit par une gestion locale, à court terme, dans un environnement dynamique. Parmi ces préoccupations quotidiennes, nous pouvons citer l'élaboration d'itinéraires, le dispatching de marchandises et des chauffeurs ou encore les activités de maintenances de l'entreprise.

## **2.4 Présentation de modèle de planification dans le transport**

Un modèle de planification qui a été présenté par Gacias basé sur une analyse de domaine, cette approche systémique permet de mettre en évidence l'ensemble des contraintes qui caractérisent une situation de travail.

La hiérarchie de travail décompose le domaine de travail selon cinq niveaux **(Gacias, 2010) :**

- ➢ Objectifs fonctionnels : représentent les objectifs généraux et la finalité du système ;
- ➢ Fonctions abstraites : ce sont les critères dont le suivi permet d'évaluer l'état de l'avancement de système vers les objectifs fonctionnels ;
- ➢ Fonctions physiques : représentent les limitations et capacités des objets physiques utilisés dans le système ;
- ➢ Objets physiques : cela correspond aux matériels et aux moyens physiques qui sont mis à disposition.

Chaque niveau permet d'explique le comment du niveau qui le précède. A l'inverse, le niveau supérieur répond à la question pourquoi du niveau qui lui est inférieur.

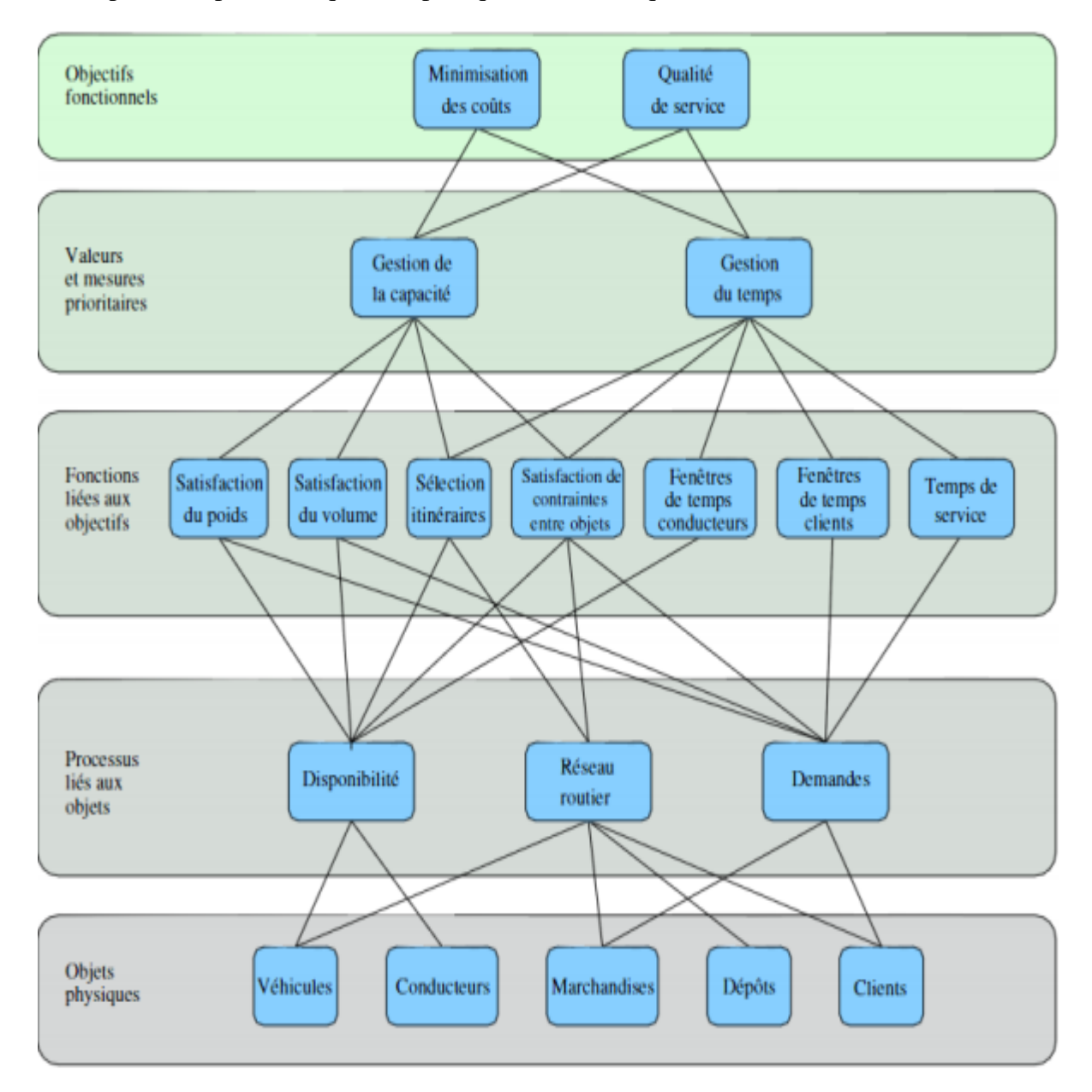

**Figure 2-1 : le modèle de planification dans le transport**

## **2.5 La Prévision**

La prévision peut être définie comme étant « une appréciation sur les valeurs futures d'une variable quantitative ». Nous partons d'une série d'observations à travers le temps portant sur une variable y quelconque, de l'instant 1 jusqu'à l'instant T ; il s'agit d'une série chronologique ou encore d'une série temporelle. Nous cherchons à prévoir la valeur qui sera atteinte par y a un instant futur  $T + h$ , ou encore à l'horizon h **(Bouzaiane et Mouelhi, 2008).** 

## **2.6 L'horizon de prévision**

Représente une période de temps bien définie, selon le type de décision à prendre, le système de prévision devra être à moyen, court ou très court terme **(wheelwright et Makridakis, 1983)** :

## • **Prévision à moyen terme :**

Est une prévision qui concerne une planification relevant du Plan Industriel et Commercial (PIC).

Planification globale et détaillé des capacités : embauche du personnel, acquérir une ressource.

## • **Prévision à court terme**

Ce type de prévision alimente le Plan Directeur de Production (PDP) établissant la planification des ressources en fonction de la capacité totale de l'entreprise. Pour réaliser cette prévision, des méthodes statistiques basées sur des tendances, des saisonnalités….

## • **Prévision à très court terme**

Ce dernier type impact sur l'activité opérationnelle, nous le visualisons dans les réunions quotidiennes car la maille utilisée à ce niveau se présente en les unités opérationnelles.

## **2.7 Les méthodes de prévision unies variées :**

Plusieurs méthodes de prévision existent, elles peuvent être regroupées en deux grandes classes :

À savoir les méthodes qualitatives qui se basent plus sur l'expertise et le jugement, et les méthodes quantitatives qui elles, font appel aux outils statistiques des mathématiques.

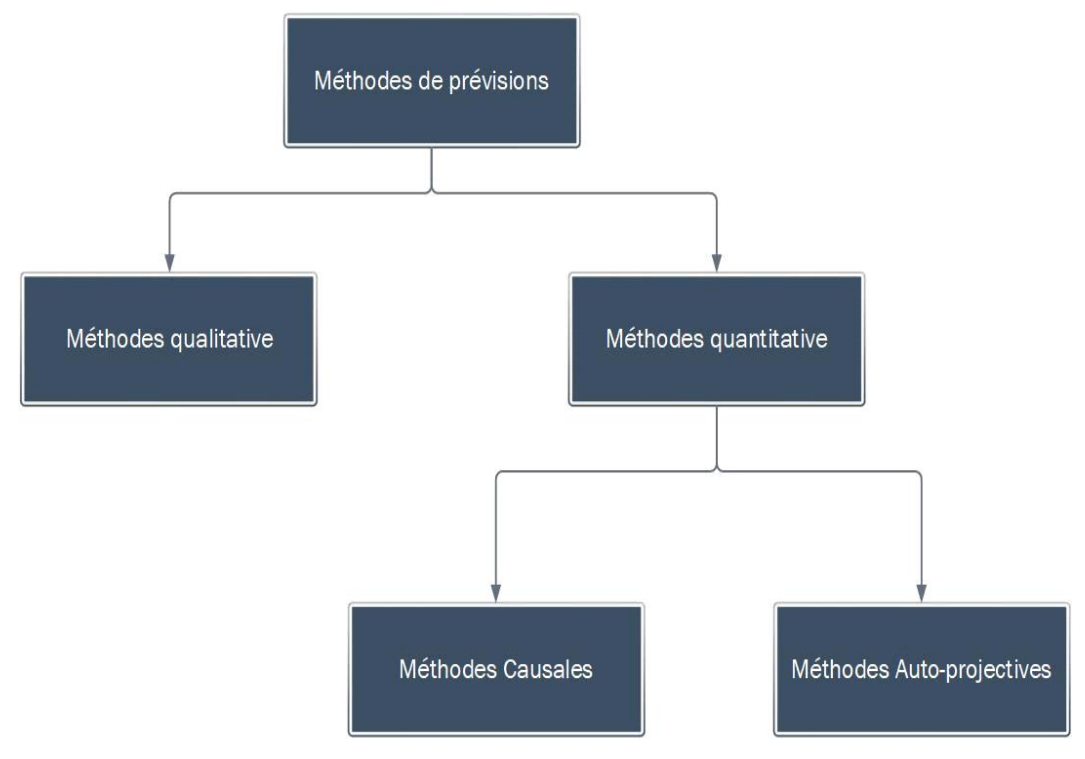

**Figure 2-2 : méthode de prévision**

Nous présentons dans ce qui suit quelques méthodes de prévision qualitatives et quelques méthodes de prévision quantitatives.

## **2.7.1 Les méthodes qualitatives**

Ces méthodes regroupent des méthodes issues des avis d'expert, enquêtes des consommateurs ou les données non quantifiables, Sont essentiellement basées sur l'opinion, la comparaison et le jugement. On y retrouve **(Etudier, 2019)** :

- ➢ La méthode de sondage d'opinion (enquêtes auprès distributeurs des produits) ;
- ➢ La méthode de comparaison (ou analogie historique. Prévision par comparaison avec des produits similaires ou déjà vendus dans le passé) ;
- ➢ La méthode de Delphes (ou méthode Delphi. Réponse à une série de questions par un panel d'experts) ;
- ➢ Les études de marché (afin d'anticiper sur les changements du marché)**.**

Les méthodes qualitatives sont nécessaires lorsque les méthodes quantitatives ne sont plus adaptées en raison d'un changement profond du contexte de la diffusion du produit ou du service étudié, ce qui fausse les tendances modélisées par ces méthodes quantitatives qui reposent seulement sur les données historiques.

## **2.7.2 Les méthodes quantitatives**

Les méthodes quantitatives reposent sur l'extrapolation de la demande dans le temps en utilisant les données passées,

Il existe deux grandes familles :

- ➢ Les méthodes causales ;
- ➢ Les méthodes auto-projectives (séries chronologiques).

#### **2.7.2.1 Les méthodes causales**

Les méthodes causales permettent d'établir une relation de cause à effet entre la variable à prévoir (variable expliquée) et une (ou plusieurs) variable(s) explicative(s) (variables exogènes).

Cependant, ces méthodes sont généralement difficiles à appliquer en raison de la complexité qui découle de l'identification des variables explicatives, nécessitant ainsi plus de temps et d'énergie, comparativement aux autres approches.

**Dans le cas où la relation est linéaire, et peut s'expliquer par une seule variable explicative**, on parle d'un modèle de « régression linéaire simple » qui peut s'écrire sous la forme :

$$
Y_t = aX_t + b + \varepsilon_t
$$

Avec :

: Valeur de la variable expliquée à une période *t*,

*:* Variable explicative à une période *t*,

*:* Terme aléatoire qui représente tout ce qui n'est pas expliqué par le modèle à une période *t*,

*a* **et** *b* **:** coefficients inconnus**( technique de l'ingénieur, 2019).**

#### **2.7.2.2 Les méthodes auto projectives**

Les méthodes qui permettent de prévoir la demande en fonction du temps et des historiques.

#### • **Prévisions par la méthode des moyennes mobiles ou moyennes glissantes** :

La méthode des moyennes glissantes repose sur l'usage de la moyenne des productions antérieures pour un nombre de périodes données. Son avantage est qu'elle atténue suffisamment les fluctuations de la production tout en préservant son allure générale. Elle pend uniquement en compte la production réelle des périodes antérieures. Le choix du nombre de période dépend de l'allure de la production.

Son calcul se fait par :  $p_t = \frac{\sum_{k=1}^{n} dt - k}{n}$  $\frac{\alpha}{n}$  Ou  $p_t$ : est la prévision pour la période t,

 : La demande réelle de la période t, et n : le nombre de périodes prises en compte **(Hybert et Thibault, 2013).**

#### • **Prévisions par la méthode de lissage exponentiel simple :**

La méthode de lissage prend en compte la prévision de la période antérieure.

À cette prévision, l'on augmente l'écart subit, pondéré d'un coefficient α compris entre 0 et 1. Il est pertinent lorsqu' il n'y a ni tendance ni de saisonnalité apparente.

Son calcul se fait par :  $p_t = p_{t-1} + \alpha (d_t - p_{t-1})$ 

Où  $p_t$  : est la prévision pour la période t,

 $d_t$ : La demande réelle de la période t,

n : le nombre de périodes prises en compte **(Hybert et Thibault, 2013).**

#### • **Prévisions par la méthode Holt Winter non saisonnière :**

En utilise cette méthode dans le cas où la série affectée d'une tendance, donc elle peut aussi prendre en compte l'existence d'une tendance dans la série chronologique mais sans saisonnalité.

Les prévisions se calculent comme suit :  $p_{t+h} = \alpha_{0t} + \alpha_{1t}$ h

Ou  $p_{t+h}$ : est la prévision pour la période  $t + h$ , et h : l'horizon de la prévision.

 $d_t$ :La demande réelle pour la période t.

 $\alpha_{0t}$  Et  $\alpha_{1t}$  respectivement la moyenne lissée et la pente de la tendance estimée pour la période t.

$$
\begin{cases} \n\alpha_{0t} = \alpha d_t + (1 - \alpha) (\alpha_{0t-1} + \alpha_{1t-1}) \\ \n\alpha_{1t} = \beta (\alpha_{0t} - \alpha_{0t-1}) + (1 - \beta) \alpha_{1t-1} \n\end{cases}
$$

Ou α le coefficient de lissage de la moyenne  $(α ∈ [0 ; 1])$  et  $β$  le coefficient de lissage de la tendance  $(\beta \in [0:1])$  **(Hybert et Thibault, 2013).** 

#### • **Prévisions par la méthode Holt Winter saisonnière :**

En utilise cette méthode dans le cas où la série est affectée d'une tendance et de saisonnalité. Cette méthode peut prendre en compte la présence de tendance et de saisonnalité dans la série chronologique. Il est néanmoins nécessaire de définir la périodicité des données (exemple p=12 en mensuel)

Les prévisions sont alors données comme suit :

$$
p_{t+h} = (\alpha_{0t} + \alpha_{1t}h)s_{t-p+h} \text{ si } 1 \le h \le p
$$
  

$$
p_{t+h} = (\alpha_{0t} + \alpha_{1t}h) s_{t-p+2h} \text{ si } p+1 \le h \le 2p
$$

Avec :

$$
\alpha_{0t} = (\alpha \left(\frac{d_t}{s_{t-p}}\right) + (1 - \alpha) \left(\alpha_{0t-1} + \alpha_{1t-1}\right)
$$

$$
\alpha_{1t} = \beta \left(\alpha_{0t} - \alpha_{0t-1}\right) + (1 - \beta) \alpha_{1t-1}
$$

$$
s_t = \gamma \left(\frac{d_t}{\alpha_{0t}}\right) + (1 + \gamma) s_{t-p}
$$

Ou  $p_{t+h}$ : la prevision at + h, p la période, la demande réelle pour la période t, α β et γ paramètres à estimer **(Hybert et Thibault, 2013).**

#### **Méthodologie de BOX et JENKINS :**

La méthode consiste à formuler des suppositions sous forme de modèle à valider et à réviser, par conséquent, ces étapes doivent être répétées autant de fois que c'est nécessaire... Nous allons à présent, traiter le problème du choix d'un modèle approprié à des réalisations observées d'une série chronologique. Se déroule essentiellement en cinq étapes **(Bouazza, 2017)** :

Etape1 : Analyse des caractéristiques de stationnarité du processus ;

Etape2 : Visualiser la fonction d'autocorrélation et la fonction d'autocorrélation partielle pour identifier le modèle et son ordre ;

Etape3 : Estimation des paramètres du modèle sélectionné ;

Etape4 : Diagnostique et tests d'adéquation du modèle ;

Etape5 : Prévision.

Avant de rentrer dans les détails de la méthode, on va définir quelques fondements de base.

#### • **Concept de stationnarité :**

Une série  $y_t$  pour  $t = 1, \ldots, T$  est dite stationnaire si :

 $E(y_t)=\mu \forall t$  (constante ne dépend pas de t)

Var  $(y_t) = \sigma^2 < \infty$   $\forall$  t (Constante ne dépend pas de t)

Cov  $(y_t, y_{t-k}) = E [(y_t - \mu) (y_{t+k} - \mu)] = Y_k$ 

Ce qui implique qu'un processus stationnaire n'a ni de saisonnalité ni de tendance **(Courieroux et Monfort, 1983).**

#### • **Fonction d'autocorrélation :**

La fonction d'autocorrélation est la fonction notée  $p_{k}$  qui mesure la corrélation de la série avec elle-même décalée de k périodes :

$$
p_k = \frac{\text{cov}(y_t - y_{t-k})}{\sigma_{y_t} \sigma_{y_{t-k}}} = \frac{\sum_{t=k+1}^{n} (y_t - y^{\text{v}}) (y_{t-k} - y^{\text{v}})}{\sqrt{\sum_{t=k+1}^{n} (y_t - \bar{y}^{\text{v}})} \sqrt{\sum_{t=k+1}^{n} (y_{t-k} - \bar{y}^{\text{v}})}}
$$

Où | y | représente la moyenne empirique et de la série calculé sur n-k périodes, avec n le nombre d'observations. On peut en déduire que :  $p_0 = 1$  et  $p_k = p_{t-k}$ (**Courieroux et Monfort**, **1983).**

#### • **Processus TS et DS :**

#### **Le processus TS (Trend Stationary)**

Est un processus qui peut s'écrire de la façon suivante :

$$
y_t = \alpha + \beta t + \varepsilon_t
$$

Où  $\varepsilon_t$  représente l'erreur du modèle à la période t.

Ce processus est de nature déterministe et non stationnaire, non stationnaire car E ( $y_t$ ) =  $\alpha$  + βt dépend donc du temps. Cependant un processus TS peut être stationnaire et cela en soustrayant une valeur estimée  $\hat{\alpha}+\hat{\beta}$ ten utilisant la méthode des moindres carrés **(Courieroux et Monfort, 1983).**

## **Le processus DS (Differency Stationary)**

Aussi appelé marche au hasard, ce processus présente un non stationnarité de type stochastique et peut s'écrire de la sorte :

$$
y_t = y_{t-1} + \beta + \varepsilon_t
$$

Par récurrence, on obtient :  $y_t = y_0 + \beta t + \sum_{i=1}^t \varepsilon_i$  $_{i=1}^{t} \varepsilon_{i}$ avec  $\varepsilon_{t} \sim$  id  $(0, \sigma_{t}^{2})$ 

Avec β constante.

#### **Deux cas sont alors à considérer :**

 $\triangleright$  B  $\neq$  0 (DS avec dérive) : ici la non stationnarité est alors causée par E  $(y_t)$ =yt +  $\beta$ t implique que E  $(y_t)$  dépend du temps ;

 $\triangleright \ \beta = 0$  (DS sans dérive) : dans ce cas la non stationnarité vient de la variance de  $y_t$ ; En effet V  $(y_t)$ =V ( $\sum_{i=1}^t \varepsilon_i$  $\sum_{i=1}^{t} \varepsilon_i$ ) =  $\sum_{i=1}^{t} V(\varepsilon_i) = t \sigma_t^2$ ; Implique que si t  $\rightarrow \infty$  alors V  $(y_t) \rightarrow \infty$ .

Enfin, pour stationna riser un DS (avec ou sans dérive), il suffit de le passer en différence première :

$$
\check{y}_t - y_{t-1} = \beta + \varepsilon_t
$$
 (cas avec dérive)

 $\check{y}_t - y_{t-1} = \varepsilon_t$  (cas sans dérive)

A noter qu'une série est dite intégrée d'ordre d (notée  $y_t \sim I(d)$ ) s'il convient de la différencier d fois afin qu'elle soit stationnaire **(Courieroux et Monfort, 1983).**

#### • **Test de Dickey-Fuller simple et augmenté :**

Le test de Dickey Fuller permet de savoir si une série est stationnaire ou non, et permet aussi de déterminer la bonne façon de la stationnariser.

#### ➢ **Dickey-Fuller simple**

On suppose que l'erreur de la série  $(\varepsilon_t)$  suit une loi normale. Les hypothèses du test sont les suivantes :

**H0** : processus non stationnaire, comprend l'une de ces formes de non stationnarités :

[1] 
$$
y_t = \varphi y_{t-1} + \varepsilon_t
$$
  
\n[2]  $y_t = \varphi y_{t-1} + c + \varepsilon_t$   
\n[3]  $y_t = \varphi y_{t-1} + c + b t + \varepsilon_t$  Ave:  $\varphi = 1$  et  $\varepsilon_t \sim \text{id}(0, \sigma_t^2)$   
\n**H1**:  $|\varphi_1| < 1$ 

Sous H0 vraie, la statistique de test pour l'estimateur  $\varphi_1$ est donnée par :

$$
t\widehat{\varphi}_1=\frac{\widehat{\varphi}_1-1}{\widehat{\sigma}\varphi_1}
$$

Avec :

- c : la constante ;
- b : coefficient de la tendance ;
- $\epsilon$ : l'erreur prévisionnelle ;

Le teste se déroule comme suit, après estimation de t $\widehat{\varphi}_1,$ 

Le choix du modèle se fait selon les règles de décision qui suivent :

Si t $\hat{\varphi}_1 > t_{DF}$  ou  $t_{DF}$  désigne la valeur critique donnée par la table de DF  $\Rightarrow$  On accepte H1, le coefficient de la variable explicative est significativement diffèrent de 0.

 $\varphi$ : la racine unitaire ;

Nous commençons par étudier le modèle [3] Si b est significativement différent de 0, on retient le modèle [3], et le test s'arrête là, sinon en passe au modèle [2] afin de tester c,

Si la constante est significativement différente de 0 on retient le modèle [2], sinon on passe au modèle [1].

#### **Remarque :**

Pour le modèle [1], la règle de décision s'inverse ; en effet dans ce cas si  $|\text{ to }^{\circ}1|$  > Tdf alors on accepte H0 **(Courieroux et Monfort, 1983).**

#### ➢ **Dickey-Fuller augmenté**

Ce teste suit exactement le même objectif et la même procédure de sélection, si ce n'est qu'à la différence du teste DF simple l'erreur n'est pas supposée bruit blanc, ce qui donne les hypothèses suivantes :

H0 : processus non stationnaire, comprend l'une de ces formes de non stationnarités :

$$
[4] \Delta y_t = \rho y_{t-1} - \sum_{k=2}^p \varphi_t \Delta k y_{t-k+1} + \eta_t
$$
  
\n
$$
[5] \Delta y_t = \rho y_{t-1} - \sum_{k=2}^p \varphi_t \Delta k y_{t-k+1} + c + \eta_t
$$
  
\n
$$
[6] \Delta y_t = \rho y_{t-1} - \sum_{k=2}^p \varphi_t \Delta k y_{t-k+1} + b \ t + c + \eta_t
$$
  
\n
$$
\text{Avec}: \rho \text{ le nombre de retard, et } \eta_t \sim \text{id } (0, \sigma_t^2)
$$

H $1$  :|  $\varphi^{}_1$   $|$ <  $1$  (Courieroux et Monfort, 1983).

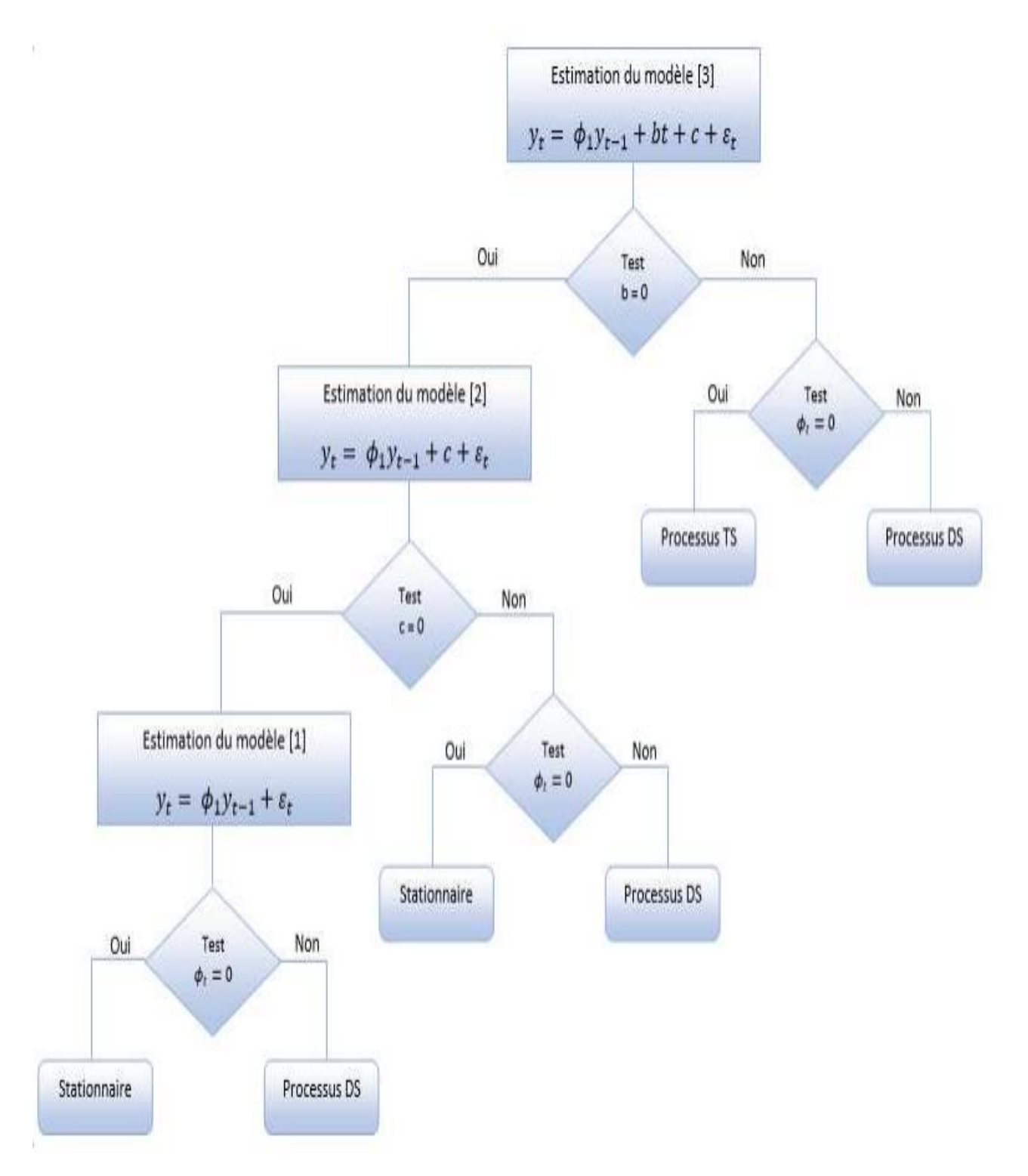

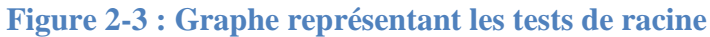

#### • **Les modèles AR, MA, ARMA**

#### **Modèle AR (Autorégressive)**

On appelle processus autorégressif d'ordre p, noté AR(p), tout processus stationnaire  $(Y_t)$ 

De l'équation suivante : AR(p) :  $y_t = \theta_1 y_{t-1} + \theta_2 y_{t-2} + ... + \theta_n y_{t-n+1} + \varepsilon_t$ 

Ou  $\theta_1 \theta_2$  ...,  $\theta_p$  Sont des paramètres à estimer positifs ou négatifs,  $\varepsilon_t$  est un alea Gaussien **(Courieroux et Monfort, 1983).**

#### **Modèle MA (Moving Average : Moyenne Mobile)**

Dans le processus de moyenne mobile d'ordre q, chaque observation  $y_t$  est générée par une moyenne pondérée d'aléas jusqu'à la q-ième période.

 $MA(q): \gamma_t = \varepsilon_t - \alpha_1 \varepsilon_{t-1} - \alpha_2 \varepsilon_{t-2} - \dots - \alpha_q \varepsilon_{t-q+1}$ 

Ou  $\alpha_1, \alpha_2, ..., \alpha_q$  sont des paramètres à estimer positifs ou négatifs,  $\varepsilon_t$  est un alea Gaussien. Il est à noter qu'il y a équivalence entre un processus MA (1) et un processus AR d'ordre p infini : MA (1) = AR (∞) Dans ce processus, tout comme le modèle autorégressif AR, les aléas sont supposés être engendrés par un processus de type bruit blanc **(Courieroux et Monfort, 1983).**

#### **Modèle ARMA (mélange de processus AR et MA)**

Les modèles ARMA sont donc représentatifs d'un processus généré par une combinaison des valeurs passées et des erreurs passées. Ils sont définis par l'équation :

ARMA  $(p, q)$ :  $y_t = \theta_1 y_{t-1} + \theta_2 y_{t-2} + ... + \theta_n y_{t-n+1} + \varepsilon_t - \alpha_1 \varepsilon_{t-1} - \alpha_2 \varepsilon_{t-2}$  $\ldots - \alpha_q \varepsilon_{t-q+1}$ 

Enfin On peut résumer les différentes étapes de la méthode selon l'organigramme suivant :

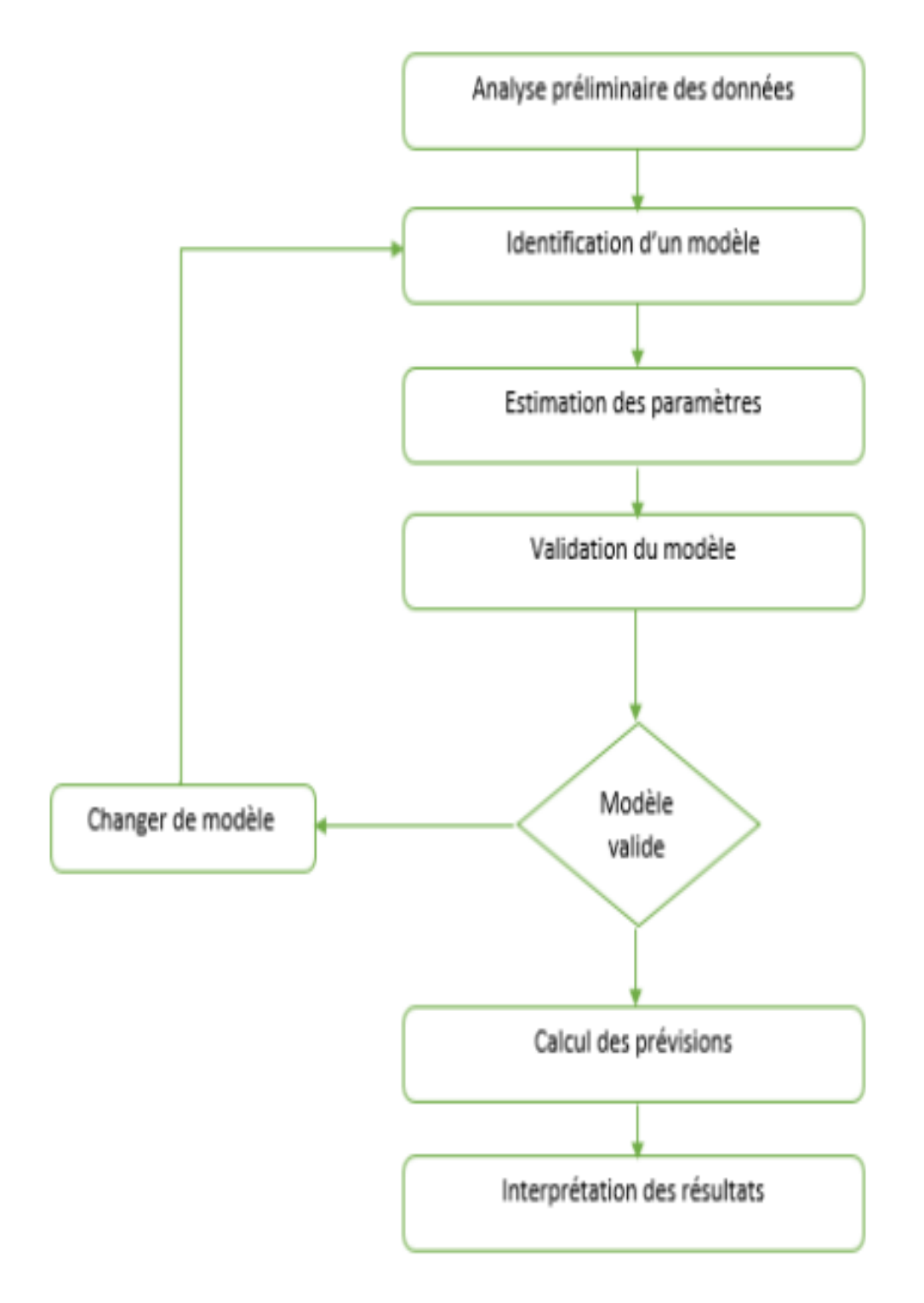

**Figure 2-4 :** Graphe représentant les étapes de la méthode Box et Jenkins

#### **1-Analyse préliminaire :**

L'analyse préliminaire permet de donner des indications très précieuses pour choisir un modèle (croissance, oscillation,).

Ensuite, corriger les données aberrantes, suppliée les données manquantes, transformer les données (transformation logarithmique, inverse, racine carrée, ...etc.) puisqu'il faut se ramener à un modèle ARMA stationnaire.

On choisit alors de travailler en différence première (opérateur ∇), ou en différence saisonnière ( $\nabla$ s). Il est conseillé de comparer les variances (ou les écarts types) des séries ( $Y_t$ ,  $\nabla Y_t, \nabla \nabla_s Y_t$ 

La série avec la petite variance conduit à la modélisation la plus simple.

#### **2-Identification du modèle :**

L'identification consiste à répondre aux interrogations suivantes :

- ➢ Quel type de polynôme doit-on retenir : autorégressif, moyenne mobile ou mixte ?
- ➢ Doit-on introduire un facteur saisonnier ?
- ➢ Quels sont les degrés des polynômes ?

Á cette fin, on examine les corrélogrammes dont la forme générale se trouve à l'intérieur d'une enveloppe.

- $\triangleright$  Si la série  $Y_t$  parait être la réalisation d'un bruit Blanc, le modelé sera  $Y_t = \mu + \varepsilon_t$ . (En fait les corrélations sont généralement calculées sur la série centrée).
- ➢ S'il y'a un grand nombre d'autocorrélation significative, ou la structure des autocorrélations et des autocorrélations partielles est complexe, il faut comparer les résultats avec ceux que l'on obtient en appliquant un opérateur de différence en plus ou en moins.

**Pour un processus autorégressif d'ordre 1**, les autocorrélations tendent vers zéro assez rapidement. Seul le premier coefficient d'autocorrélation partielle est différent de zéro. D'une manière générale, pour un processus  $AR(p)$ , les autocorrélations partielles sont nulles pour k > p, et elles tendent rapidement vers zéro.

**Pour un processus moyenne mobiles d'ordre 1**, seul le premier coefficient d'autocorrélation est différé de zéro, alors que l'autocorrélation partielle décroit asse rapidement vers zéro. Plus généralement, pour un processus MA(q), l'autocorrélation est nulle pour  $k > q$ .

Le tableau suivant résume les formes des corrélogrammes pour les différents types de processus :

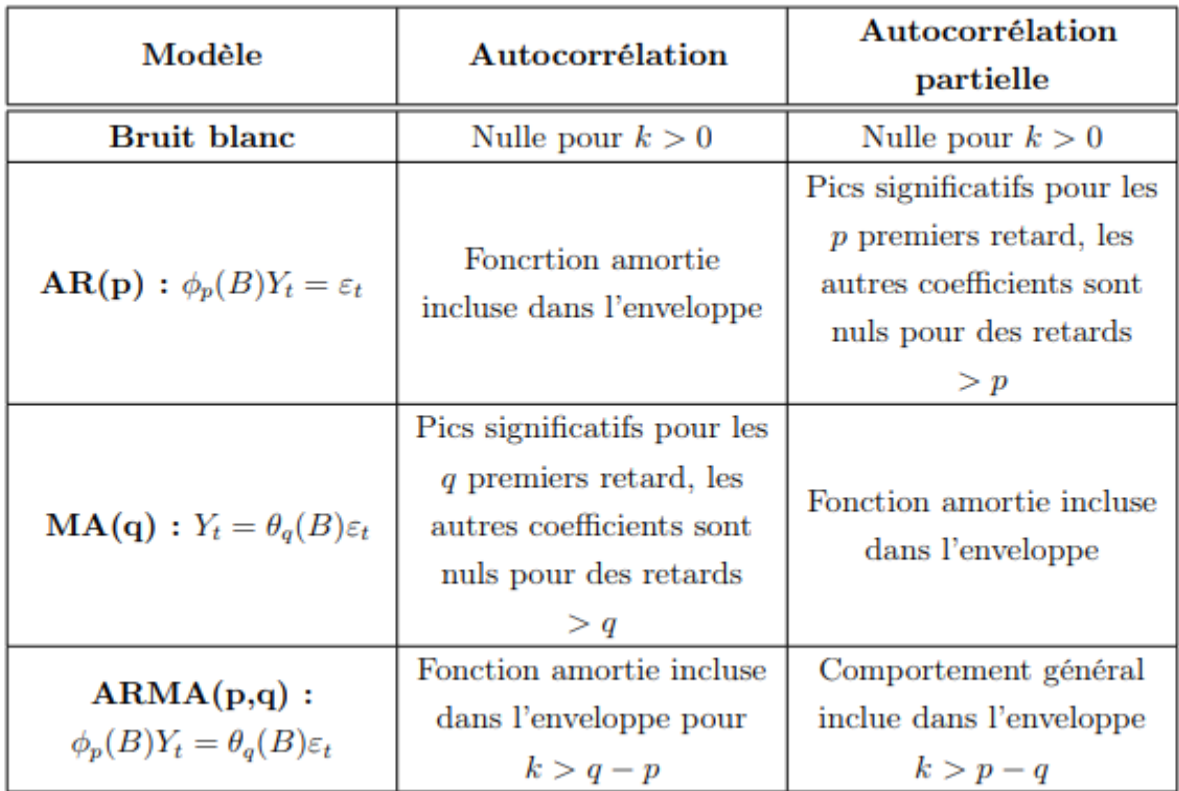

**Tableau 2-1 : les formes de corrélogrammes pour les différents processus** 

Ensuite On applique successivement des opérations de différentiations régulières ou saisonnières pour rendre la série stationnaire. Il variance augmente après la différentiation il faut revenir en arrière. On peut déterminer les degrés des polynômes en examinant les corrélogrammes :

- $\triangleright$  Une diminution importante de  $\rho(k)$  à partir d'une certaine valeur q indique une moyenne mobile d'ordre q, de même une diminution importante du corrélogramme partiel à partir d'un ordre p indique un autorégressif d'ordre p ;
- ➢ Si l'on n'observe pas de diminution ni sur l'autocorrélation ni sur l'autocorrélation partielle, on choisit alors un ARMA. Dans ce cas, la détermination de p et de q est plus délicate. On procède par expérimentation en introduisant successivement des paramètres et on examine à chaque fois les résultats à l'aide des tests de vérifications.

#### **3- Estimation des paramètres** :

Les paramètres sont les coefficients de polynômes AR et MA, ainsi que des polynômes SAR et SMA.

Dans quelques cas simples, on peut égaler les autocorrélations du processus et de la série en nombre égal au nombre de paramètres à estimer.

On résout alors un système d'équations non linéaires dont les inconnues sont les paramètres du modèle. Cette méthode, appelée en statistique méthodes des moments, est lourde et souvent peu précis. On lui préfère les méthodes les plus générales de minimisation d'un critère, telle que MSE ou MAE par balayage dans l'espace du paramètre.

#### **4-Tests de validation du modèle** :

Une fois que les paramètres de l'équation estiment, il faut vérifier l'adéquation du modèle et si les paramètres répondent aux conditions de stationnarité et d'invisibilité La vérification se fait à l'aide de plusieurs tests.

#### **a. Test concernant les paramètres :** ce test a pour but de vérifier les paramètres

Test de student. : Ce test est basé sur la statistique t de student donnée par :  $t = \frac{|\hat{\theta}|}{\sqrt{n}}$  $rac{10}{\sigma(\widehat{\theta})}$ 

Ou θ est l'estimateur de θ et  $\widehat{\sigma(\widehat{\theta})}$  est l'estimateur de l'écart type associé à l'estimateur de θ. On montre que sous H0, t suit une loi de student à n−1 degré de liberté, au niveau α (en générale  $\alpha$  = 5%)

- $\checkmark$  Si t < t (n-1),  $\alpha$ , on ne rejette pas H0  $\Rightarrow$  le coefficient  $\theta = 0$ ;
- $\checkmark$  Si t > t (n−1), α, on rejette H0  $\Rightarrow$  le coefficient  $\theta \neq 0$ .
- b. **Test concernant le bruit blanc :** Ce test a pour but de vérifier si les résidus sont assimilables à un "bruit blanc"

Test de normalité de khi-deux et de kolmogorov smirnov),

Leur moyenne est-elle nulle ? Le contraire indiquerait le besoin d'ajouter une moyenne au modèle, Les résidus sont-ils corrélés entre eux ? Pour cela on se base sur la statistique de Box

et Ljung donnée par : 
$$
t = \frac{|\hat{\theta}|}{\sigma(\hat{\theta})}
$$

Où : Sous l'hypothèse H0, Q suit une loi de khi-deux à k − 1 degré de liberté (1 étant le nombre de paramètres estimés du modèle), au niveau  $\alpha = 5\%$ .

- $\checkmark$  Si Q <  $X_{(k-1,\alpha)}$ , on ne rejette pas H0 ⇒ il ne reste plus de l'autocorrélation résiduelle ;
- $\checkmark$  Si Q >  $X_{(k-1,\alpha)}$ , on rejette H0 ⇒ il reste de l'autocorrélation résiduelle ;

On a supposé que le processus  $(\varepsilon_t)$  est un bruit blanc, afin de valider le modèle estimé, on doit retrouver un résultat analogue sur les résidus et. Le test de Box et Pierce permet d'identifier le processus de bruit blanc. Il repose sur les coefficients d'autocorrélation empirique :

$$
\widehat{p_k} = \frac{\sum_{t=k+1}^n e_t e_{t-k}}{\sum_{t=1}^n e_t^2} \quad k = 1, M
$$

Cette statistique permet de tester H0 =  $p_k = \text{corr.} (e_t, e_{t-k}) = 0$  pour tout  $k \in 1, ..., M$ .

Pour effectuer ce test, on utilise la statistique Q (due à Box et Pierce) qui est donnée par :

$$
Q = n \sum_{j=1}^{M} \widehat{p_j^2}
$$

Ou M est la partie entière de min  $\left(\frac{n}{2}\right)$  $\frac{n}{2}, \sqrt[3]{n}$  et n est le nombre d'observations. Asymptotiquement, sous H0, la statistique Q suit une loi de  $X^2$  à M degrés de liberté.

 $\checkmark$  Si Q >  $X_M^2(\alpha)$  alors nous rejetons l'hypothèse de bruit blanc au seuil de

Signification  $\alpha$ , le modèle estimé n'est pas bon. La valeur de  $X_M^2(\alpha)$  est lue dans la table de  $X^2$ (khi-deux) à M degré de liberté au seuil de signification α.

On peut également utiliser la statistique de Ljung et Box (dont les propriétés sont meilleures) :

$$
Q * = n (n + 2) \sum_{j=1}^{M} \frac{\widehat{p_j^2}}{n - j}
$$

Qui est aussi distribuée selon un  $X^2$ à M – k degré de liberté, k étant le nombre de paramètres du modèle. Dans le cas d'un modèle ARMA (p.q.), on a  $k = p + q$ . Dans ce cas, nous rejetons l'hypothèse de bruits blanc de signification α si  $Q^* > Q > X_{M-k}^2(\alpha)$  le modèle estimé n'est pas adéquat.

#### **5-Prévision** :

La prévision d'une série chronologique consiste à déterminer son évolution future à partir de ses observations passées.

La prévision qui minimise l'erreur à l'instant n + h est donnée par l'espérance conditionnelle de  $Y_{n+h}$  quand  $Y_n, Y_{n-1} ..., Y_1$  sont connus :  $\hat{Y}_{n+k} = E(Y_{n+k}|Y_n, Y_{n-1} ..., Y_1)$ .

Cette espérance conditionnelle s'obtient en ne tenant compte que des termes d'indice inférieur ou égale à n pour ce qui concerne les erreurs.

#### **6- Interprétation des résultats** :

L'interprétation des résultats n'est pas toujours simple. D'un certain point de vue, les éléments les plus importants sont les opérations de différence et la constante, puisqu'ils déterminent le comportement de la fonction de prévision.

#### **Mesure de l'erreur :**

Pour vérifier la fiabilité des modèles utilisés et des prévisions qui en découlent. Il faut mesurer le niveau d'erreur, et plusieurs méthodes existent à cet effet **(Chopra, Sunil, Meindl et Peter, 2012) :**

#### **Erreur brute de prévision :**  $E_t$

$$
E_t = F_t - D_t
$$

 $F_t$ : Prévision pour la période t,

 $D_t$ : Réalisation pour la période t.

• **Erreur quadratique moyenne (MSE Mean Squared error) :** 

$$
MSE_n = \frac{1}{n} \sum_{t=1}^n E_t^2
$$

Utile dans le cas où le cout d'une grande erreur de prévision est largement plus important que le gain issu d'une bonne prévision.

• **Ecart absolu moyen (mean absolute deviation) MAD :** 

$$
MAD_n = \frac{1}{n} \sum_{t=1}^n |E_t|
$$

Utile pour estimer la variance de l'erreur en supposant que l'erreur suit une loi normale.

• **Pourcentage d'erreur moyenne absolue (Mean absolute precentage error MAPE) :**

$$
MAPE_n = \frac{\sum_{t=1}^{n} |\frac{E_t}{D_t}|100}{n}
$$

Utile dans le cas où il existe une forte saisonnalité avec des grandes variations de la demande.

#### • **Les modèles ARCH /GARCH :**

Dans le but de pallies aux insuffisances des représentations ARMA  $(p; q)$  pour les problèmes monétaires et financiers, Engle (1982) propose une nouvelle classe de modèles autorégressifs conditionnellement hétéroscédastiques (ARCH) apte ‡ capter le comportement de la volatilité dans le temps.

Le modèle est formé de deux équations. La première met en relation le rendement et certaines variables qui l'expliquent et la seconde modélise la variance conditionnelle des résidus.

Le principe proposé par Engle consiste à introduire une dynamique dans la détermination de la volatilité en supposant que la variance est conditionnelle aux informations dont nous disposons. Il avance une spécification ARCH (p) o˘ le carré des innovations, c'est-à-dire la variance du terme d'erreur au temps t, dépend de l'importance des termes d'erreur au carré des p périodes passées. Le modèle ARCH (p) permet de générer des épisodes de volatilité importante suivis d'épisodes de volatilité plus faibles.

$$
Y_t = \beta X_T + \varepsilon_T
$$
  
ou  $\varepsilon_t / I_{t-1} \sim \mathcal{N}(0, h_t)$ 

Ou le terme  $Y_t$ correspond aux variables expliquant les rendements, il peut être un modèle  $ARMA(p, q)$ 

L'expression  $I_{t-1} = \sigma(X_{t-s})_{s \leq 1}$  désigne la tribu engendrée par les  $X_{t-s}$  s≤1

Dans la modélisation ARCH, le processus  $\varepsilon_t$  peut s'écrire sous la forme

$$
\varepsilon_t = \eta_t h_t
$$
  
Avec  $h_t = \sqrt{\alpha_0 + \sum_{i=1}^p \alpha_i \varepsilon_{t-i}^2}$ 

Ou ∼ N (0,1) **(Berhoune, 2013).**

#### **Modèle ARCH (P):**

Un processus  $\varepsilon_t$  satisfait une représentation ARCH(p) si  $\varepsilon_t = \eta_t h_t$ 

$$
\text{Avec } h_t = \sqrt{\alpha_0 + \sum_{i=1}^p \alpha_i \, \varepsilon_{t-i}^2}
$$

Ou  $\eta_t$  désigne un bruit blanc faible, tel que E [ $\eta_t$ ] = 0 et V [ $\eta_t$ ] =  $\sigma_\eta^2$ 

Pour ce type de processus, on retrouve les deux propriétés essentielles vues précédemment, à savoir la propriété de différence de martingale (ou bruit blanc faible)

 $E(\varepsilon_t I_{t-s}) = 0$ 

Et la propriété de variance conditionnelle variable dans le temps puisque :

$$
v(\varepsilon_t I_{t-s}) = h_t^2 = \alpha_0 + \sum_{i=1}^p \alpha_i \varepsilon_{t-i}^2
$$

De plus

$$
\varepsilon_t^2 = \alpha_0 + \alpha_1 \varepsilon_{t-1}^2 + v_t
$$
  
E  $(v_t I_{t-1}) = 0$  (Berhoune, 2013).

#### **Les modèles ARCH généralisées : GARCH**

Pour de nombreuses applications, l'introduction d'un grand nombre de retards p dans l'équation de la variance conditionnelle du modèle ARCH (p) est nécessaire pour tenir compte de la longue mémoire de la volatilité qui caractérise certaines séries monétaires et financières.

Ce nombre important de paramètres peut conduire à la violation de la contrainte de nonnégativité de la variance et poser des problèmes d'estimations. Dans cette perspective, une extension importante, le modèle autorégressif conditionnellement hétéroscédastique généralisé(GARCH), est suggérée par Bollerslev [1986]. Cette approche exige moins de paramètres à estimer que la formulation ARCH (p) pour modéliser les phénomènes de persistance des chocs. La variance conditionnelle de la variable étudiée est déterminée par le carré des p termes d'erreur passés et des q variances conditionnelles retardées **(Berhoune, 2013).**

#### **Modèle GARCH (p, q) :**

On considère un modèle autorégressif exprimée sous la forme

$$
X_t = \mathrm{E}\left(X_t/I_{t-1}\right) + \varepsilon_t
$$

Avec  $\varepsilon_t$  est un bruit blanc faible qui satisfaisant la propriété E ( $\varepsilon_t / I_{t-1}$ ) = 0

$$
\varepsilon_t = \eta_t h_t
$$

L'équation de la variance conditionnelle de d'un processus GARCH s'écrit comme suit :

$$
h_{t} = \sqrt{\alpha_{0} + \sum_{i=1}^{p} \alpha_{i} \varepsilon_{t-i}^{2} + \sum_{j=1}^{q} \beta_{j} h_{t-j}^{2}}
$$

Ou  $η<sub>t</sub>~ N$  (0,  $σ<sup>2</sup>$ ) avec les conditions  $α<sub>0</sub> > 0, α<sub>i</sub> > 0$  pour i=1,2..., p et  $β<sub>j</sub> > 0$  pour j=1,2…q satisfaisantes pour garantir la positivité de  $\alpha_{0}^{-}$  + $\sum_{i=1}^{p}\alpha_{i}$  $_{i=1}^{p} \alpha_{i} \varepsilon_{t-i}^{2} + \sum_{j=1}^{q} \beta_{j}$  $\int_{j=1}^{q} \beta_j$  (Berhoune, **2013).**

#### **GARCH faible :**

Drost et Nijman [1993] ont convenu d'appeler GARCH faible "weak GARCH " tout bruit blanc faible  $\varepsilon_t = \eta_t h_t$  tel que :

- E  $(\varepsilon_t / I_{t-1}) = 0$ ,  $\forall$  t  $\in$  Z
- Il existe des constantes  $\alpha_0$ ,  $\alpha_i$ , i=1, 2,..., p et  $\beta_j$ , j=1, 2, ...q telles que :

$$
h_t^2 = \mathbf{v} \left( \varepsilon_t / I_{t-1} \right) = \alpha_0 + \sum_{i=1}^p \alpha_i \varepsilon_{t-i}^2 + \sum_{j=1}^q \beta_j h_{t-j}^2, \ \ \forall \ \ t \ \in \ \mathbf{Z} \ \ (\text{Berhome},
$$

**2013).**

#### **GARCH semi fort :**

Lorsque le processus d'innovation $v_t$ , $\varepsilon_t^2$  et est lui-même supposé être un bruit blanc faible, alors ils appellent GARCH semi-fort "semi-strong GARCH " le même processus "t lorsqu'il s'agit d'une différence de martingale avec un processus d'innovation t qui est lui-même une différence de martingale. Les processus GARCH semi-forts ainsi définis coïncident bien avec l'idée initiale de Engle et Bollerslev puisqu'il est clair réciproquement que si l'on suppose que  $v_t$  est une différence de martingale, on en déduit que :

$$
v_t = \varepsilon_t^2 - h_t^2
$$

Ou  $h_t^2$  est bien la variance de  $\varepsilon_t$  conditionnelle a l'information passée (**Berhoune, 2013**)

#### **GARCH fort :**

On dit que le processus est GARCH (p; q) fort dans le cas d'un GARCH semi-fort tel que l'innovation standardisée *v*<sub>t</sub> soit un bruit blanc fort et η<sub>t</sub>∼ N(0,1) (**Berhoune, 2013**)

## **2.8 Le tableau de bord**

## **2.8.1 Définition**

Le tableau de bord est un instrument de mesure de la performance facilitant le pilotage "proactif" d'une ou plusieurs activités dans le cadre d'une démarche de progrès. Cet instrument contribue à réduire l'incertitude et facilite la prise de risque inhérente à toutes décisions. C'est un instrument d'aide à la décision **(Piloter, 2019).**

#### **2.8.2 Les étapes pour élaborer un tableau de bord**

#### On a 6 étapes **(Piloter, 2019) :**

#### **1. Définir les axes de progrès :**

Il s'agit de prendre les bonnes décisions pour atteindre l'horizon fixe.il semble évident que la toute premières phase du projet soit nécessairement de fixer et de formaliser ledit horizon.

C'est là le thème de la définition de la stratégie [d'entreprise.](https://www.piloter.org/strategie/strategie-entreprise.htm) Toutes les entreprises ne bâtissent pas nécessairement une stratégie. En revanche, ou en tout cas on l'espère, elles sont engagées dans une démarche de progrès en continu. Une entreprise se doit de s'inscrire effectivement dans une spirale d'amélioration concertée afin d'être toujours en phase avec son contexte concurrentiel.

#### **2. Préciser les points d'interventions :**

Il s'agit d'identifier les processus et activités concernés et dons les femmes et les hommes en charge du déploiement stratégique

Ce sont eux qui seront équipés en priorité d'un tableau de bord réactualisé afin de piloter le processus d'amélioration prévu.

#### **3. Sélectionner les objectives de performances :**

Sur le terrain, chaque manager, chaque équipe autonome est en charge de décliner la stratégie c'est à dire de conduire les tactiques qui permettront de la réaliser.

Les objectifs de performances matérialisent le but à atteindre localement pour accomplir la stratégie ou la démarche de progrès choisie.

La sélection des objectifs de [performance](https://www.piloter.org/mesurer/tableaudebord/comment-choisir-objectif.htm) est quelque part la phase la plus importante du projet. Cette phase impose en effet la direction à suivre tout comme le rythme de travail d'amélioration. Il est indispensable que les acteurs de terrain en charge du projet d'amélioration soient partie prenante durant cette phase essentielle. C'est aussi à ce stade que l'on élabore les plans d'action.

#### **4. Sélectionner les indicateurs de performances :**

C'est une fois parvenu à ce stade que l'on peut choisir les indicateurs de performances les

plus pertinents pour piloter la prise de décision afin qu'elle soit parfaitement en phase avec : la stratégie poursuivie, le contexte spécifique, les besoins des décideurs et surtout les actions à piloter.

Là encore ce sont les acteurs de terrain qui choisissent ou tout au moins participent activement à cette phase de sélection. Ce sont effectivement eux qui seront en charge de prendre les décisions en s'appuyant sur les informations portées par ces indicateurs.

#### **5. Structurer le tableau de bord :**

On dispose maintenant de tous les éléments pour structurer le tableau de bord afin qu'il soit un bon passeur de sens et une aide à la décision, encore faut-il respecter les quelques règles ergonomiques spécifiques à cet instrument essentiel pour le manager et les équipes autonomes

Il s'agit d'organiser la disposition des indicateurs afin que le message porté par ceux-ci soit le plus complet possible. Un tableau de bord doit être équilibré.

#### **6. Audit :**

Au fil de temps, l'entreprise évolue, la connaissance s'affine, et aussi les perspectives stratégiques peuvent changer, périodiquement, il sera plus qu'utile de vérifier la pertinence de l'outil afin de s'assurer

- $\checkmark$  De sa parfaite adéquation avec les objectifs poursuivis,
- $\checkmark$  Qu'il est bien en phase avec les actions lancées
- $\checkmark$  Ou'il est correctement utilisé

Cette ultime phase n'est que rarement jugée à sa juste valeur. Elle est pourtant d'une importance primordiale. Le système ne fonctionne que si et seulement si les décideurs, le tableau de bord et le contexte à piloter sont parfaitement en phase.

## **2.9 Conclusion**

Tout au long de ce chapitre nous avons présentés les notions essentielles en matière de prévision et planification en outre Les différentes méthodes de prévisions qualitatives et quantitatives. Ensuite on a présenté les étapes pour élaborer un tableau de bord.

**Chapitre 3 : Etude prévisionnelle**

## **3.1 Introduction**

Dans le but de faire des prévisions, Numilog a mis à notre disposition un historique de deux ans.

Dans ce chapitre nous allons faire une étude uni-variée sur les séries ce qui permettra d'étudier les relations existantes entre les différentes composantes d'une série, ensuite nous allons faire une étude de comportement de client Cevital.

## **3.2 Etude uni-variée de la série BEJ\_BOU**

 La série chronologique « BEJ\_BOU » représente l'évolution des demandes de transport journalières qui a comme départ la wilaya de Bejaia et comme arrivé la wilaya de Bouira de Janvier 2017 jusqu'à avril 2019.

## **3.2.1 Étape préliminaire**

Le graphe représentatif d'une chronique fournit à priori une idée globale sur la nature caractéristique du processus générant cette série à savoir : tendance, saisonnalité, cycle etc.… **Diagramme séquentiel de la série brute BEJ-BOU :**

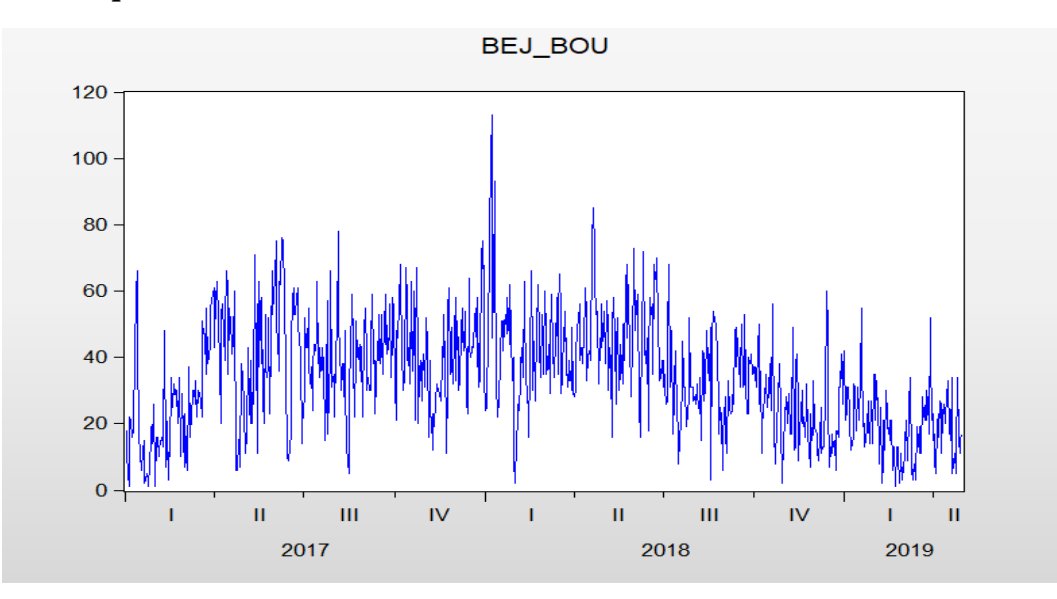

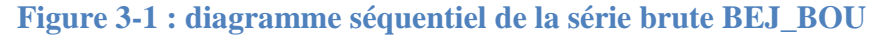

En voyant ce graphe on peut dire que la série a tendance à croître entre janvier et avril 2017 et entre octobre 2018 et avril 2019. A partir d'avril 2017 jusqu'à octobre 2018 elle parait un peu plus stationnaire, quant à la saisonnalité, elle n'est pas apparente. Pour confirmer la non stationnarité de la série, d'autres tests s'imposent, à commencer par le tracé des graphes représentatifs de la moyenne et de la variance ainsi que le corrélogramme de la série.

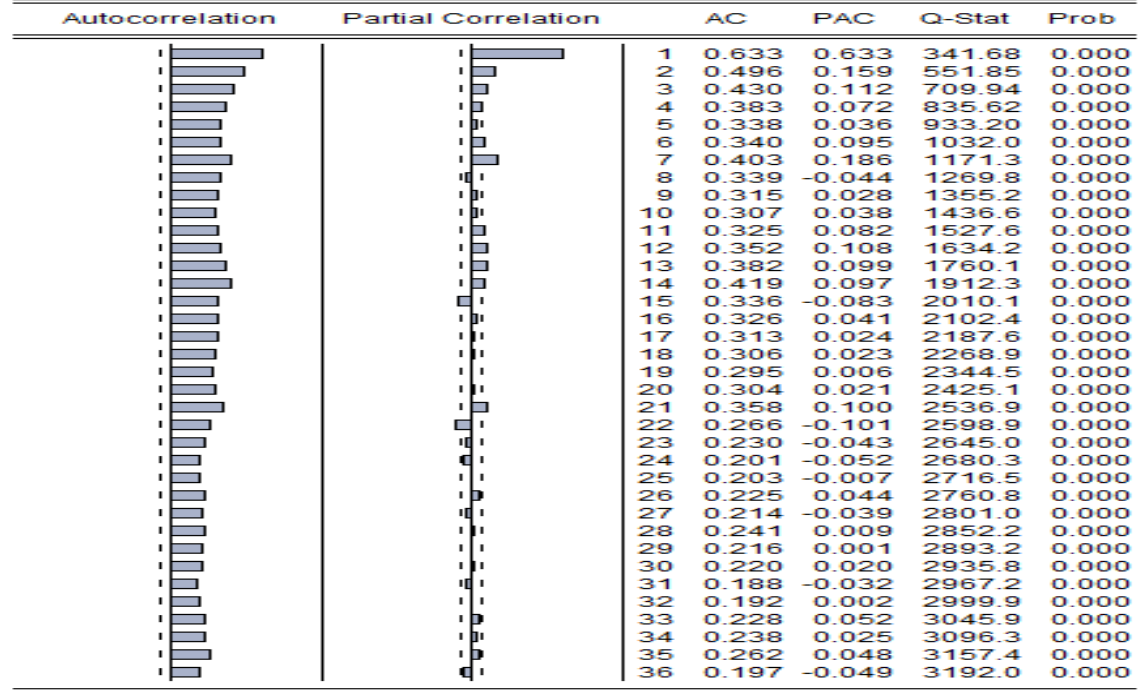

**Corrélogramme de la série BEJ\_BOU** :

#### **Figure 3-2 : corrélogramme de la série BEJ\_BOU**

On voit que le corrélogramme simple décroît très lentement ce qui caractérise les séries affectées de tendance.

Le premier terme de l'autocorrélation partielle est très élevé par rapport aux autres termes, il est significativement différent de zéro (0.633), ce qui veut dire qu'il y a une grande influence de BEJ\_BOU $(t-1)$  sur BEJ\_BOU $(t)$ .

Pour la saisonnalité, encore une fois elle n'est pas visible sur le corrélogramme partiel. Donc l'évocation d'autres techniques d'analyse des séries temporelles plus appropriées à l'identification de ces caractéristiques non stationnaires s'impose, à savoir le test de *Fisher* et de *Dickey-Fuller*.

Pour infirmer ou confirmer l'existence de la tendance et/ou de la saisonnalité.

#### ➢ **Test de Fisher :**

#### **Analyse de variance**

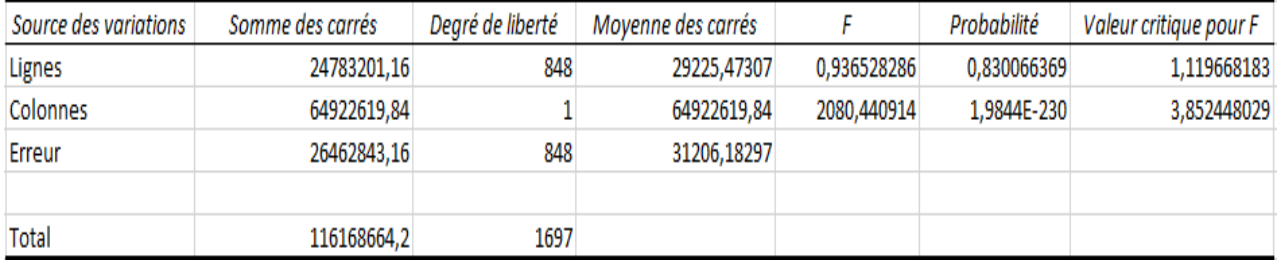

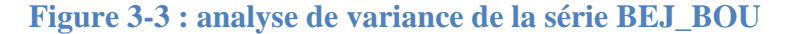

## **Interprétation des résultats**

Ces résultats ont été obtenus par le logiciel Excel au seuil de 5 %.

### • **Test d'influence du facteur ligne (jour)**

Il s'agit de tester l'hypothèse « Ho : l'effet saisonnier est nul »

On a  $[F_{\text{ligne}} = 0.9365 \times F_{\text{tabulé}} = 1.119]$ , donc la série n'admet pas d'effet saisonnier.

Ce qui confirme qu'il n'existe pas d'effet saisonnier dans des données journalières

#### • **Test d'influence du facteur colonne (semaine)**

Il s'agit de tester l'hypothèse « Ho : l'effet tendanciel est nul »

On a  $[F_{\text{colonne}} = 2080.44 > F_{\text{tabulé}} = 3.852]$ , donc la série peut admettre une tendance.

## **3.2.2 Premier groupe de tests**

Une fois nous avons analysé le graphique et le corrélogramme, et confirmer l'inexistence d'une saisonnalité, nous passons au premier groupe de tests :

#### • **Test de racine unitaire (Dickey-Fuller)**

Pour confirmer I 'existence de la tendance et déterminer son type on applique le test de la racine unitaire (Dickey-Fuller) qui nécessite tout d'abord la sélection du nombre de retards p, de sorte I minimiser les critères d'informations (AIC et BIC) et maximise R-squared (pour notre cas p=3), puis on estimer le modèle [6]

#### **Modèle [6] : test sur la tendance et la racine unitaire :**

Ce modèle est du type :

$$
\Delta BEJ\_BOU_t = \varphi \Delta BEJ\_BOU_{t-1} + bt + C + \sum \varphi_j \Delta BEJ\_BOU_{t-1} + \varepsilon_t
$$

 $\varepsilon_t$ : Est un processus stationnaire.

Le principe est de tester le coefficient b, donc nous fixons les hypothèses suivantes :

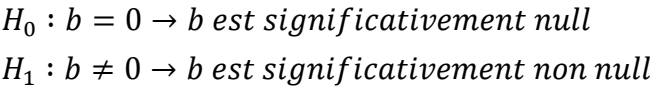

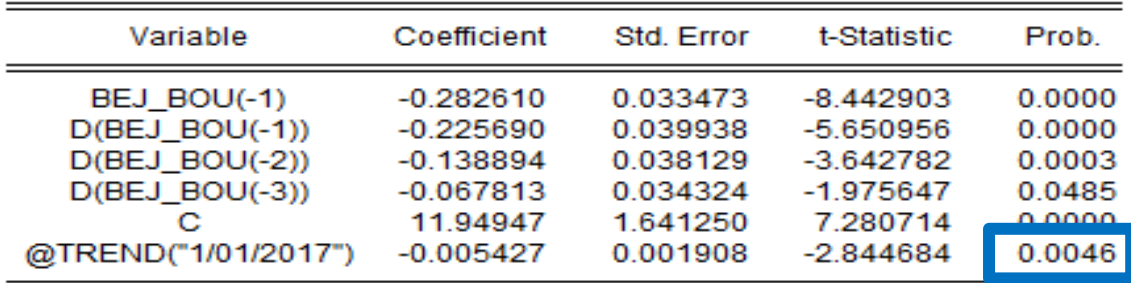

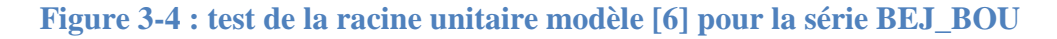

On voit que la valeur de la probabilité (Prob) relative à la tendance (@Trend) qui est égale à 0.0046 est inférieure au seuil5%. Donc on n'accepte pas 1'hypothèse Nulle. La série est affectée de tendance.

## • **Test sur la racine unitaire :**

Ce modèle est du type :

$$
\Delta BEJ\_BOU_t = \varphi \Delta BEJ\_BOU_{t-1} + \sum \varphi_j \Delta BEJ\_BOU_{t-1} + \varepsilon_t
$$

 $\varepsilon_t$  Est un processus stationnaire.

Le principe est de tester le coefficient C, donc nous fixons les hypothèses suivantes :

 $H_0: \varphi = 0 \rightarrow C$  est significativement null

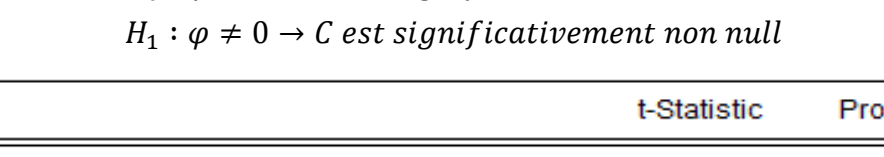

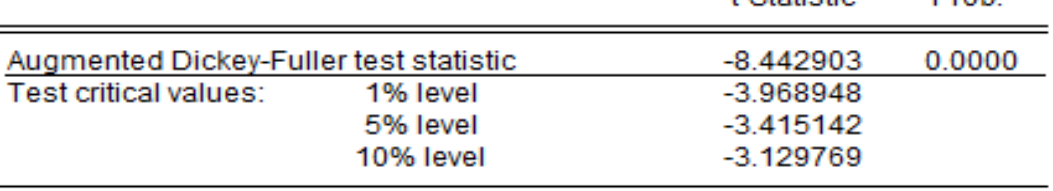

## **Figure 3-5 : test de la racine unitaire pour la série BEJ\_BOU**

On remarque que la valeur empirique de la statistique de Student (t-statistique) égale à 8.44 en valeur absolue qui est supérieure à la valeur critique 3.41 en valeur absolue, donc pas de racine unitaire. Le test s'arrête ici et nous n'étudierons pas le modèle qui reste.

On conclut que la série est générée par un processus de type TS, donc elle est non stationnaire. Pour la stationnariser on doit effectuer une différentiation ordinaire, pour cela nous créeons une nouvelle serie que nous appellons « BEJ\_BOUdef » tel que :

 $DEF = dBEJ_BOU_t = BEJ_BOU_t - BEJ_BOU_{t-1}$ 

dBEJ\_BOU représente la série différenciée et la figure ci-dessous illustre son graphe :

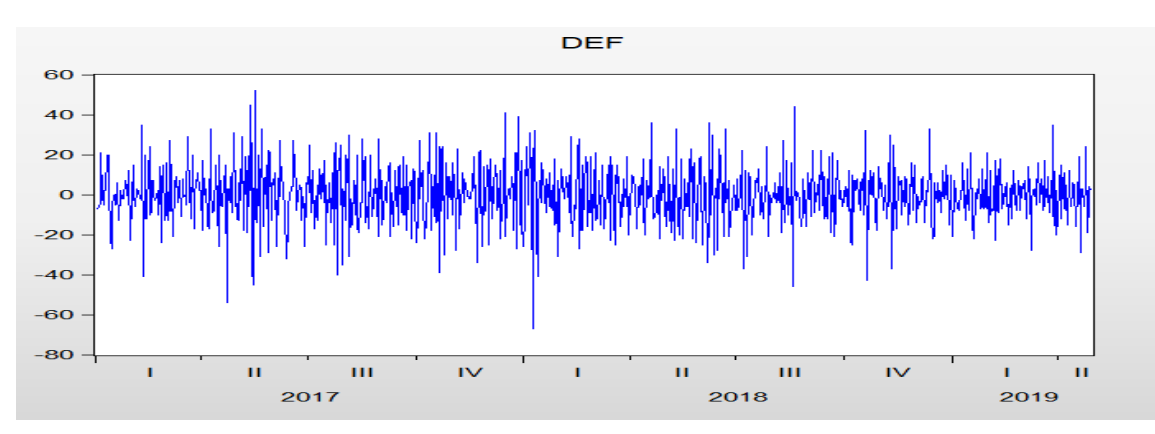

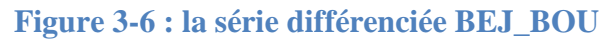

h \*

On voit que l'effet tendanciel a été éliminé car le corré1ogramme simple décroît rapidement. Pour s'en assurer on ré effectue le test de Dickey-Fuller

• **Test de racine unitaire (Dickey-Fuller)**

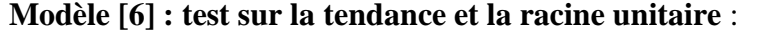

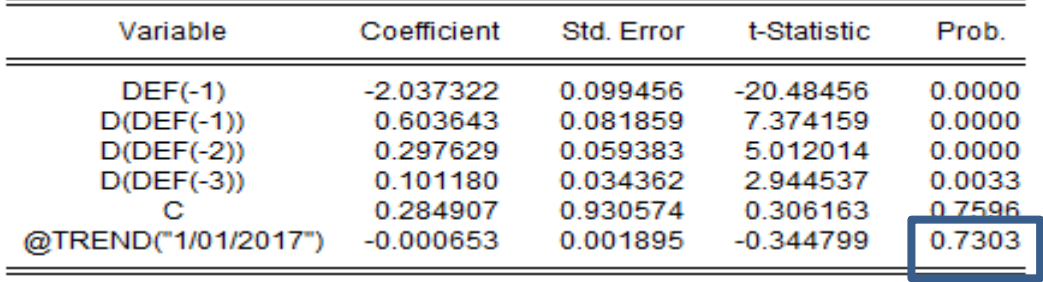

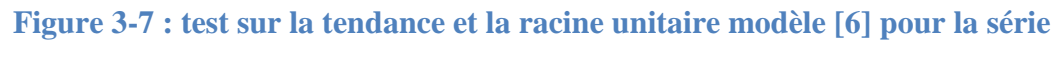

**différenciée BEJ\_BOU**

Nous remarquons que la valeur de probabilité (Prob) relative à la tendance (@Trend) qui est égale à 0.7303 est supérieur à 0.05. Donc nous acceptons l'hypothèse nulle et la série n'est pas affectée d'une tendance.

| Variable                                                       | Coefficient                                               | Std. Error                                               | t-Statistic                                                 | Prob.                                          |  |
|----------------------------------------------------------------|-----------------------------------------------------------|----------------------------------------------------------|-------------------------------------------------------------|------------------------------------------------|--|
| $DEF(-1)$<br>$D(DEF(-1))$<br>$D(DEF(-2))$<br>$D(DEF(-3))$<br>с | -2.036696<br>0.603176<br>0.297355<br>0.101078<br>0.006287 | 0.099388<br>0.081805<br>0.059347<br>0.034342<br>0.461279 | $-20.49245$<br>7.373332<br>5.010478<br>2.943229<br>0.013630 | 0.0000<br>0.0000<br>0.0000<br>0.0033<br>0.9891 |  |

**Modèle [5] : test sur la constante et la racine unitaire**

## **Figure 3-8 : test sur la constante et la racine unitaire modèle [5] pour la série différenciée BEJ\_BOU**

Nous remarquons que la valeur de probabilité (Prob) relative à la constante (C) qui est égale à 0.9586 et est supérieure à 0.05. Donc nous acceptons l'hypothèse nulle et la série ne contient pas de constante.

## **Modèle [4] : test sur la racine unitaire**

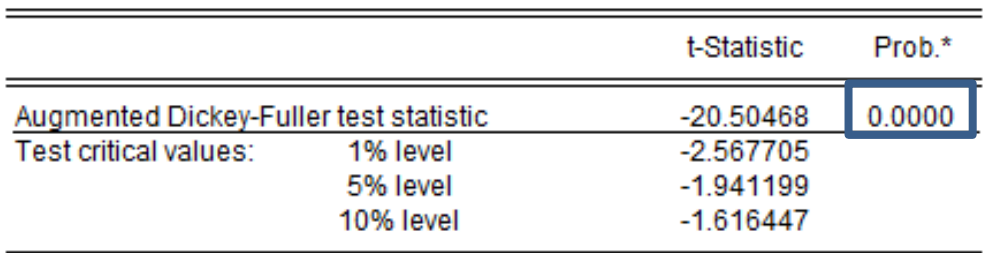

**Figure 3-9 : test sur la racine unitaire modèle [4] pour la série différenciée BEJ\_BOU**

La valeur du T-test de la racine unitaire égale à 20.504 en valeur absolue qui est supérieure à la valeur critique 1,941 en valeur absolue, donc pas de racine unitaire.

Le test s'arrête ici et la série est stationnaire.

#### **Identification du modèle**

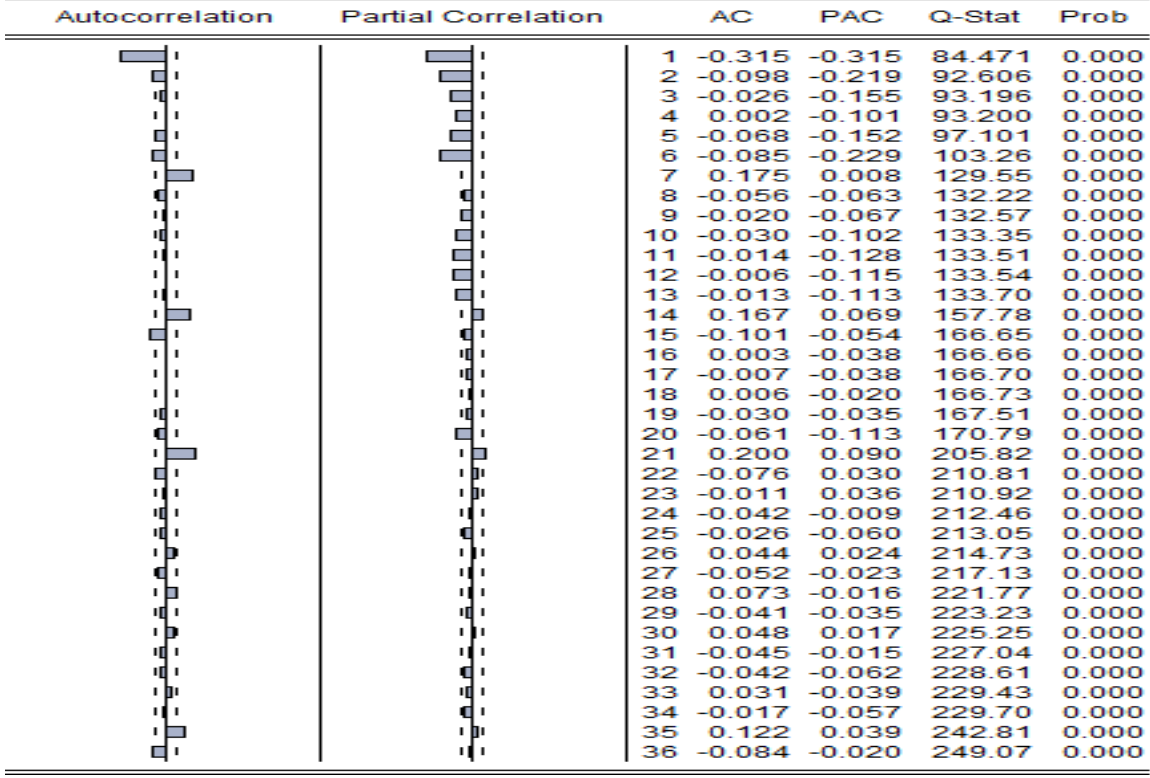

### **Figure 3-10 : le corrélogramme de la série différenciée BEJ\_BOU**

A présent on dispose d'une série stationnaire. Il convient d'estimer le modèle susceptible à la représenter.

En observant le corrélogramme simple et partiel de la série stationnaire dBEJ\_BOU on remarque que la fonction d'autocorrélation simple possède des valeurs importantes aux retards p 1, 2, 7, 14, 21..., et que la fonction d'autocorrélation partielle possède des valeurs importantes aux retards q 1, 2, 3, 4, 5, 6... Alors on a estimé plusieurs modèles candidats à représenter la série : ARIMA (2, 1, 1), ARIMA (1, 1, 1) et (6, 1, 1). Un seul doit être choisi.

#### **3.2.3 Deuxième groupe de tests**

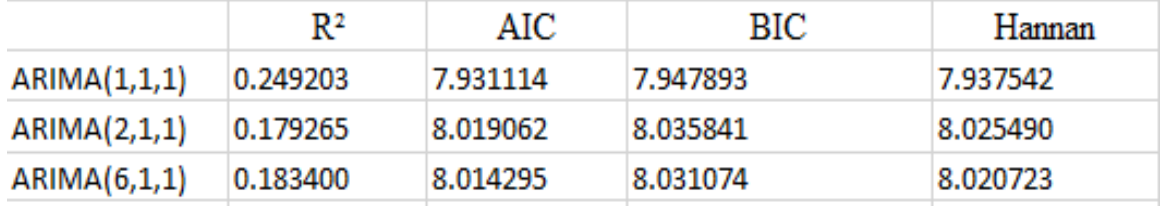

Figure 3-11 : les différents valeurs de  $R^2$ , AIC, BIC et Hannan pour les différents **candidats de la série différenciée BEJ\_BOU** 

D'après les résultats des trois groupes de prédiction, nous optons à choisir le modèle adequat pour établir des prévisions de cette série, et qui est le modèle ARIMA(1,1,1).

## **3.2.4 Troisième groupe de tests (Test sur les résidus) :**

Ce troisième groupe répond à la question suivante : les résidus sont-ils à Bruit Blanc ?

#### • **Test de Durbin-watson**

De la statistique de Durbin-watson nous avons (1.78 < DW=2.033358< 2.22), donc nous constatons que les résidus ne sont pas corrélés.

#### • **Test de normalité :**

Les tests sont effectués à partir des valeurs empiriques des coefficients de Skewness, Kurtosis et de la statique de Jarque-Berra donnés par le logiciel Eviews9. Les valeurs sont représentées dans la figure qui suit :

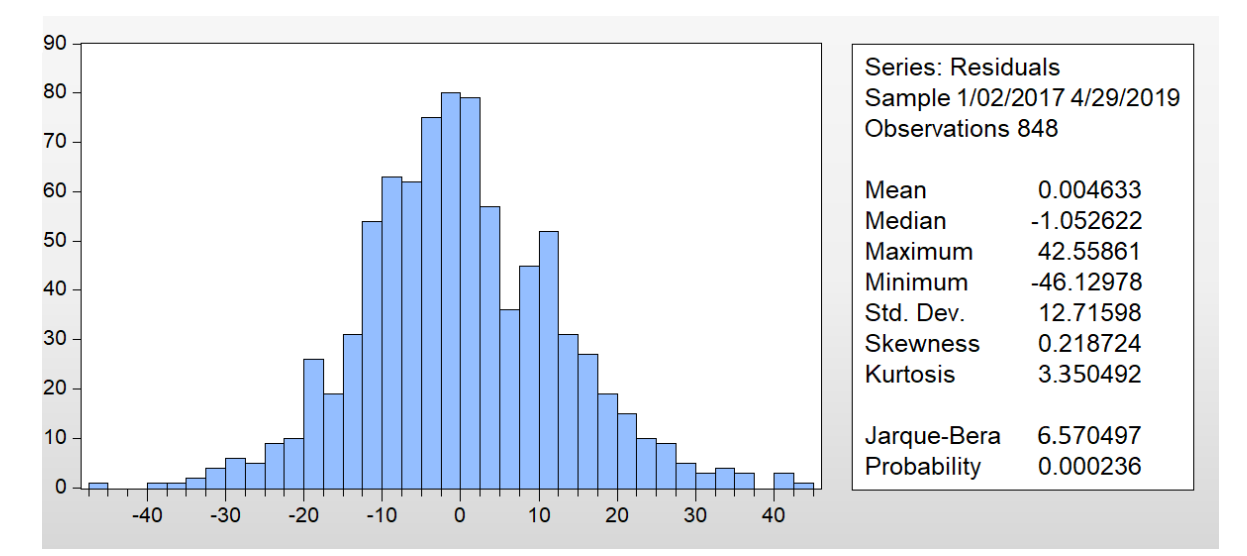

**Figure 3-12 : résultat de test de normalité du modèle ARIMA (1,1,1) de la série différenciée BEJ\_BOU**

• Test de Skewness : 
$$
(S_k)^{1/2} = 0.218724 \rightarrow \gamma = \frac{\left| (S_k)^{\frac{1}{2}} \right|}{\sqrt{\frac{6}{848}}} = 2.60027 > 1.96
$$

• Test de Kurtosis : 
$$
K_u = 3.350492 \rightarrow \gamma' = \frac{|K_u - 3|}{\sqrt{\frac{24}{848}}} = 2.08338 > 1.96
$$

Ainsi on rejette 1'hypothèse de normalité, ce qui est confirmé par la statistique de J**aque-Berra 6.570497 > 5, 911**, donc les résidus forment un bruit blanc non gaussien. Donc le modèle ARIMA (1, 1, 1) est valide et il s'écrit sous la forme suivante :

$$
y_t = -0.420386y_{t-1} + 0.942384 \varepsilon_{t-1}
$$

## **3.2.5 Previsions**

## • **Lissage exponentiel triple non-saisonnier (Holt-Winter) :**

La méthode de Holt-Winter sans saisonnalité nous a permis de traiter notre série, qui n'est pas saisonnière ni affectée par une tendance, et avoir des prévisions pour une période de

La première semaine de mai 2019 à la 1ere semaine de juillet 2019. Le tableau suivant représente les résultats obtenus :

**Tableau 3-1 : les valeurs de prévisions données par le lissage exponentiel de la série différenciée BEJ\_BOU**

| Date           | 16/06 | 17/06 | 8/06          | 19/06 | 20/06    | 21/06 | 22/06 | 23/06 | 24/06 |
|----------------|-------|-------|---------------|-------|----------|-------|-------|-------|-------|
| Nombre<br>d'OT | 21    | 24    | $\cap$<br>، ت | 23    | ററ<br>∠∠ | 19    | 25    | 18    | 18    |

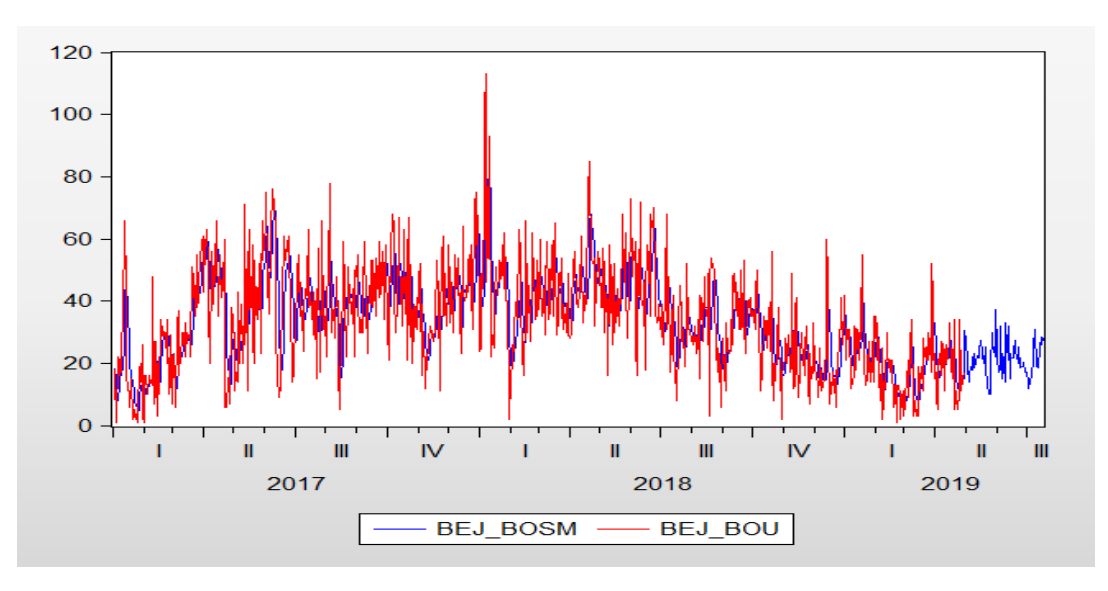

**Figure 3-13 : les prévisions données par le lissage exponentiel de la série différenciée BEJ\_BOU**

## • **Box et Jenkins :**

Nous nous sommes basés sur le modèle définie dans la partie précédente,

ARIMA (1, 1,1), pour effectuer les prévisions sur la même période et avoir le résultat suivant :

**Tableau 3-2 : les valeurs de prévisions données par la méthode Box Jenkins de la série différenciée BEJ\_BOU**

| Date           | 16/06 | 7/06 | 18/06            | 19/06    | 20/06 | 21/06 | 22/06 | 23/06 | 24/06 |
|----------------|-------|------|------------------|----------|-------|-------|-------|-------|-------|
| Nombre<br>d'OT |       | ∸    | $\bigcap$<br>∠ ⊥ | ററ<br>∠∠ | 19    | 14    | ⊥ J   | 24    | ⊥ၪ    |

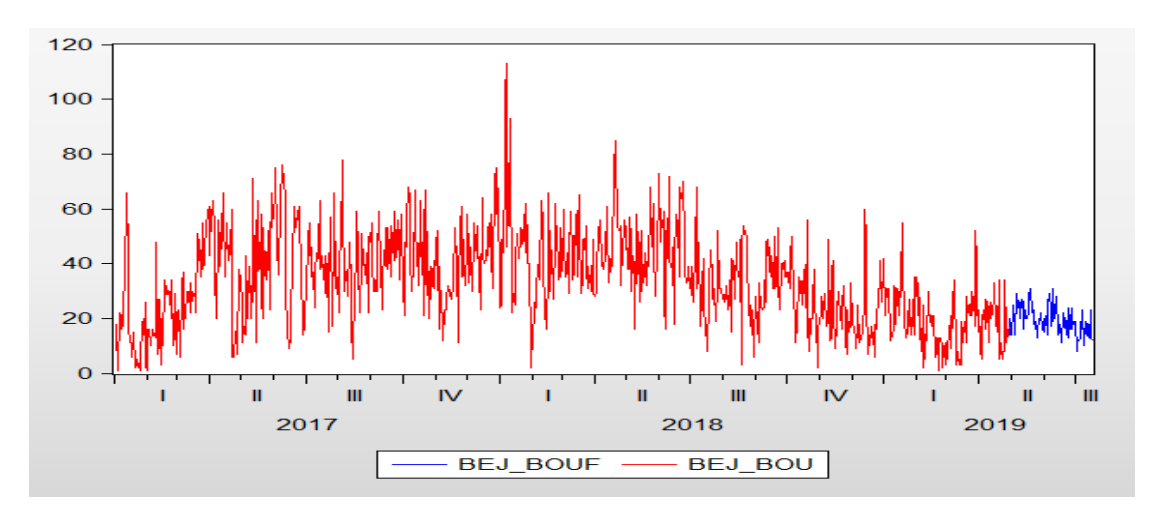

**Figure 3-14 : les prévisions données par la méthode Box Jenkins de la série BEJ\_BOU**

On a vu à travers le teste de normalité que les résidus ne sont pas gaussiens, donc on suspecte l'existence d'effet ARCH. Pour s'en assurer on procède à une nouvelle étude dite la modélisation ARCH.

Application de la modélisation autorégressive conditionnellement hétéroscédastiques

## • **Test d'effet ARCH**

### **Corrélogramme des résidus aux carrés**

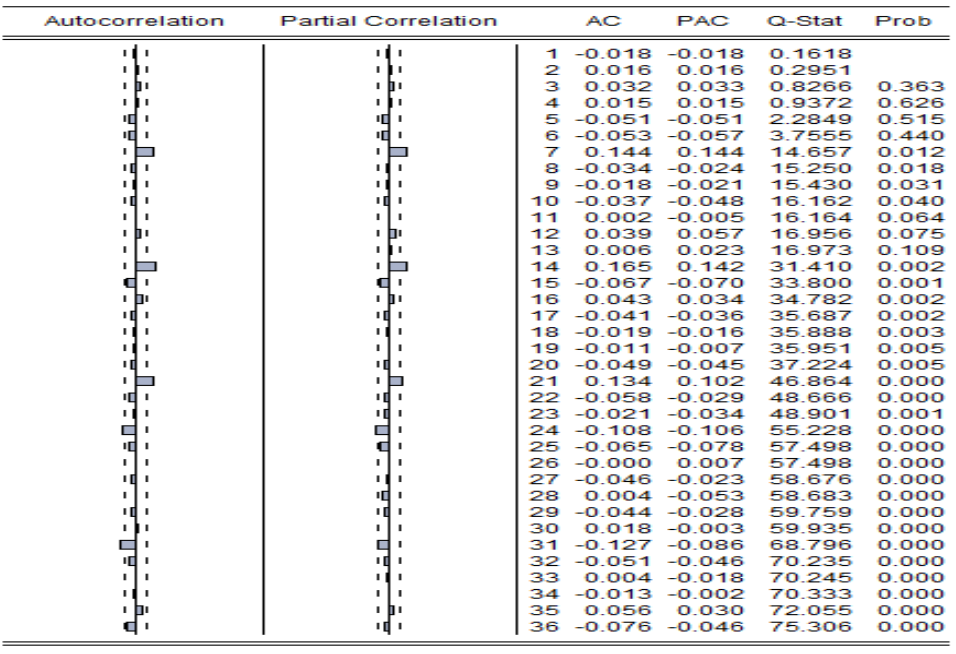

## **Figure 3-15 : corrélogramme des résidus carrés**

On voit sur le corrélogramme des résidus aux carrés que la majorité des probabilités des retards sont inférieures à 0.05. Donc, on soupçonne l'existence d'effet ARCH. L'application du test effet ARCH s'impose, on commence par le premier retard
Heteroskedasticity Test: ARCH

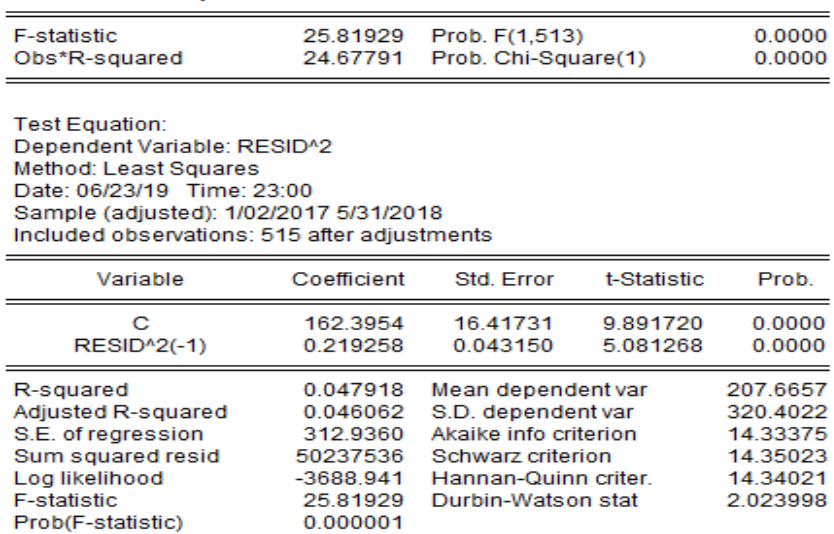

#### **Figure 3-16 :les résultats du test d'effet ARCH**

A partir de figure On voit que la probabilité de Obs\*R-squared (0.00) est inférieur à 0.005 ce qui confirme l'existence de l'effet ARCH

#### **Identification et estimation du modèle**

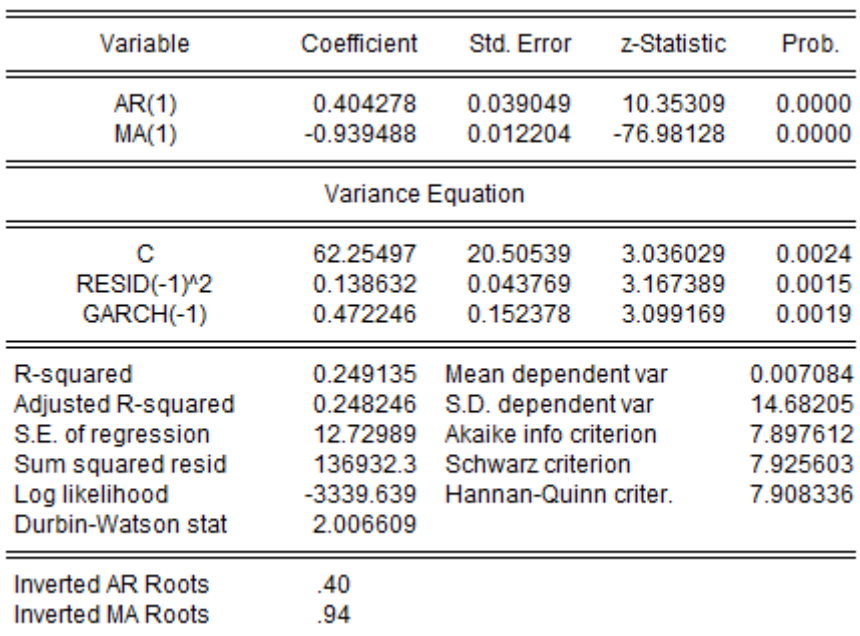

### **Figure 3-17 : identification de modèle de ARCH/GARCH**

Les coefficients du modèle estimé sont non nuls et vérifient les conditions de non-négativité assurant la positivité de la variance, l'estimation du modèle ARCH(1) GARCH(1), dont l'expression est  $h_t = \alpha_0 + \alpha_1 \varepsilon_{t-1} + \beta_1 h_{t-1}$ ; se trouve le meilleur (au sens de R<sup>2</sup> et AIC et SC  $)$ .

#### **Validation du modèle**

Afin de valider le modèle on doit appliquer un certain nombre de tests, à commencer par

#### • **Test de durbin-watson :**

De la statistique de durbin-watson on a(1.78<DW=1.992119<2.22) on constate que les résidus ne sont pas corrélés (corrélation d'ordre 1)

#### • **Test de normalité :**

Les tests sont effectués à partir des valeurs empiriques des coefficients de Skewness, Kurtosis et de la statique de Jarque-Berra donnés par le logiciel Eviews9. Les valeurs sont représentées dans la figure qui suit :

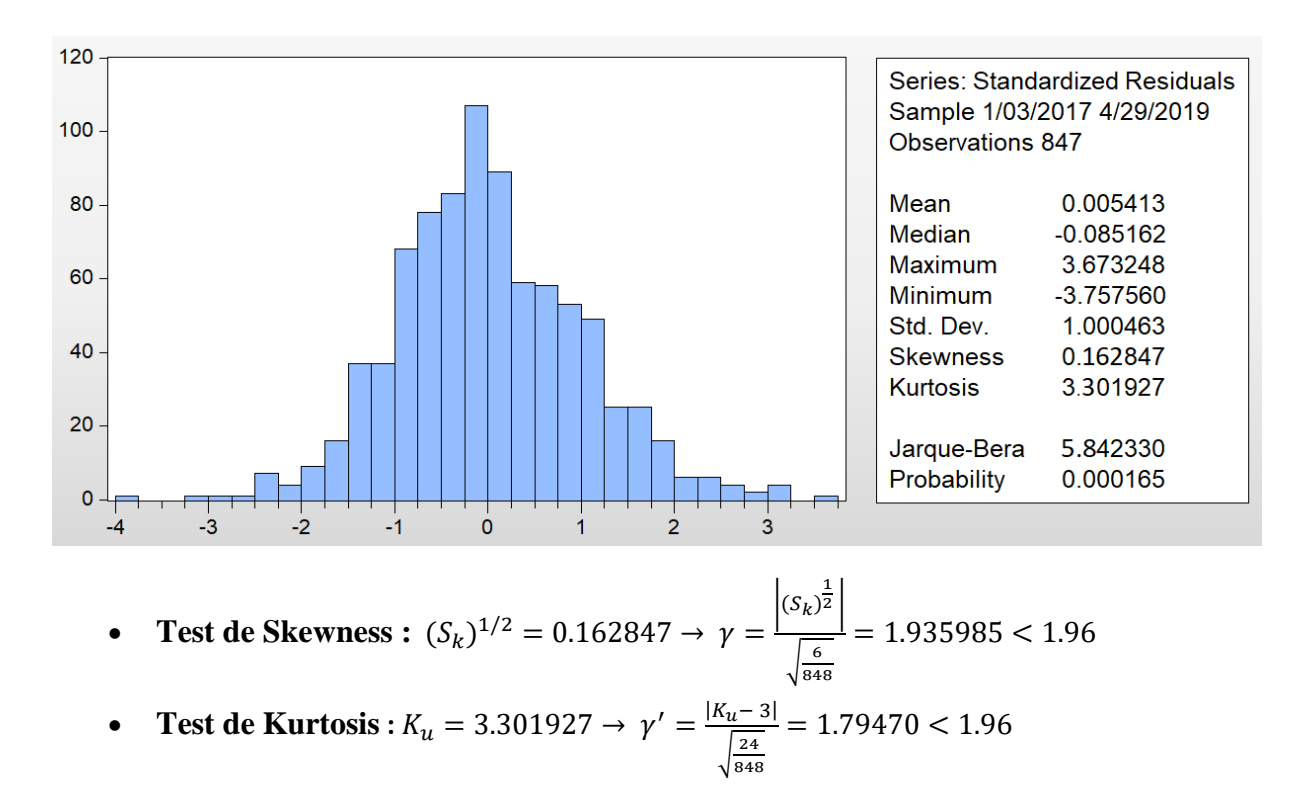

Ainsi on rejette 1'hypothèse de normalité, ce qui est confirmé par la statistique de J**aque-Berra 5.842330 < 5, 911**, donc les résidus forment un bruit blanc gaussien. Donc le modèle ARCH (1) GARCH (1) est valide et il s'écrit sous la forme suivante :

$$
y_t = 0.436038y_{t-1} - 0.949326 \varepsilon_{t-1} + \varepsilon_t
$$

$$
\varepsilon_t = \eta_t \sqrt{h_t}
$$

$$
h_t = 0.138632 \varepsilon_{t-1}^2 + 0.472246 h_{t-1}
$$

72

### • **Prévision par ARCH/GARCH**

Après Nous nous sommes basés sur le modèle validé définie dans la partie précédente, ARIMA (1,1,1), ARCH (1), GARCH (1) pour effectuer les prévisions sur la même période et avoir le résultat suivant :

**Tableau 3-3 : les valeurs de prévisions données par la méthode ARCH/GARCH de la série différenciée BEJ\_BOU**

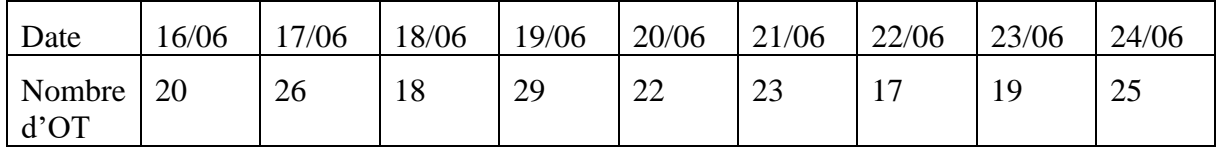

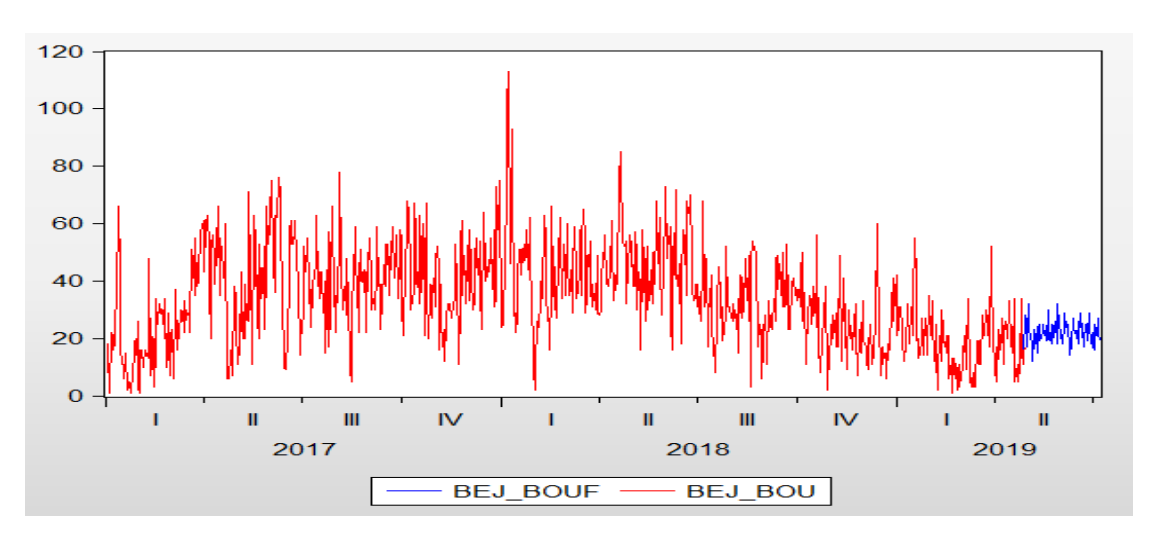

**Figure 3-18 : les prévisions données par la méthode ARCH/GARCH de la série BEJ\_BOU**

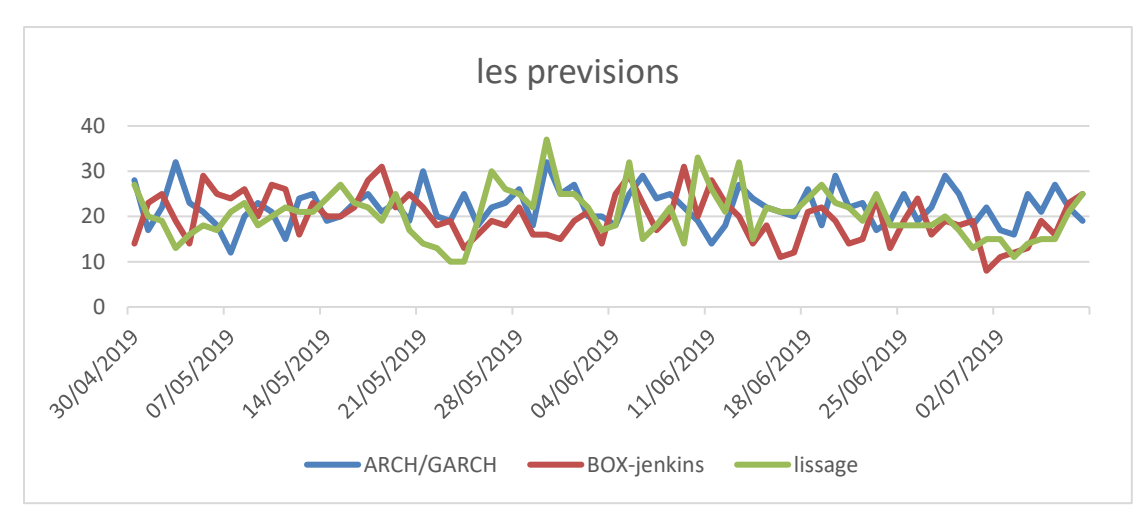

**La différence entre les 3 méthodes :**

**Figure 3-19 : les prévisions données par les trois méthodes**

Afin de conclure cette étude, nous devons mesurer la qualité des prévisions obtenues par le LET et Box-Jenkins et ARCH/GARCH Pour ce faire, les indicateurs de performance choisis sont :

$$
MAD = \frac{\sum_{t=1}^{n} |\hat{y}_t - y_t|}{n}
$$

$$
MSE = \frac{\sum_{t=1}^{n} (\hat{y}_t - y_t)^2}{n}
$$

Les résultats de la vérification sont :

**Tableau 3-4 : les différents résultats donnés par les indicateurs de performance pour la série BEJ\_BOU**

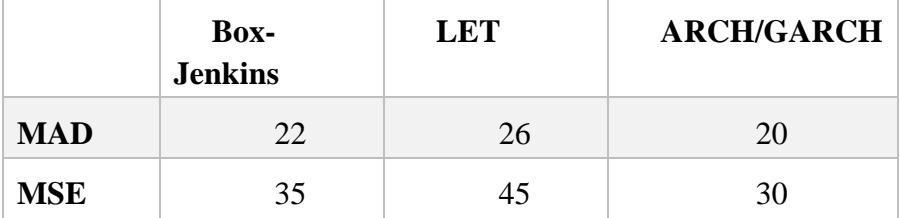

De ce tableau on voit que les indicateurs les plus petits sont les indicateurs de ARCH/GARCH. Donc nous déduisant que le modèle adéquat pour notre série est la méthode d'ARCH/GARCH

### **3.3 Etude uni- variée de la série CEVITAL**

La série chronologique « CIVITAL » représente l'évolution des demandes de transport journalières qui a comme départ l'usine de CIVITAL de Janvier 2017 jusqu'à avril 2019.

#### **3.3.1 Étape préliminaire**

Le graphe représentatif d'une chronique fournit à priori une idée globale sur la nature caractéristique du processus générant cette série à savoir : tendance, saisonnalité, cycle etc.…Donc il est nécessaire de l'étudier avec soin

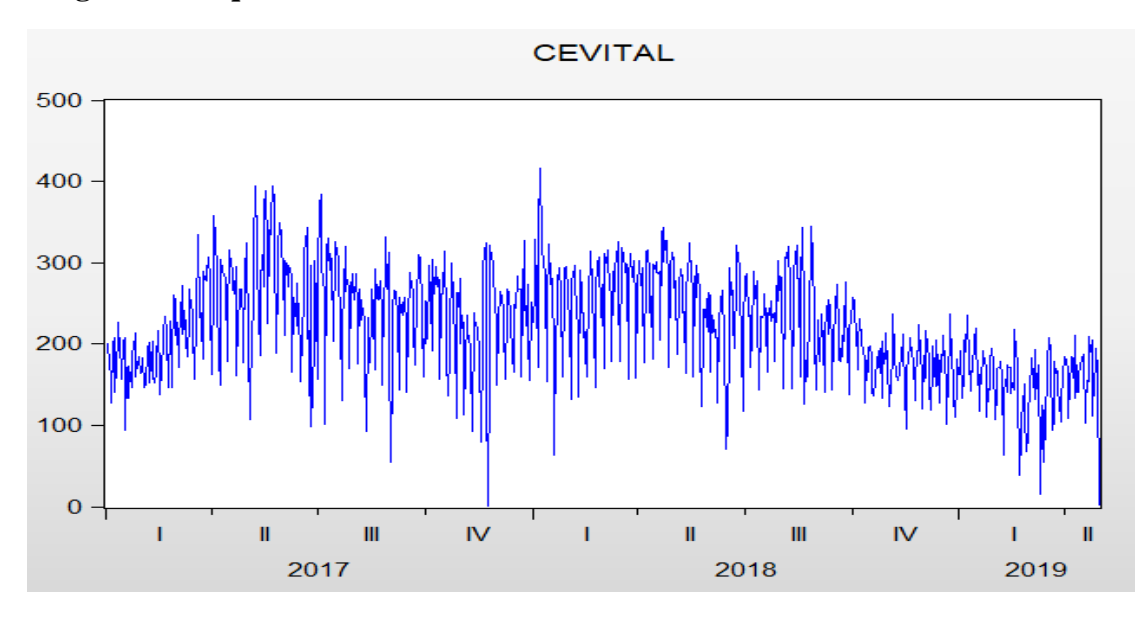

**Diagramme séquentiel de la série brute CEVITAL :**

**Figure 3-20 : diagramme séquentiel de la série CEVITAL**

En voyant ce graphe on peut dire que la série a tendance à croître entre janvier et avril 2017 et entre octobre 2018 et avril 2019.

A partir d'avril 2017 jusqu'à octobre 2018 elle parait un peu plus stationnaire, quand à la saisonnalité, elle n'est pas apparente. Pour confirmer la non stationnarité de la série, d'autres tests s'imposent, à commencer par le tracé des graphes représentatifs de la moyenne et de la variance ainsi que le corrélogramme de la série.

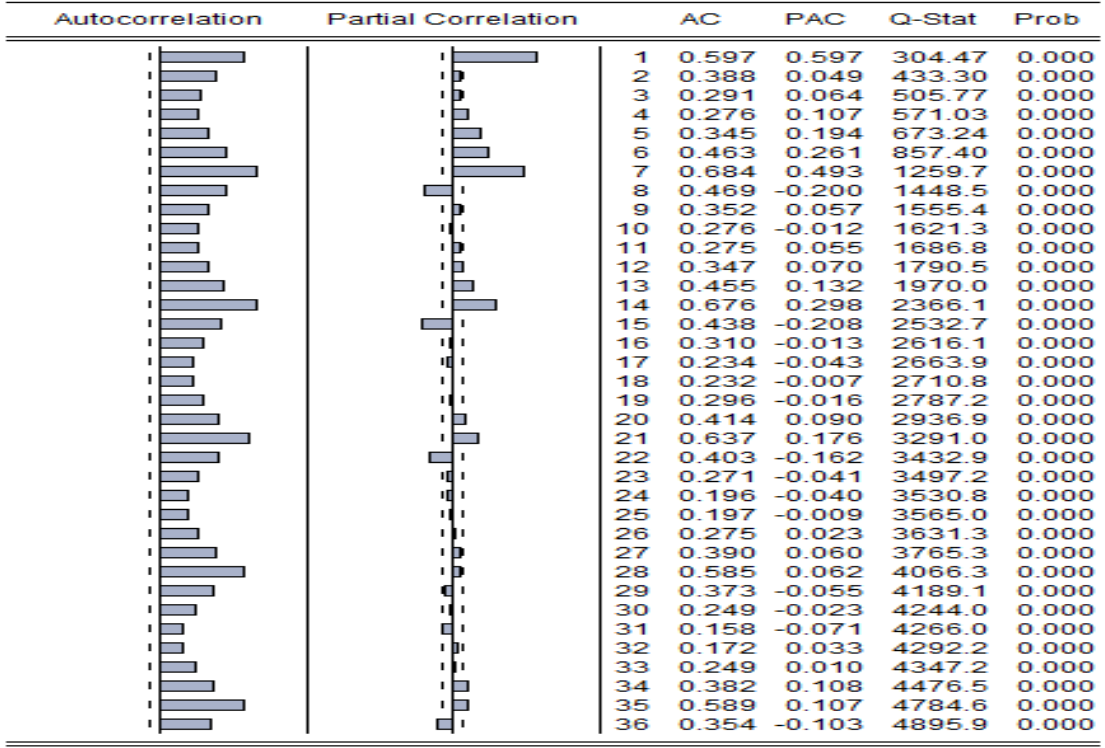

**Corrélogramme de la série CEVITAL :**

#### **Figure 3-21 : corrélogramme de la série CEVITAL**

On voit que le corrélogramme simple décroît très lentement ce qui caractérise les séries affectées de tendance.

Le premier terme de l'autocorrélation partielle est très élevé par rapport aux autres termes, il est significativement différant de zéro (0.597), ce qui veut dire qu'il y a une grande influence de CEVITAL(t-1) sur CEVITAL(t).

Pour la saisonnalité, encore une fois elle n'est pas visible sur le corrélogramme partiel. Donc l'évocation d'autres techniques d'analyse des séries temporelles plus appropriées à l'identification de ces caractéristiques non stationnaires s'impose, à savoir le test de *Fisher* et de *Dickey-Fuller*.

Pour infirmer ou confirmer l'existence de la tendance et/ou de la saisonnalité.

#### ➢ **Test de Fisher**

#### **Analyse de la variance**

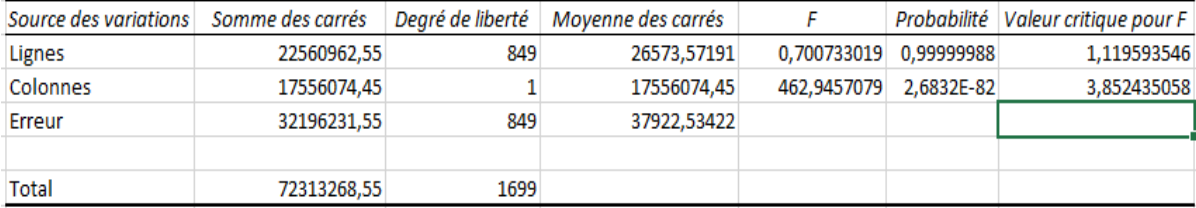

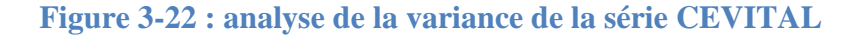

#### **Interprétation des résultats**

Ces résultats ont été obtenus par le logiciel Excel au seuil de 5 %.

• Test d'influence du facteur ligne (jour)

Il s'agit de tester l'hypothèse « Ho : l'effet saisonnier est nul »

On a  $[F<sub>line</sub>=0.7007 < F<sub>tabulé</sub>=1.119]$ , donc la série n'admet pas d'effet saisonnier.

Ce qui confirme qu'il n'existe pas d'effet saisonnier dans des données journalières

• Test d'influence du facteur colonne (semaine)

Il s'agit de tester l'hypothèse « Ho : l'effet tendanciel est nul »

On a  $[F_{\text{colonne}} = 462.94 > F_{\text{tabulé}} = 3.852]$ , donc la série peut admettre une tendance.

### **3.3.2 Premier groupe de tests**

Une fois nous avons analysé le graphique et le corrélogramme, et confirmer l'inexistence d'une saisonnalité, nous passons au premier groupe de tests :

#### • **Test de racine unitaire (Dickey-Fuller)**

Pour confirmer I 'existence de la tendance et déterminer son type on applique le test de la racine unitaire (Dickey-Fuller) qui nécessite toit d'abord la sélection du nombre de retards p, de sorte I minimiser les critères d'informations (AIC et BIC) et maximise R-squared (pour notre cas p=2), puis on estimer le modèle [6]

### **Modèle [6] : test sur la tendance et la racine unitaire :**

Ce modèle est du type :

$$
\Delta CEVITAL_t = \varphi \Delta CEVITAL_{t-1} + bt + C + \sum \varphi_j \Delta CEVITAL_{t-1} + \varepsilon_t
$$

 $\varepsilon_t$ : Est un processus stationnaire.

Le principe est de tester le coefficient b, donc nous fixons les hypothèses suivantes :

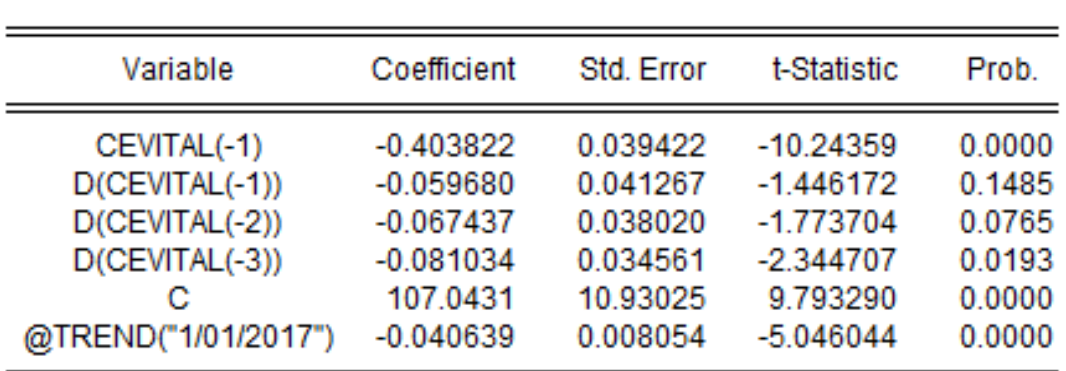

 $H_0 : b = 0 \rightarrow b$  est significativement null  $H_1 : b \neq 0 \rightarrow b$  est significativement non null

**Figure 3-23 : test sur la tendance et la racine unitaire de la série CEVITAL** 

On voit que la valeur de la probabilité (Prob) relative à la tendance (@Trend) qui est égale à 0.00 est inférieure au seuil 5%. Donc on n'accepte pas 1'hypothèse Nulle. La série est affectée de tendance.

#### • **Test sur la racine unitaire :**

Ce modèle est du type :

$$
\Delta CEVITAL_t = \varphi \Delta CEVITAL_{t-1} + \sum \varphi_j \Delta CEVITAL_{t-1} + \varepsilon_t
$$

 $\varepsilon_t$ : est un processus stationnaire.

Le principe est de tester le coefficient C, donc nous fixons les hypothèses suivantes :

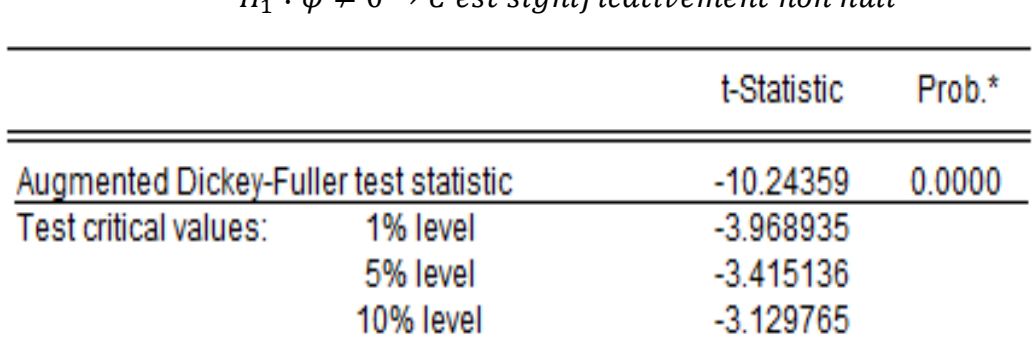

### $H_0: \varphi = 0 \rightarrow C$  est significativement null  $H_2$ :  $\omega \neq 0 \rightarrow C$  est significativement non null

#### **Figure 3-24 : test sur la racine unitaire de la série CEVITAL**

On remarque que la valeur empirique de la statistique de Student (t-statistique) égale à 10.24 en valeur absolue qui est supérieure à la valeur critique 3.41 en valeur absolue, donc pas de racine unitaire. Le test s'arrête ici et nous n'étudierons pas le modèle qui reste.

On conclut que la série est générée par un processus de type DS, donc elle est non stationnaire. Pour la stationnariser on doit effectuer une différentiation ordinaire, pour cela nous créeons une nouvelle serie que nous appellons « BEJ\_BOUdef » tel que :

 $DCV = dCEVITAL_t = CEVITAL_t - CEVITAL_{t-1}$ 

dCEVITAL représente la serie différenciée et la figure ci-dessous illustre son graphe :

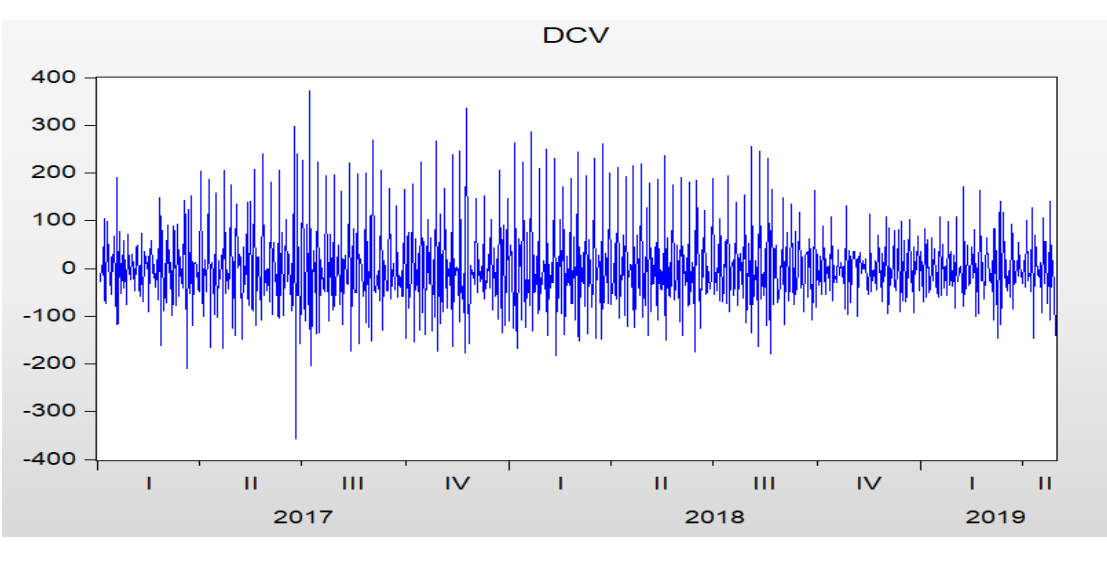

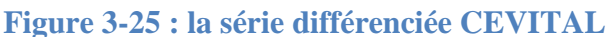

On voit que l'effet tendanciel a été éliminé car le corré1ogramme simple décroît rapidement. Pour s'en assurer on réaffecte le test de Dickey-Fuller.

#### • **Test de racine unitaire (Dickey-Fuller)**

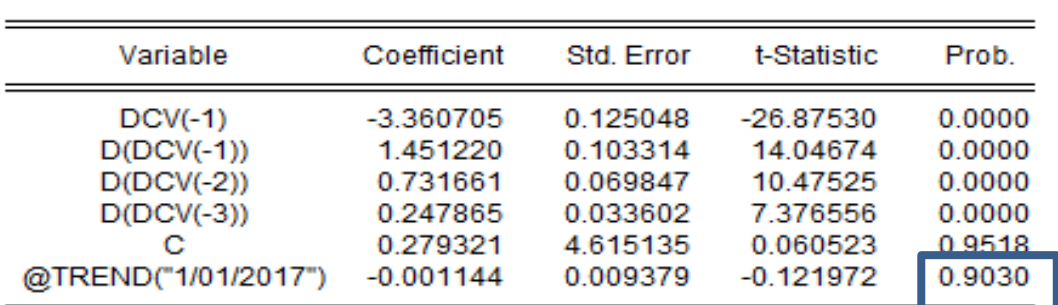

**Modèle [6] : test sur la tendance et la racine unitaire** :

#### **Figure 3-26 : test sur la tendance et la racine unitaire modèle [6] de la série différenciée CEVITAL**

Nous remarquons que la valeur de probabilité (Prob) relative à la tendance (@Trend) qui est égale à 0.9030 est supérieur à 0.05. Donc nous acceptons l'hypothèse nulle et la série n'est pas affectée d'une tendance.

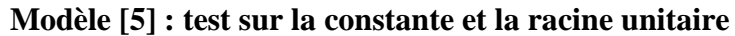

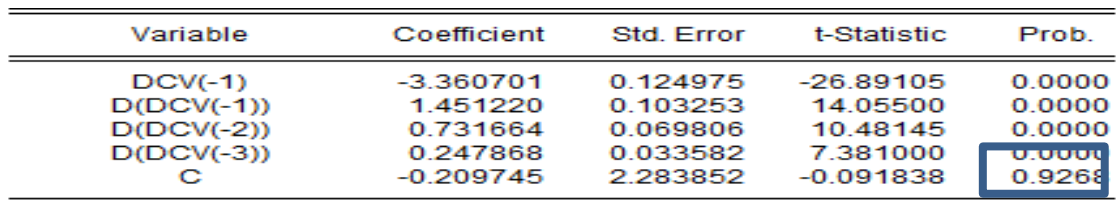

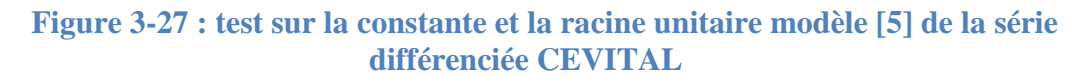

Nous remarquons que la valeur de probabilité (Prob) relative à la constante (C) qui est égale à 0.9268 et est supérieure à 0.05. Donc nous acceptons l'hypothèse nulle et la série ne contient pas de constante.

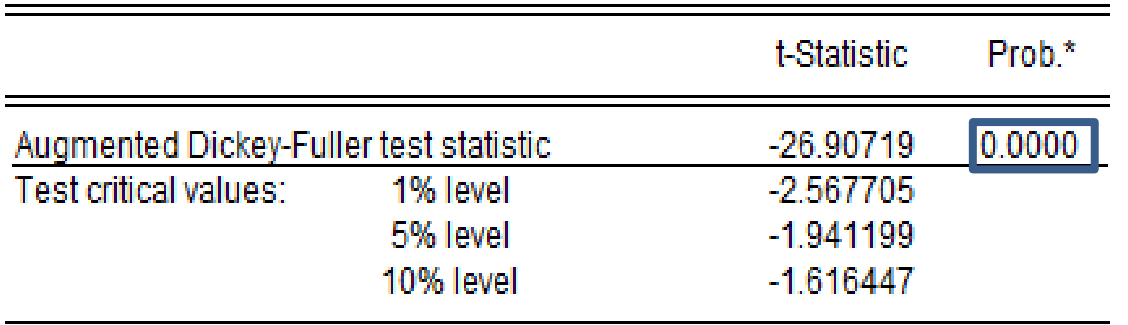

#### **Modèle [4] : test sur la racine unitaire**

### **Figure 3-28 : test sur la racine unitaire modèle [4] de la série différenciée CEVITAL**

La valeur du T-test de la racine unitaire égale à 26.907 en valeur absolue qui est supérieure à la valeur critique 1,941 en valeur absolue, donc pas de racine unitaire. Le test s'arrête ici et la série est stationnaire.

#### **Identification du modèle**

| $-0.536 - 0.536$<br>244.49<br>٠<br>1<br>2<br>$0.025 - 0.368$<br>245.02<br>ı hı<br>٠<br>з<br>$0.014 - 0.268$<br>245.19<br>٠<br>$-0.017 - 0.236$<br>245.44<br>4<br>$0.038 - 0.153$<br>246.66<br>5<br>$-0.295 - 0.642$<br>321.41<br>6<br>$0.548 - 0.153$ |                |   |  |        |                |
|----------------------------------------------------------------------------------------------------|----------------|---|--|--------|----------------|
|                                                                                                    |                |   |  |        | 0.000          |
|                                                                                                    |                |   |  |        | 0.000          |
|                                                                                                    |                |   |  |        | 0.000          |
|                                                                                                    |                |   |  |        | 0.000          |
|                                                                                                    |                |   |  |        | 0.000          |
|                                                                                                    |                |   |  |        | 0.000          |
|                                                                                                    | $\blacksquare$ | 7 |  | 578.97 | 0.000          |
| $-0.301 - 0.134$<br>656.56<br>8                                                                                                    |                |   |  |        | 0.000          |
| $0.042 - 0.021$<br>658.10<br>9<br>٠                                                                                                    |                |   |  |        | 0.000          |
| $-0.015$<br>0.006<br>658.30<br>10                                                                                                    |                |   |  |        | 0.000          |
| $-0.018$<br>0.039<br>658.58<br>11<br>т пт                                                                                                    |                |   |  |        | 0.000          |
| 0.050<br>0.115<br>660.78<br>12<br>٠                                                                                                    |                |   |  |        | 0.000          |
| $-0.324$<br>$-0.339$<br>751.55<br>13                                                                                                    |                |   |  |        | 0.000          |
| 0.584<br>0.016<br>1046.1<br>14<br>$\blacksquare$<br>п                                                                                                    |                |   |  |        | 0.000          |
| 15 -0.320<br>0.017<br>1134.7                                                                                                    |                |   |  |        | 0.000          |
| 0.037<br>0.061<br>1135.9<br>16<br>Ш<br>٠                                                                                                    |                |   |  |        | 0.000          |
| $-0.012$<br>0.041<br>1136.1<br>17.                                                                                                    |                |   |  |        | 0.000          |
| 0.094<br>1136.1<br>18<br>$-0.004$                                                                                                    |                |   |  |        | 0.000          |
| 19<br>0.028<br>0.089<br>1136.8<br>ı nı                                                                                                    |                |   |  |        | 0.000          |
| 20<br>$-0.304$<br>$-0.212$<br>1217.1<br>п.                                                                                                    |                |   |  |        | 0.000          |
| 0.564<br>$-0.006$<br>21<br>1494.5<br>$-0.304$<br>0.012<br>22.<br>٠                                                                                                    |                |   |  |        | 0.000          |
| 1575.0<br>0.033<br>0.041<br>23<br>1575.9<br>т ш                                                                                                    |                |   |  |        | 0.000<br>0.000 |
| $24 - 0.010$<br>0.044<br>1576.0                                                                                                    |                |   |  |        | 0.000          |
| $25 - 0.018$<br>0.043<br>1576.3                                                                                                    |                |   |  |        | 0.000          |
| 26<br>0.034<br>0.009<br>1577.4<br>т пт                                                                                                    |                |   |  |        | 0.000          |
| 27 -0.265 -0.098<br>1639.1                                                                                                    |                |   |  |        | 0.000          |
| 0.504<br>$-0.018$<br>1862.5<br>28<br>$\blacksquare$                                                                                                    |                |   |  |        | 0.000          |
| 29 -0.285 -0.039<br>1933.9                                                                                                    |                |   |  |        | 0.000          |
| 0.078<br>30<br>0.069<br>1938.2                                                                                                    |                |   |  |        | 0.000          |
| $-0.061$<br>0.019<br>1941.5<br>31                                                                                                    |                |   |  |        | 0.000          |
| 32<br>0.075<br>1941.7<br>0.018                                                                                                    |                |   |  |        | 0.000          |
| 33<br>0.011<br>0.019<br>1941.8                                                                                                    |                |   |  |        | 0.000          |
| $-0.164$<br>34<br>$-0.274$<br>2008.5                                                                                                    |                |   |  |        | 0.000          |
| 35<br>0.552<br>0.016<br>2278.2                                                                                                    |                |   |  |        | 0.000          |
| $36 - 0.310$<br>0.036<br>2363.6<br>т п                                                                                                    |                |   |  |        | 0.000          |

**Figure 3-29 : le corrélogramme de la série différenciée CEVITAL** 

A présent on dispose d'une série stationnaire.

Il convient d'estimer le modèle susceptible à la représenter. En observant le corrélogramme simple et partiel de la série stationnaire dCEVITAL on remarque que la fonction d'autocorrélation simple possède des valeurs importantes aux retards p 1, 2, 3, 4, 5, 6, 13..., et que la fonction d'autocorrélation partielle possède des valeurs importantes aux retards q 1, 6, 7, 8, 9, 13... Alors on a estimé plusieurs modèles candidats à représenter la série : ARIMA (6, 1, 14), ARIMA (1, 1, 1) et (1, 1, 2), ARIMA (6, 1, 1), ARIMA (6, 1, 7), ARIMA (3, 1, 1) Un seul doit être choisi.

### **3.3.3 Deuxième groupe de test**

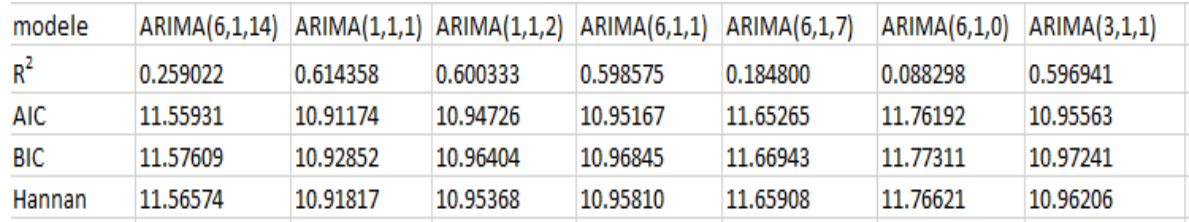

### Figure 3-30 : les valeurs de  $R^2$ , *AIC*, *BIC*, *Hannandes différents candidats*

D'après les résultats des trois groupes de prédiction, nous optons à choisir le modèle adequat pour établir des prévisions de cette série, et qui est le modèle ARIMA(1,1,1).

### **3.3.4 Troisième groupe de tests (Test sur les résidus) :**

Ce troisième groupe répond à la question suivante : les résidus sont-ils à Bruit Blanc ?

#### • **Test de Durbin-Watson**

De la statistique de Durbin-Watson nous avons (1.78 < DW= 2.086009< 2.22), donc nous constatons que les résidus ne sont pas corrélés.

#### • **Test de normalité :**

Les tests sont effectués à partir des valeurs empiriques des coefficients de Skewness, Kurtosis et de la statique de Jarque-Berra donnés par le logiciel Eviews9. Les valeurs sont représentées dans la figure qui suit :

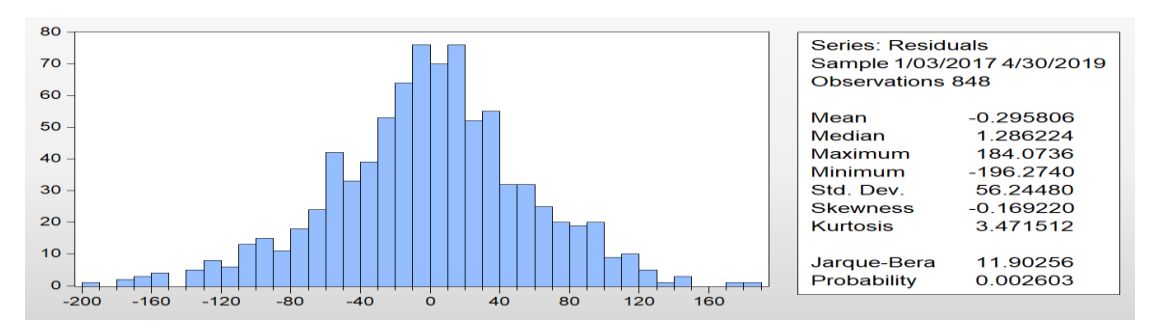

**Figure 3-31 : résultat de test de normalité du modèle ARIMA (1, 1,1) pour la série différenciée CEVITAL** 

• Test de Skewness: 
$$
(S_k)^{1/2} = -0.169220 \rightarrow \gamma = \frac{\left| (S_k)^{\frac{1}{2}} \right|}{\sqrt{\frac{6}{848}}} = 2.00913 > 1.96
$$

• **Test de Kurtosis** :  $K_u = 3.471512 \rightarrow \gamma' = \frac{|K_u - 3|}{\sqrt{34}}$  $\frac{24}{044}$ 848  $= 2.8027 > 1.96$ 

Ainsi on rejette 1'hypothèse de normalité, ce qui est confirmé par la statistique de J**aque-Berra 11.90256 > 5, 911**, donc les résidus forment un bruit blanc non gaussien. Donc le modèle ARIMA (1, 1, 1) est valide et il s'écrit sous la forme suivante :

$$
(1 + 0.232533B)(1 - B)CEVITAL_t = (1 + B) \varepsilon_t
$$

### **3.3.5 Previsions**

#### • **Lissage exponentiel triple non-saisonnier (Holt-Winter) :**

La méthode de Holt-Winter sans saisonnalité nous a permis de traiter notre série, qui n'est pas saisonnière ni affectée par une tendance, et avoir des prévisions de ventes pour une période de la première semaine de mai 2019 à la 1ere semaine de juillet 2019. Le tableau suivant représente les résultats obtenus :

**Tableau 3-5 : les valeurs de prévisions données par le lissage exponentiel pour la série différenciée CEVITAL** 

| date             | 01/06 | 02/06 | 03/06 | 04/06 | 05/06 | 06/06 | 07/06 | 08/06 | 09/06 |
|------------------|-------|-------|-------|-------|-------|-------|-------|-------|-------|
| Nombre  <br>d'OT | 173   | .67   | 86    | 170   | 79    | 142   | 150   | 172   | 176   |

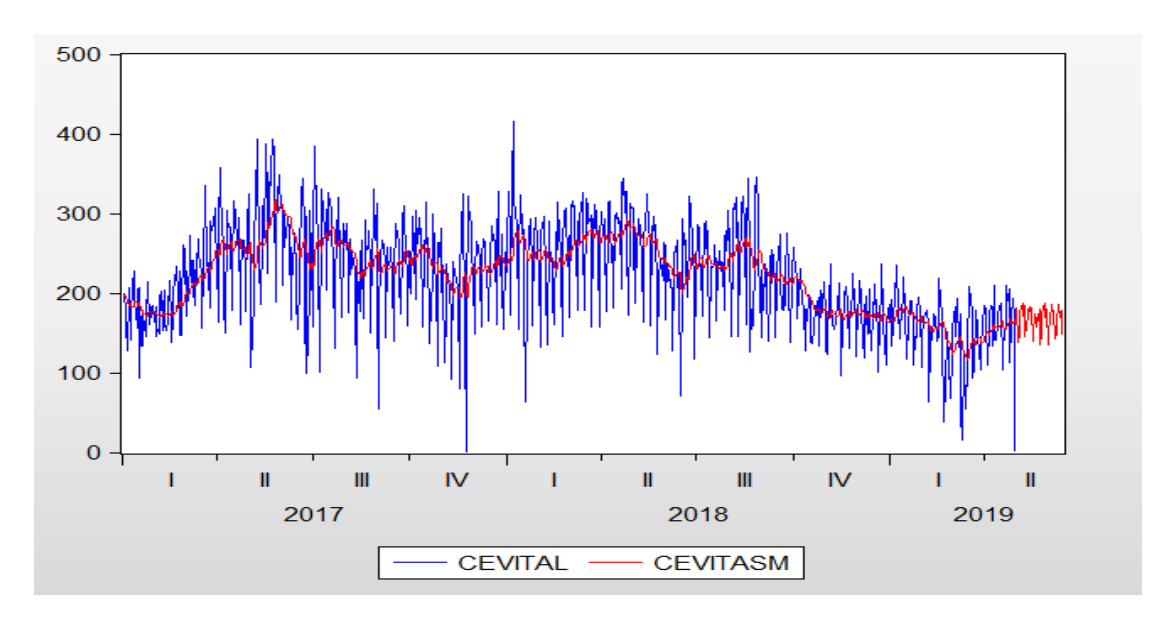

**Figure 3-32 : les prévisions données par le lissage exponentiel pour la série différenciée CEVITAL** 

#### • **Box et jenkins :**

Nous nous sommes basés sur le modèle définie dans la partie précédente, ARIMA (1,1,1), pour effectuer les prévisions sur la même période et avoir le résultat suivant :

**Tableau 3-6 : les valeurs de prévisions données par Box Jenkins pour la série différenciée CEVITAL** 

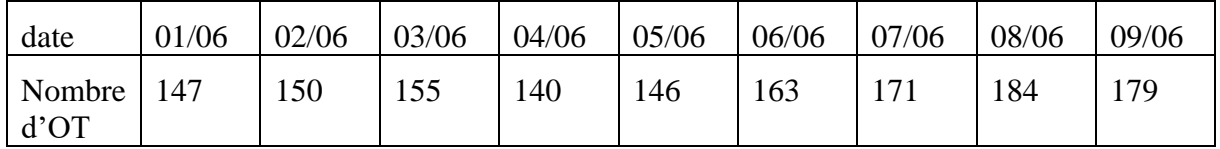

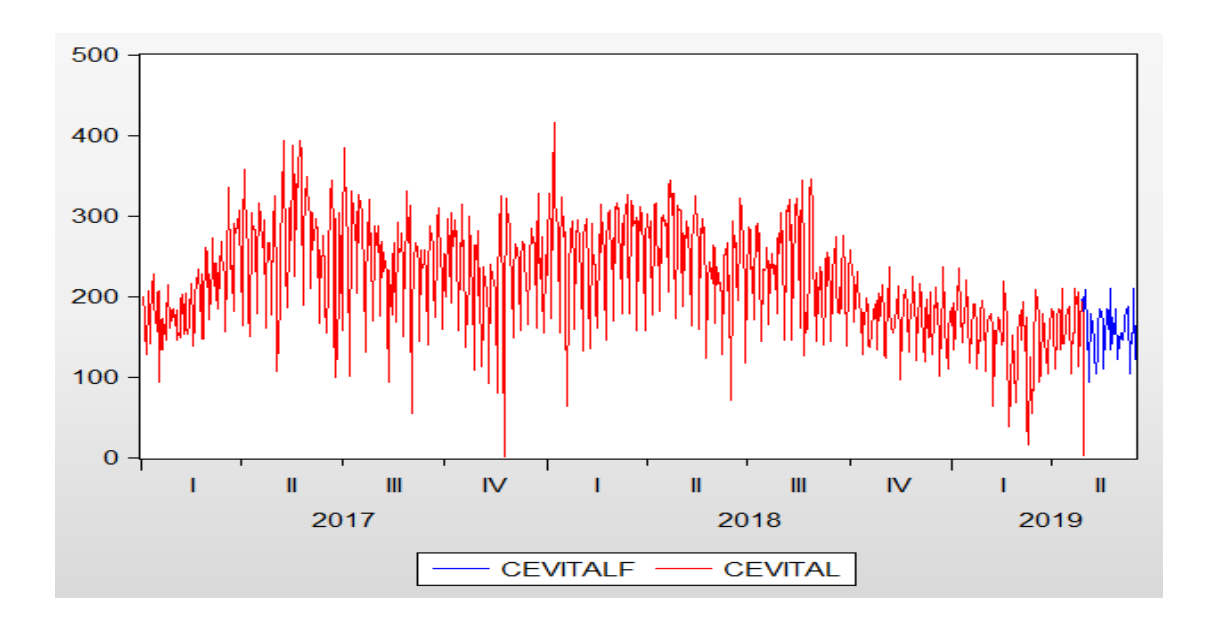

**Figure 3-33 : les prévisions données par Box Jenkins pour la série différenciée CEVITAL**

### • **La méthode ARCH/GARCH :**

Nous nous sommes basés sur le modèle définie dans la partie précédente, ARIMA (1,1,1), ARCH (1), GARCH (1) pour effectuer les prévisions sur la même période et avoir le résultat suivant :

**Tableau 3-7 : les valeurs de prévisions données par ARCH/GARCH pour la série différenciée CEVITAL** 

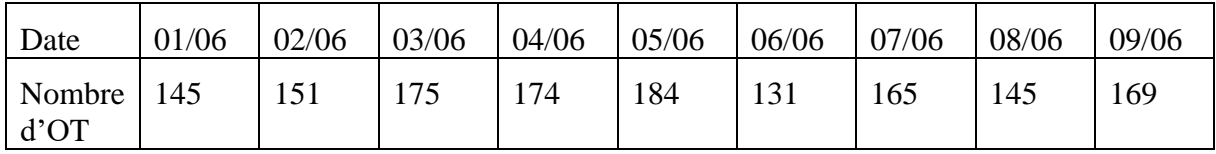

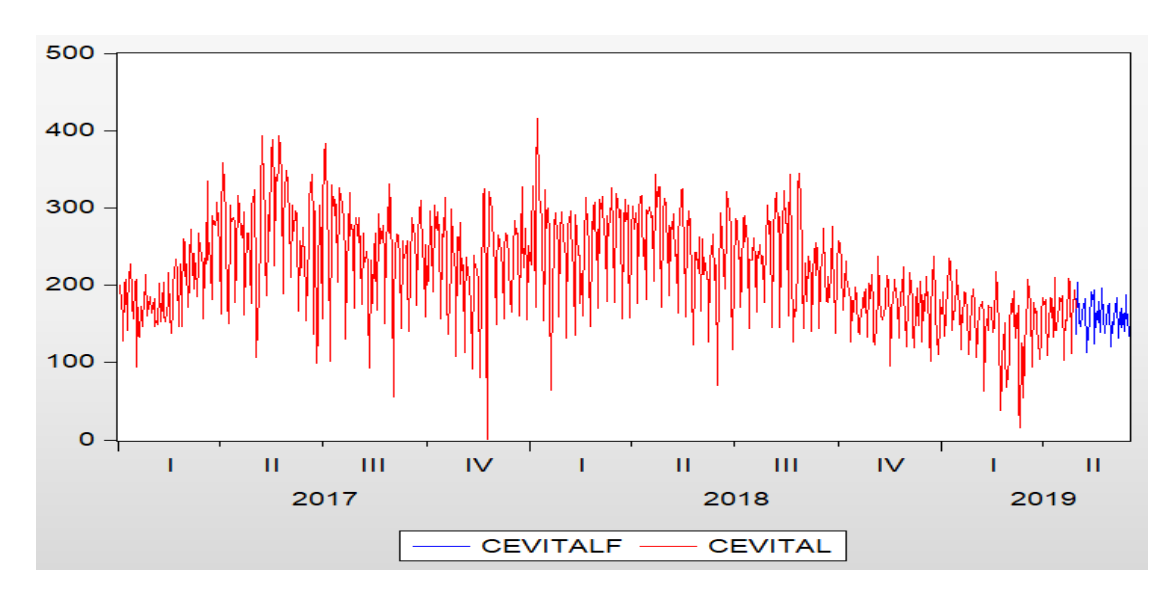

**Figure 3-34 : les prévisions données par ARCH/GARCH pour la série différenciée CEVITAL**

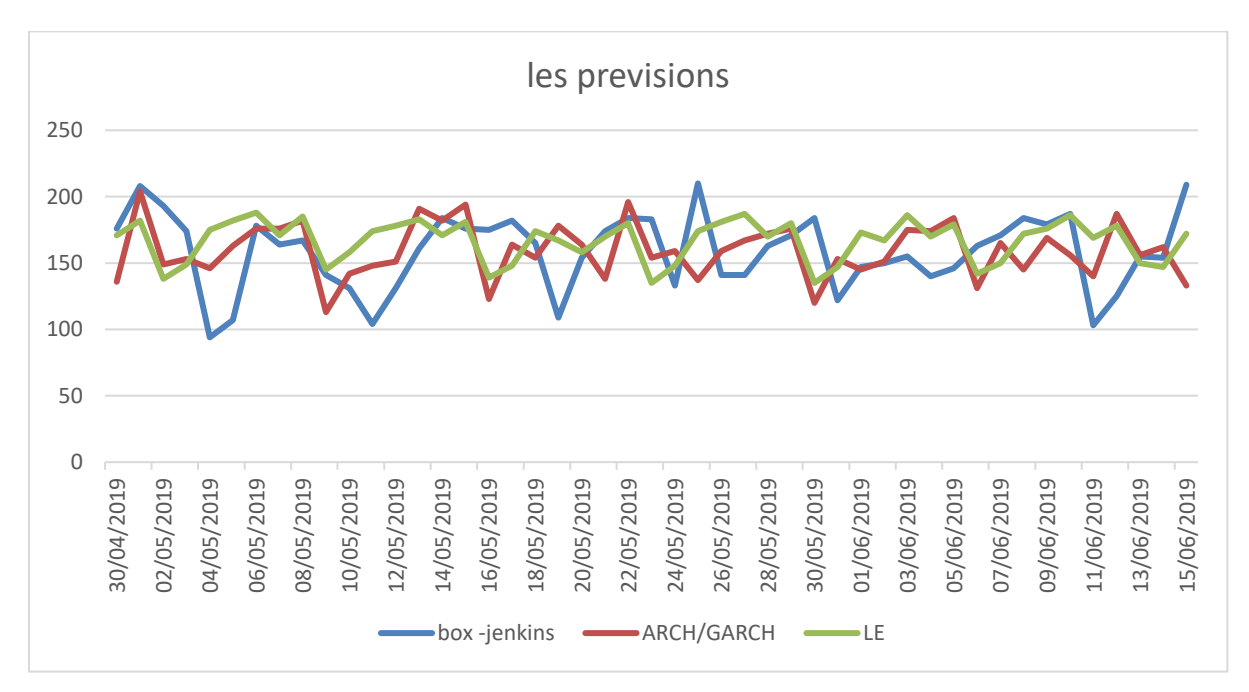

**La différence entre les 3 méthodes :**

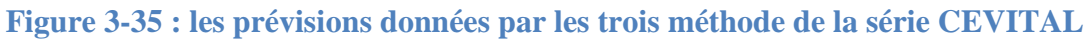

Afin de conclure cette étude, nous devons mesurer la qualité des prévisions obtenues par le LET et Box-Jenkins. Pour ce faire, les indicateurs de performance choisis sont :

$$
MAD = \frac{\sum_{t=1}^{n} |\hat{y}_t - y_t|}{n}
$$

$$
MSE = \frac{\sum_{t=1}^{n} (\hat{y}_t - y_t)^2}{n}
$$

Les résultats de la vérification sont :

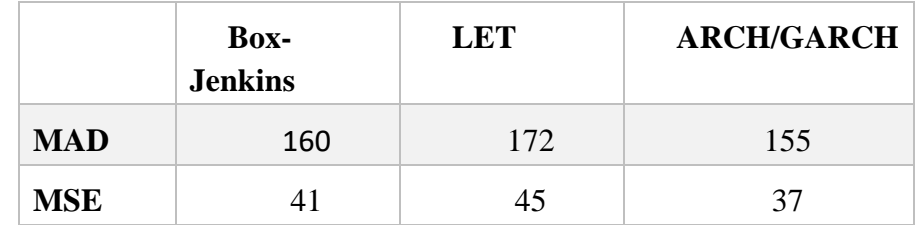

**Tableau 3-8 : les différents résultats donnés par les indicateurs de performance pour la série CEVITAL** 

A partir de ce tableau on voit que les indicateurs les plus petits sont les indicateurs de la méthode ARCH/GARCH. Nous déduisant que le modèle adéquat pour notre série est la méthode ARCH/GARCH

### **3.4 Etude de comportement client (Cevital)**

Dans cette étape nous avons analysé et étudié le comportement de grand client Cevital durant les deux dernières années pour prévoir son comportement cette année

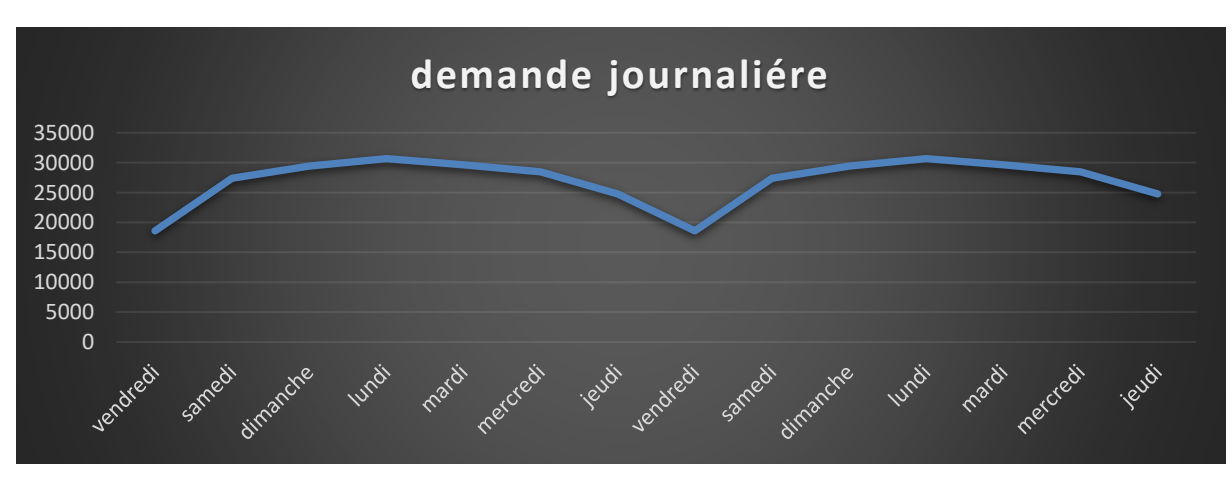

On a commencé par l'évolution de la demande de Cevital :

**Figure 3-36 : évolution de la demande hebdomadaire**

De ce graphe on voit bien que la demande augmente au début de la semaine après elle décroit à la fin de la semaine donc on peut conclure que Cevital envoi un nombre important des ordres de transport au début de la semaine.

Ensuite nous avons présenté la variation des flux sortant de Cevital durant les 2 dernière années :

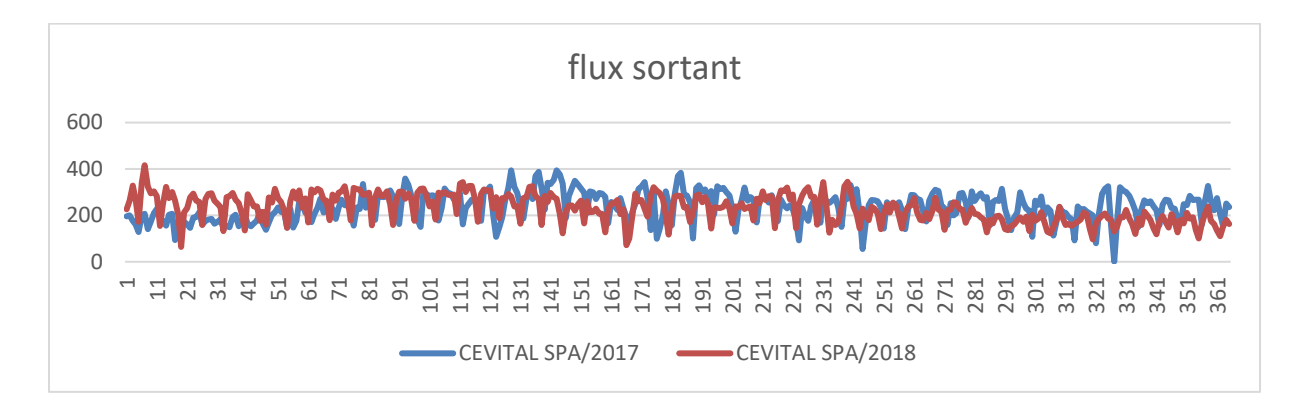

#### **Figure 3-37 : graphe représentant la variation des flux sortants de Cevital durant les années 2017 et 2018**

De ce graphe on constate que l'évolution des flux des deux années est presque identique et les piques sont positionnées dans les mêmes journées dans les deux années.

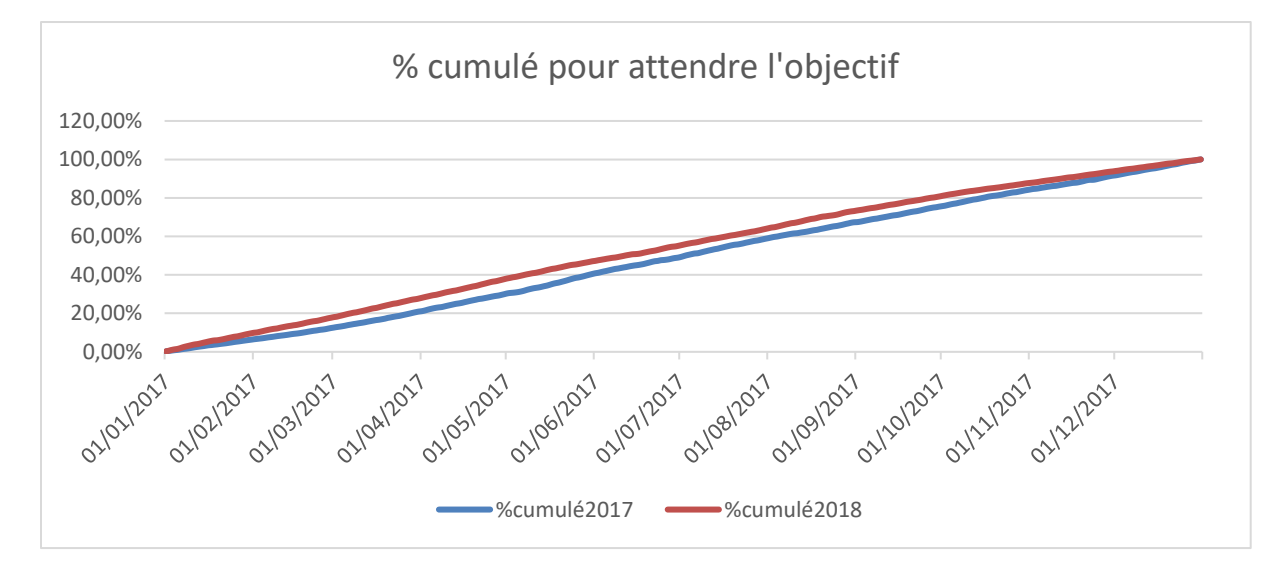

Ensuite nous avons analysé le cumulé des flux pour savoir l'objectif de Cevital.

**Figure 3-38 : graphe représentant le cumulé des flux sortants**

# **3.5 La relation entre le comportement de Cevital et le comportement de la plateforme de Bouira**

Pour avoir la relation entre le comportement de plateforme et le comportement de Cevital nous avons fait l'analyse de comportements suivante :

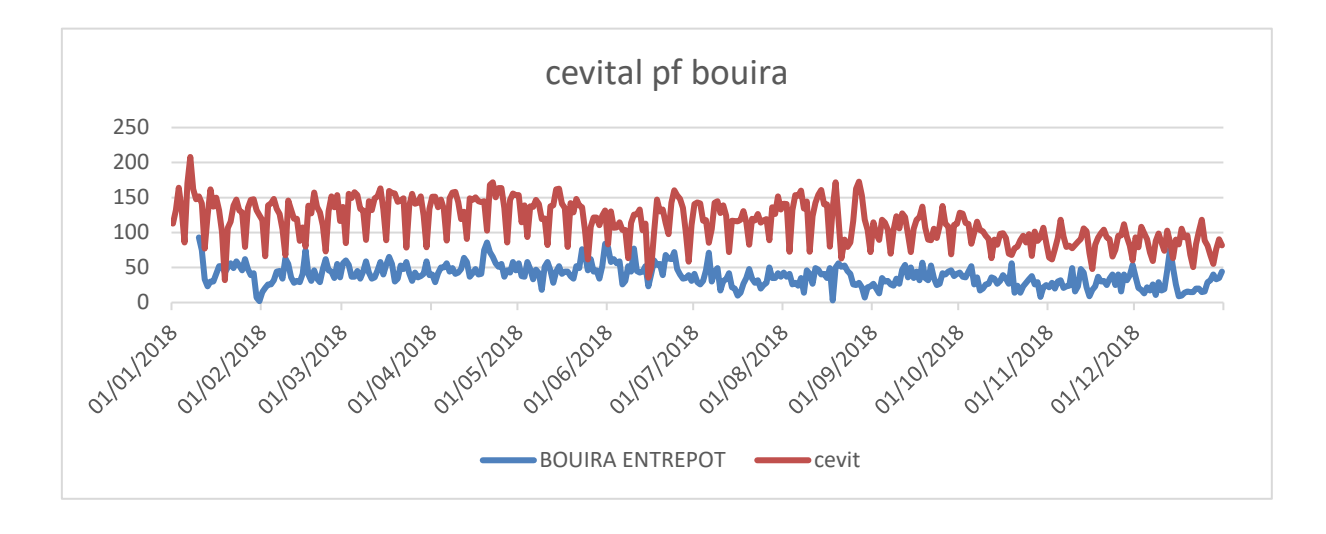

### **Figure 3-39 : graphe représentant l'évolution de la demande de Cevital ainsi de la plateforme de bouira**

A partir de graphe précédent on constate qu'il y'a une relation inversement proportionnelle entre la demande de Cevital et la demande de plateforme, donc Cevital déstocke ces produits de plateformes au début de la semaine et les stocke à la fin de la semaine, on peut conclure que la partie la plus importante des flux à la fin de la semaine est destiné à la plateforme.

# **3.6 La relation entre le comportement de Cevital et le comportement de CLR Oued smar**

Pour avoir la relation entre le comportement de Cevital et le comportement de centre logistique régional Oued smar nous avons fait l'analyse de comportements suivante :

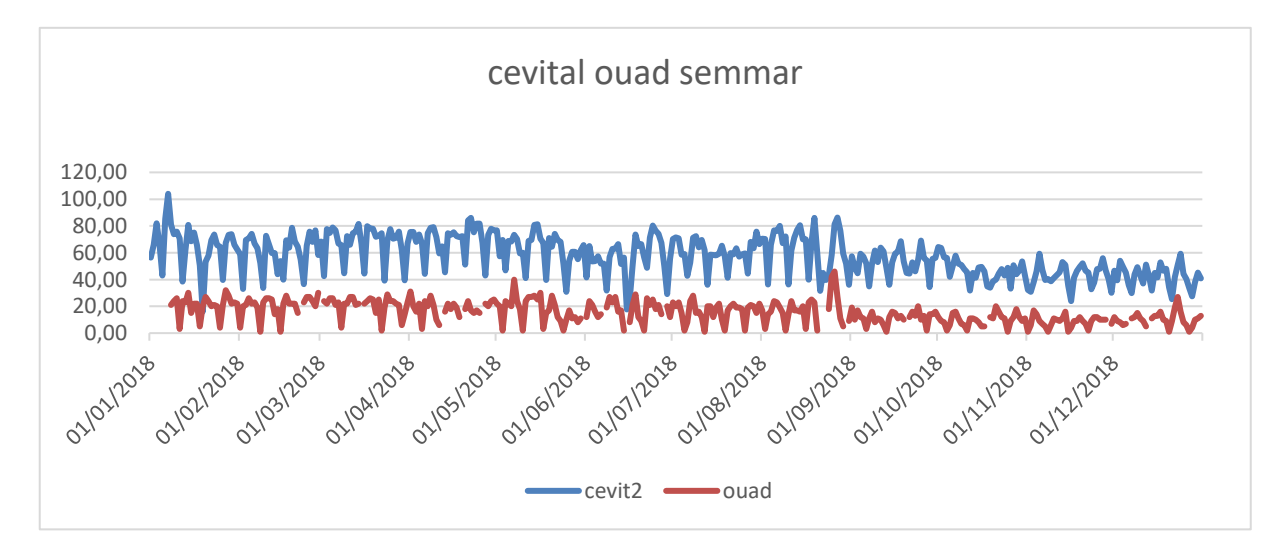

**Figure 3-40 : graphe représentant l'évolution de la demande Cévital ainsi de CLR Oued smar**

A partir de graphe précédent on constate qu'il y'a une relation proportionnelle entre la demande de Cevital et la demande de CLR oued smar. On peut conclure que la partie la plus importante des flux au début de la semaine est destiné au CLR.

### **3.7 Conclusion**

Dans ce chapitre on a bien étudié la structure de corrélation entre les composants de la série et on a fait tous les tests sur les séries on a appliqué les trois méthodes de prévisions (lissage exponentielle, Box Jenkins et ARCH/GARCH), ensuite on a étudié le comportement de client Cevital durant les deux dernières années pour prévoir son comportement cette année.

# **Chapitre 4 : planification et tableau de bord**

### **4.1 Introduction**

 Dans ce chapitre nous allons proposer un modèle de planification qui nous permis d'affecter les camions et de visualiser le temps et lieu de disponibilité de chaque camion.

Ensuite nous allons construire un tableau de bord pour assurer le contrôle de notre travail.

### **4.2 Position du problème**

Le problème consiste à la recherche des meilleures affectations entre les camions et les demandes de transport.

Les véhicules possèdent le plus souvent les caractéristiques suivantes :

- Un point de localisation ;
- Un temps maximal d'utilisation ;
- Un coût d'utilisation ;
- Un temps de repos.

Au niveau des demandes de transport on note dans la majeure partie des cas les informations suivantes :

- Un point de chargement des marchandises ;
- Un point de livraison des marchandises ;
- Un délai d'exécution du transport.

On remarque en ce qui concerne le délai d'exécution, que la plupart des commandes sont connues dans la réalité 24 heures avant la date de réalisation au plus tard.

D'autres données apparaissent aussi :

- Temps de chargement de la marchandise ;
- Temps de déchargement de la marchandise ;
- Une vitesse moyenne de marche sur le parcours à emprunter en fonction du réseau routier ;
- Matrice de kilométrage (la distance entre les wilayas).

### **4.3 Modélisation de problème**

### **Les données**

- ➢ I: l'ensemble des cargaisons i (demandes de transport une fois regroupées), Cardinal  $(I) = n$ ;
- $\triangleright$  J': l'ensemble des véhicules j', Cardinal (J') =m;
- ➢ J'': l'ensemble des réemplois des véhicules j'', cardinal(j'') =n ; (un réemploi de ressource est permis lorsqu'une ressource a été affectée à une cargaison).
- $\triangleright$  J=J'UJ'' : l'ensemble des ressources cardinal(J)= m+n ;
- $\triangleright$  C (i, j) : le coût d'utilisation de la ressource j pour transporter la cargaison i, cette valeur est entière ;
- $\triangleright$  d  $(i_k, i_l)$ : le temps de parcours du point de livraison de la cargaison  $i_k$  au point de livraison de la cargaison  $i_l$ ;
- $\triangleright$  x (i, j)=1 ; si la ressource j a été affectée à la cargaison i sinon = 0;
- $\triangleright$  t (j') le temps de disponibilité du véhicule j';
- ➢ w (j) cette variable spécifie l'indice du véhicule auquel se rapporte la ressource ; après affectation ;
- ➢ o : entrepôt ;

#### **Les contraintes**

• **Contrainte d'affectation des moyens :**

$$
\sum_{i=1}^{n} x(i,j) \le 1 \quad Y \neq j=1, \dots, m+n. \tag{1}
$$

• **Contrainte d'affectation des cargaisons :**

$$
\sum_{j=1}^{m+n} x(i,j) = 1 \quad \forall \ i = 1, \dots, n. \tag{2}
$$

• **Variable bivalente**

$$
x(i, j) = 1 \text{ou } 0; \, Y \, j = 1, \, \dots, \, m+n. \tag{3}
$$

#### • **Contraintes de réemploi**

Les m premières ressources de J représentent les véhicules, les n dernières ressources de J définissent les réemplois des véhicules. La ressource de rang m + i est le réemploi de véhicule généré par la satisfaction de la cargaison i :

$$
x(i,m+i)=0, \forall i = 1, \dots, n
$$
  
\n
$$
w(j)=\sum_{i=1}^{n} (x(i,j) * j), \qquad \forall j=1, \dots, m
$$
  
\n
$$
w(m+i)=\sum_{k=1}^{n} (x(k,m+i) * (\sum_{j=1}^{m+n} (x(i,j) * w(j)))) \quad (4)
$$

$$
\sum_{i=1}^{n} x(i,j) \le w(j), \qquad \text{Y } j=m+1, \ \dots, \ m+n \tag{5}
$$

• **Contrainte de disponibilité de véhicules :**

$$
\sum_{i=1}^{n} (x(i,j) * (d(o,i) + d(i,o))) + \sum_{\substack{Y \leq h \leq 1, \dots, h; \\ w(m+k)=j}} \sum_{i=1}^{n} (x(l,m+k) * w(m+k))
$$
  

$$
(d(l,k) + d(l,o) - d(k,o))) \leq t(j) \qquad Y \neq j=1, \dots, m
$$
  
(6)

### **Fonction objective**

MINIMISER 
$$
z = \sum_{i=1}^{n} \sum_{j=1}^{m*n} (x(i,j) * c(i,j))
$$

### **Le modèle mathématique**

MIN 
$$
z = \sum_{i=1}^{n} \sum_{i=1}^{m*n} (x(i,j) * c(i,j))
$$
  
\nS/C  
\n1)  $\sum_{i=1}^{n} x(i,j) \le 1 \quad Y = 1, \dots, m+n.$ 

2) 
$$
\sum_{j=1}^{m+n} x(i,j) = 1
$$
  $Yi = 1, ..., n$ .  
\n3)  $x(i,j) = 10u \ 0;$   $Yj=1, ..., m+n$ .  
\n4)  $w(m+i)=\sum_{k=1}^{n} (x(k, m + i) * (\sum_{j=1}^{m+n} (x(i, j) * w(j))))$   
\n5)  $\sum_{i=1}^{n} x(i,j) \leq w(j),$   $Yj=m+1, ..., m+n$   
\n6)  $\sum_{i=1}^{n} x(i,j) * (d(o, i) + d(i, o)) +$   
\n $\sum_{i=1}^{n} x(i, j) * (d(o, i) + d(i, o)) +$   
\n $\sum_{i=1}^{n} (x(l, m + k) * (d(l, k) +$   
\n $w(m+k)=j)$   
\n $d(l, o) - d(k, o)) \leq t(j)$   $Yj=1, ..., m$ 

## **4.4 Résolution de problème**

Le problème consiste à trouver un couplage de coût minimal dans un graphe biparti G (X, Y, U) tel que :

- $\triangleright$  X étant l'ensemble des sommets représentant les cargaisons  $x_i$  i appartenant à I;
- $\triangleright$  Y étant l'ensemble des sommets incluant l'ensemble Y' des véhicules  $y_j$  j appartenant à J', et l'ensemble Y''des réemplois  $y_i$ , i appartenant à I (réemploi de la ressource préalablement affectée à la cargaison i, quelle que soit la ressource);
- ➢ U étant un ensemble d'arcs représentant entre autres les possibilités d'affectation, tel qu'aucun arc n'ait ses deux extrémités situées dans X ou dans Y.

L'ensemble U peut contenir trois types d'arcs :

- ➢ Des arcs u qui ont pour extrémité initiale un sommet x appartenant à X et pour extrémité terminale un sommet y appartenant à Y, ils représentent les possibilités d'affectation non retenues ;
- ➢ Des arcs w qui ont pour extrémité initiale un sommet y appartenant à Y et pour extrémité terminale un sommet x appartenant à X, ils représentent les possibilités d'affectation retenues ;
- ➢ Des arcs v qui ont pour extrémité initiale un sommet y appartenant à Y" et pour extrémité terminale un sommet x appartenant à X, ils précisent l'origine d'un réemploi de ressource.

Un couplage est un ensemble d'arcs u appartenant à U notés w, vérifiant pour les sommets y appartenant à Y" les contraintes de réemploi leur étant associées [équations (4) et (5)] vérifiant pour tout sommet y appartenant à Y les contraintes de disponibilité des véhicules [équation (6)], tel qu'aucun couple d'arcs ne possède des extrémités initiales communes ou des extrémités terminales communes.

#### **4.5 Résultat obtenu par le modèle**

Pour atteindre notre objectif, on doit passer par différentes étapes :

```
CHOISISSEZ UNE OPTIONS
    1 Charger les les camions
    2 Charger les nouvelles commandes de la journée
    3 Attribution des commandes (obligatoire)
    4 Afficher les predictions
    5 Afficher les commandes attribuées a un camion donnée
    6 Dlonnez 2 willaya (w1,w2) pour verifiier dans la matrice
```
#### **1- Chargement des camions et la position initiale de chaque camion :**

Cette étape doit être faite une seule fois au début de travail, après la 1 ère itération la position initiale de chaque camion sera changer d'une manière automatique (la wilaya d'arrivée devienne automatiquement la wilaya de départ), pour notre exemple on va prendre un échantillon de 3 camions :

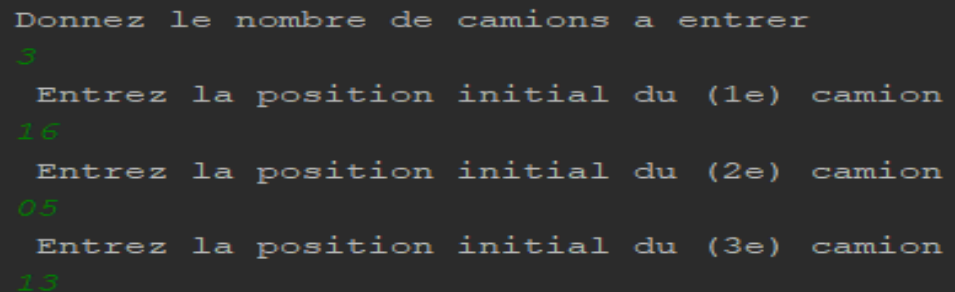

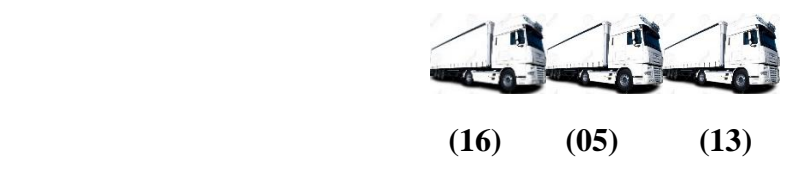

#### **2- Chargement des nouvelles commandes :**

Dans cette étape on va entrer le nombre de commande et la wilaya de départ et d'arrivée de chaque commande dans notre cas on a 4 commandes

```
Donnez le nombre de commandes a entrer
la commande n(1)Veuillez saisir le numero de la wilaya 1
                                           - 5
Veuillez saisir le numero de la wilaya 2 :
la commande n(2)\overline{a}Veuillez saisir le numero de la wilaya 1
                                           - 2
Veuillez saisir le numero de la wilaya 2
la commande n(3)
Veuillez saisir le
                   numero de la wilaya 1
Veuillez saisir le numero de la wilaya 2
                                           - 2
la commande n(4)
                  \equivVeuillez saisir le
                   numero de la wilaya 1
Veuillez saisir le numero de la wilaya 2 :
```
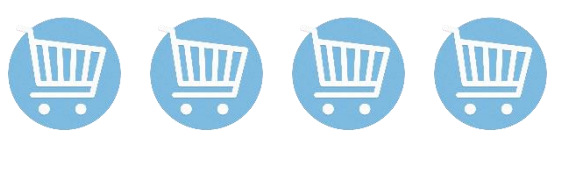

 $16 \gg 17$   $0.5 \gg 0.07$   $31 \gg 0.1$   $1.5 \gg 0.06$ 

#### **3- Attribution des commandes :**

Dans cette étape notre programme il va affecter les camions au commandes suivant un processus FIFO mais avant ça il fait plusieurs tests :

- 1- Test de nombre de commande : consiste à comparer le nombre de camion avec le nombre de commande pour choisir le nombre d'itération à faire ;
- 2- Test de distance : consiste à comparer les distances entre la position du camion et la wilaya de départ il va affecter les commandes qu'ils ont la plus petite distance entre la position du camion et la wilaya de départ.

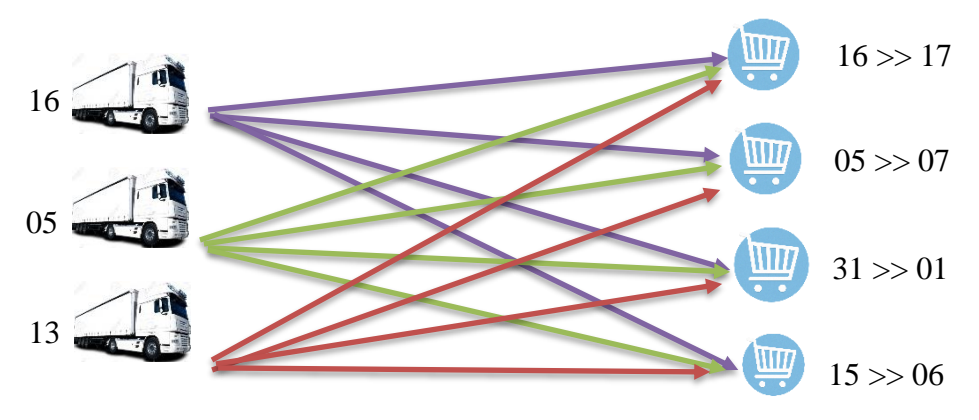

Il va affecter les commandes qu'ils ont la plus petite distance entre la position du camion et la wilaya de départ.

Dans notre cas le programme va affecter au début les 3 première commande au 3 camions. Le résultat obtenu est :

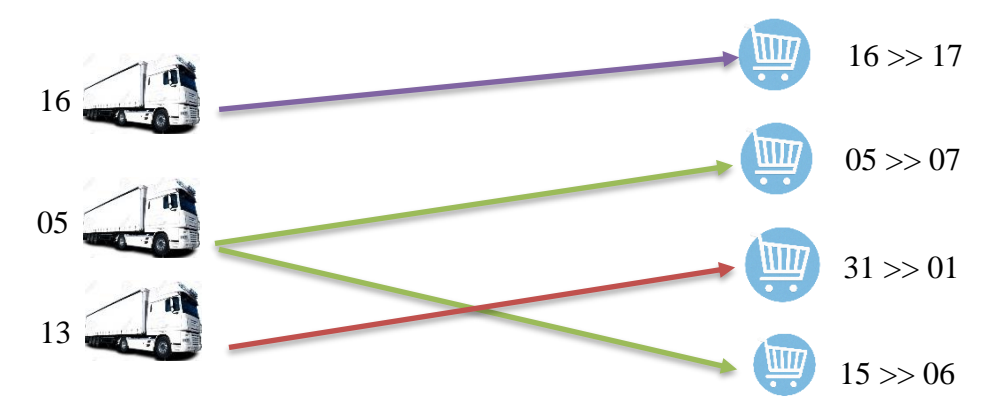

```
pour voir la différance (commande 16->17) :camion (1):8
                                                          camion (2):27camion (3):29le trajet allant de la wilaya (16) a (17) a ete attribuée au camion numero :1
pour voir la différance (commande 5->7) :camion (1):30 camion (2):5
                                                                      camion (3):42le trajet allant de la wilaya (5) a (7) a ete attribuée au camion numero :2
pour voir la différance (commande 31->1) : camion (1):77
                                                         camion (2):89 camion (3):62
 .<br>Le trajet allant de la wilaya (31) a (1) a ete attribuée au camion numero :3
pour voir la différance (commande 15->6) :camion (1):30 camion (2):27 camion (3):129
 .2 - Le trajet allant de la wilaya (15) a (6) a ete attribuée au camion numero!
```
#### **4- Affichage des prédictions :**

Cette étape concerne l'affichage des prédictions du temps de marche du chauffeur et de camion pour arriver à sa destination.

le camion (1) sera ,apres avoir fini ses trajets (dans environs 8 h ie :0.33333334 jours), dans la wilaya (17) le camion (2) sera ,apres avoir fini ses trajets (dans environs 27 h ie :1.125 jours) , dans la wilaya (6) le camion (3) sera ,apres avoir fini ses trajets (dans environs 62 h ie :2.5833333 jours), dans la wilaya (1)

#### **5- Affichage des commandes attribuées à un camion donné :**

Dans cette étape le programme va afficher toutes les commandes attribuées pendant toute la journée.

Donnez le matricule du camion

le trajet allant de la wilaya (5) a (7) prendra sans repos ni arret :3 h \_le trajet allant de la wilaya (15) a (6) prendra sans repos ni arret :10 h

### **4.6 Le tableau de bord**

On a suivi les étapes suivantes :

### **4.6.1 Définir les axes de progrès**

On a identifié les facteurs qui résument la stratégie de l'entreprise :

- Augmenter le chiffre d'affaire ;
- Améliorer le service client ;
- Optimiser les matériels ;
- Optimiser les ressources humaines ;
- Optimiser les flux ;
- Développer l'expertise et le professionnalisme ;
- Assurer une croissance supérieure à celle de marché ;
- Augmenter la part de marché ;
- Augmenter l'efficacité du système d'information.

### **4.6.2 Préciser les points d'intervention**

Les différentes activités concernées du déploiement stratégique :

- Planification :
- Opération ;
- Prévision :
- Commerciale ;
- Contrôle de gestion ;
- Partenaire clients.

### **4.6.3 Sélectionner les objectifs de performance**

La sélection des objectifs de [performance](https://www.piloter.org/mesurer/tableaudebord/comment-choisir-objectif.htm) est quelque part la phase la plus importante du projet car elle nous aide dans la sélection des indicateurs de performance

Les objectifs de performance :

- Vérifier la qualité du processus de prévision ;
- Estimer la santé financière ;
- Garder les grands clients ;
- Acquisition des nouveaux clients ;
- Connaitre les clients perdus ;
- Savoir la part des activités réalisées dans les délais ;
- Position et répartition géographique des camions.
- Optimiser l'exploitation du camion en réduisant au minimum possible les temps de circulations à vide.

# **4.6.4 Sélectionner les indicateurs de performance**

### • **Taux de fiabilité des prévisions :**

Ce taux a pour objectif l'évaluation de la crédibilité et la qualité des prévisions en évaluant le modèle et les paramètres choisis, il porte sur les prévisions

**Tableau 4-1 : tableau résumant l'indicateur fiabilité des prévisions** 

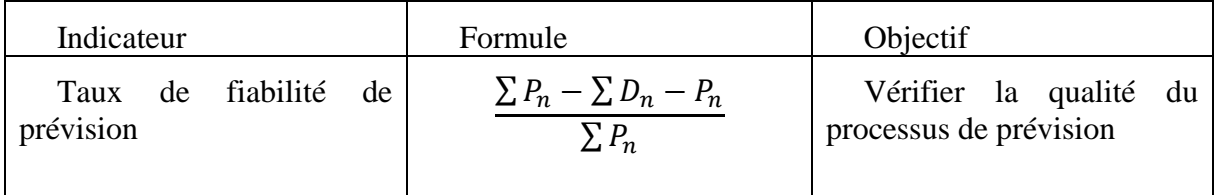

Avec  $P_n$ : représente les ordres de transport prévu

 $D_n$ : Représente les ordres de transport réalisés

### • **Fluidité des opérations**

Cet indicateur est calculé sur la base des temps standard d'opération ou des temps planifiés. Il s'agit de savoir la part des activités réalisées dans les délais (Accueil à quai, Temps de parcours)

**Tableau 4-2 : tableau résumant l'indicateur fluidité des opérations** 

| Indicateur              | Formule                                                                                          | Objectif                                                  |
|-------------------------|--------------------------------------------------------------------------------------------------|-----------------------------------------------------------|
| Fluidité des opérations | Opérations entièrement traitées<br>les temps<br>total<br>dans<br>opérations de la période) x 100 | Savoir la part des activités<br>réalisées dans les délais |

### • **Taux de transport à vide**

C'est indicateur a pour vocation d'optimiser l'exploitation du véhicule en réduisant au minimum possible les temps de circulation à vide (acquisition de fret retour par exemple)

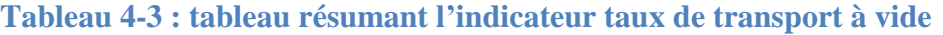

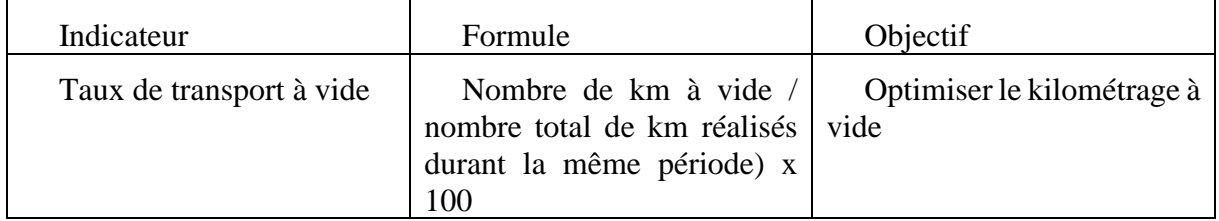

#### • **Montant annuel**

Les fluctuations et évolutions du chiffre d'affaire au cours des mois pour l'ensemble des produits permet à l'entreprise d'estimer sa santé financière et comparer ses résultats obtenus.

#### • **Les grands clients**

Il s'agit des clients qui achètent régulièrement, qui grâce à eux que le chiffre d'affaire tourne, et il sera préférable de les garder sous contrôle afin de leurs proposer les meilleurs offres et promotions pour les fidéliser et pouvoir garder son statut sur le marché.

#### • **Taux de satisfaction client**

**Tableau 4-4 : tableau résumant l'indicateur taux de satisfaction** 

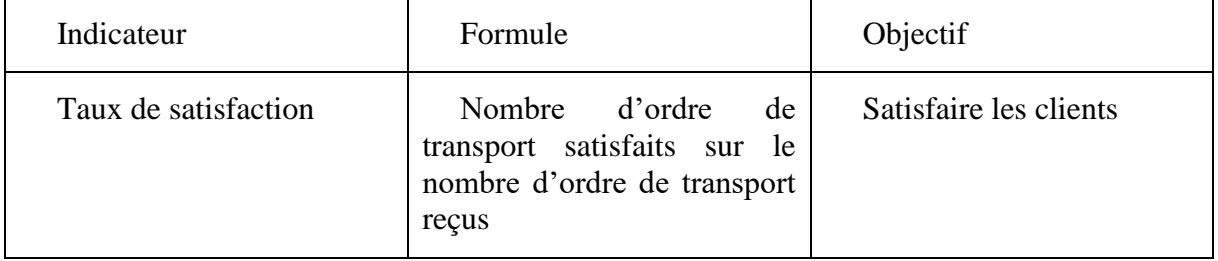

### • **Taux de fidélité**

#### **Tableau 4-5 : tableau résumant l'indicateur taux de fidélité**

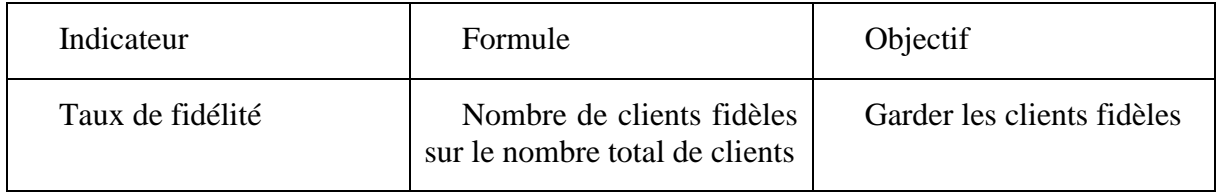

### • **Taux d'acquisition d'un client**

**Tableau 4-6 : tableau résumant l'indicateur taux d'acquisition** 

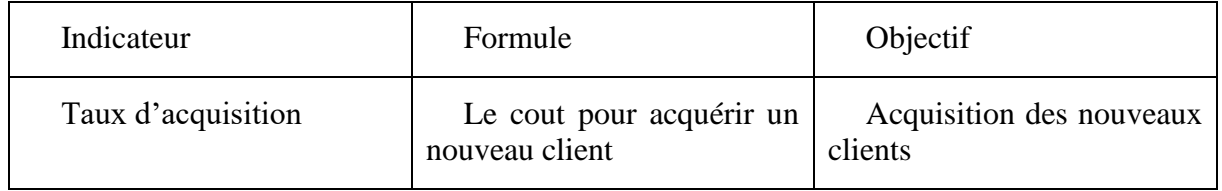

### • **Taux d'attrition**

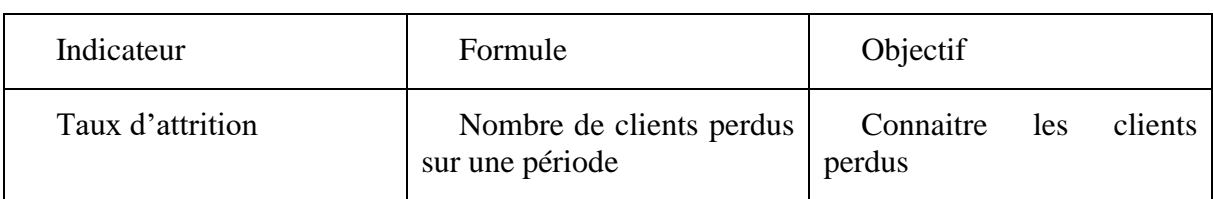

**Tableau 4-7 : tableau résumant l'indicateur taux d'attrition** 

### **4.6.5 Structurer le tableau de bord**

On a présenté l'indicateur de performance taux de satisfaction des clients

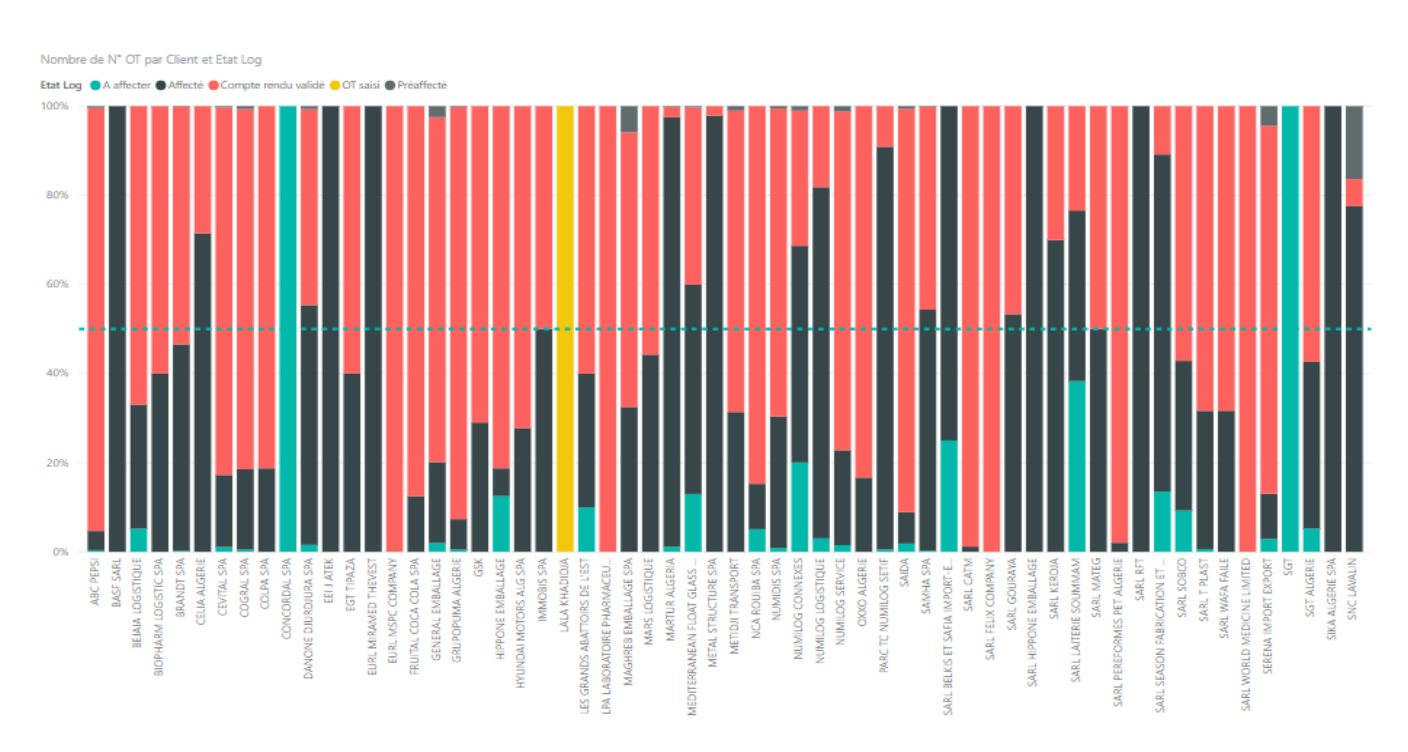

**Figure 4-1 : l'indicateur de performance taux de satisfaction des clients**

### **4.6.6 Auditer le tableau de bord**

Il sera plus qu'utile de vérifier la pertinence de l'outil par l'entreprise afin de s'assurer

- $\checkmark$  De sa parfaite adéquation avec les objectifs poursuivis ;
- $\checkmark$  Qu'il est bien en phase avec les actions lancées ;
- $\checkmark$  Qu'il est correctement utilisé.

# **4.6.7 Conclusion**

Dans ce chapitre nous avons proposé un modèle d'affectation

Ensuite nous avons élaboré un tableau de bord pour suivre et visualiser les activités de l'entreprise.

# **Conclusion générale**

L'objectif de notre étude était de répondre à la problématique soulevée par la direction de Numilog concernant la prévision et la planification des ordres de transport afin d'améliorer son fonctionnement.

Nous avons, en premier lieu, effectué une analyse SWOT qui nous a permis de faire ressortir les dysfonctionnements au sein de Numilog pour ensuite proposer des solutions adéquates afin de remédier aux problèmes auxquels fait face l'entreprise.

Nous avons commencé par trier et analyser les données brutes par le logiciel Access, ces données qui représentent un input très important, ensuite ont été traitées de la manière suivante :

Une étude uni-variée, nous a permis de traiter les séries proposées par l'entreprise, et faire des prévisions avec les trois méthodes : Lissage Exponentiel double non saisonnier, Box-Jenkins et ARCH/GARCH et d'après les tests d'évaluation, le modèle le plus approprié était ARCH/GARCH qui est un outil puissant pour traiter les phénomènes non linéaires et les mouvements imprévisibles.

Ensuite nous avons fait une étude de comportement de grand client qui est Cevital durant les deux dernières années pour prévoir son comportement cette année.

En dernier lieu, un modèle de planification a été proposé qui est pour le but de détecter les meilleures affectations à un cout minimum.

Et pour contrôler notre travail et les activités de l'entreprise, un tableau de bord été notre dernière étape.

# **Bibliographies**

- **BERHOUNE, Kamila**. Processus ARCH-GARCH Application [en ligne]. Mémoire : probabilité statistique. Tlemcen : université Abou Bekr Belkaid, 2013, 85 p. [consulté le 30 mai 2019]. Disponible à l'adresse : [http://dspace.univ](http://dspace.univ-tlemcen.dz/bitstream/112/4937/1/Processus_ARCH_GARCH_Applications.pdf)[tlemcen.dz/bitstream/112/4937/1/Processus\\_ARCH\\_GARCH\\_Applications.pdf.](http://dspace.univ-tlemcen.dz/bitstream/112/4937/1/Processus_ARCH_GARCH_Applications.pdf)
- **BOUAZZA, Mohamed Tahar El Amine.** La méthodologie de Box Jenkins et application [en ligne]. Mémoire : mathématique. Saida : université de Saida, 2017, 80 p. [consulté le 10 avril 2019]. Disponible à l'adresse : [https://pmb.univ](https://pmb.univ-saida.dz/buscopac/doc_num.php?explnum_id=372)[saida.dz/buscopac/doc\\_num.php?explnum\\_id=372.](https://pmb.univ-saida.dz/buscopac/doc_num.php?explnum_id=372)
- **BOUZAIANE, Lotfi et MOUELHI**, **Rim**. Méthode de prévision [en ligne]. Tunisie, université virtuelle de Tunisie : 2008. [Consulté le 15 mai 2019]. disponible sur : <[http://pf-mh.uvt.rnu.tn/442/1/M%C3%A9thodes\\_de\\_pr%C3%A9vision.pdf](http://pf-mh.uvt.rnu.tn/442/1/M%C3%A9thodes_de_pr%C3%A9vision.pdf)>.
- **Businesscoot.** Le marché de transport de marchandises [en ligne]. [Consulté le 01/03/2019]. Disponible sur : [https://www.businesscoot.com/fr/page/le-marche-du](https://www.businesscoot.com/fr/page/le-marche-du-transport-de-marchandises)[transport-de-marchandises](https://www.businesscoot.com/fr/page/le-marche-du-transport-de-marchandises)
- **CEGARIA, J**. la gestion de la complexité dans la planification : le cas de l'ordonnancement. Thèse de doctorat : psychologie non publiée : paris, université de paris 8 : 2004.
- **CHOPRA, SUNIL, MEINDL et PETER.** Supply chain management: strategy, planning and operation, 2012.
- **COURIEROUX et MONFORT.** Cours de séries temporelles : économie et statistiques avancées, 1983.
- **CRAINIC, T.G et LAPORTE, G**. planning models for freight transportation 97(3), p.409-439.
- **Etudier**. Méthode de prévision [en ligne]. [Consulté le 15 mars 2019]. disponible sur : <[https://www.etudier.com/dissertations/M%C3%A9thodes-De-](https://www.etudier.com/dissertations/M%C3%A9thodes-De-Pr%C3%A9vision/315619.html)[Pr%C3%A9vision/315619.html](https://www.etudier.com/dissertations/M%C3%A9thodes-De-Pr%C3%A9vision/315619.html)>.
- **Filesystem**. Déclaration commune IRU\_UIRP sur la promotion de transport combiné [en ligne]. [Consulté le 01/03/2019]. Disponible sur : [https://www.iru.org/apps/cms](https://www.iru.org/apps/cms-filesystem-action?file=fr_Resolutions_Transport%20combine_intermodal/92_combined%20transport_f.pdf)[filesystem-](https://www.iru.org/apps/cms-filesystem-action?file=fr_Resolutions_Transport%20combine_intermodal/92_combined%20transport_f.pdf)

[action?file=fr\\_Resolutions\\_Transport%20combine\\_intermodal/92\\_combined%20trans](https://www.iru.org/apps/cms-filesystem-action?file=fr_Resolutions_Transport%20combine_intermodal/92_combined%20transport_f.pdf) [port\\_f.pdf](https://www.iru.org/apps/cms-filesystem-action?file=fr_Resolutions_Transport%20combine_intermodal/92_combined%20transport_f.pdf)

• **GACIAS, B.** une approche interdisciplinaire pour l'ordonnancement des transports. Thèse de doctorat : systèmes industriels et systèmes informatiques : Toulouse, université Paul Sabatier : 2010.

- **HARRAR, Sabiha**. Transport de marchandise et impact sur l'activité économie régionale cas de la région Nord-ouest [en ligne]. Magister : économie régionale et urbaine appliqué. Oran : université d'Oran, 2011, 176 p. [consulté le 01/03/2019]. Disponible  $\dot{a}$  l'adresse : [http://www.univ](http://www.univ-oran2.dz/images/these_memoires/FSC/Magister/TH3822.pdf)[oran2.dz/images/these\\_memoires/FSC/Magister/TH3822.pdf](http://www.univ-oran2.dz/images/these_memoires/FSC/Magister/TH3822.pdf)
- **HUBERT et THIBAULT**. Prevision de la demande et pilotage des flux en approvisionnement. Paris : 2013.
- **MECHERI, Khadija.** Application de la méthodologie de Box Jenkins sur la série du nombre des séances d'hémodialyse [en ligne]. Mémoire : mathématique. Ouargla : université Kasdi Merbah, 2015. [Consulté le 10 avril 2019]. disponible à l'adresse: <https://bu.univ-ouargla.dz/master/pdf/MECHERI-Khadidja.pdf?idmemoire=3541> .
- **Piloter**. Performance management décision [en ligne]. [Consulté le 6 juin 2019]. Disponible sur : <https://www.piloter.org/mesurer/tableau de bord/definition[tableau-de-bord.htm](https://www.piloter.org/mesurer/tableau_de_bord/definition-tableau-de-bord.htm)>.
- **Piloter**. Performance management décision [en ligne]. [Consulté le 6 juin 2019]. Disponible sur : <https://www.piloter.org/mesurer/tableau de bord/principe-tableau[de-bord.htm](https://www.piloter.org/mesurer/tableau_de_bord/principe-tableau-de-bord.htm)>.
- **Supplychain-masters**. Supplychain masters [En ligne]. [Consulté le 10 avril 2019]. Disponible sur : <https://www.supplychain-masters.fr/index.php/expertises-etservices/supply-chain-meter>.
- **Techniques de l'ingénieur**. Méthode de prévision au cœur de la prise de décision [en ligne]. [Consulté le 01/04/2019]. Disponible sur :< [https://www.techniques](https://www.techniques-ingenieur.fr/base-documentaire/genie-industriel-th6/modes-de-pilotage-des-flux-logistiques-42121210/methodes-de-previsions-au-c-ur-de-la-prise-de-decision-ag5150/methodes-quantitatives-ag5150v2niv10003.html)[ingenieur.fr/base-documentaire/genie-industriel-th6/modes-de-pilotage-des-flux](https://www.techniques-ingenieur.fr/base-documentaire/genie-industriel-th6/modes-de-pilotage-des-flux-logistiques-42121210/methodes-de-previsions-au-c-ur-de-la-prise-de-decision-ag5150/methodes-quantitatives-ag5150v2niv10003.html)[logistiques-42121210/methodes-de-previsions-au-c-ur-de-la-prise-de-decision](https://www.techniques-ingenieur.fr/base-documentaire/genie-industriel-th6/modes-de-pilotage-des-flux-logistiques-42121210/methodes-de-previsions-au-c-ur-de-la-prise-de-decision-ag5150/methodes-quantitatives-ag5150v2niv10003.html)[ag5150/methodes-quantitatives-ag5150v2niv10003.html>](https://www.techniques-ingenieur.fr/base-documentaire/genie-industriel-th6/modes-de-pilotage-des-flux-logistiques-42121210/methodes-de-previsions-au-c-ur-de-la-prise-de-decision-ag5150/methodes-quantitatives-ag5150v2niv10003.html)
- **WHEELWRIGHT, Steven C et MAKRIDAKIS, Spyros**. Méthode de prevision pour la gestion. Les éditions d'organisation. Paris : 1983. 351 p. ISBN 2

# **Annexes**

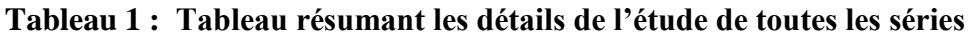

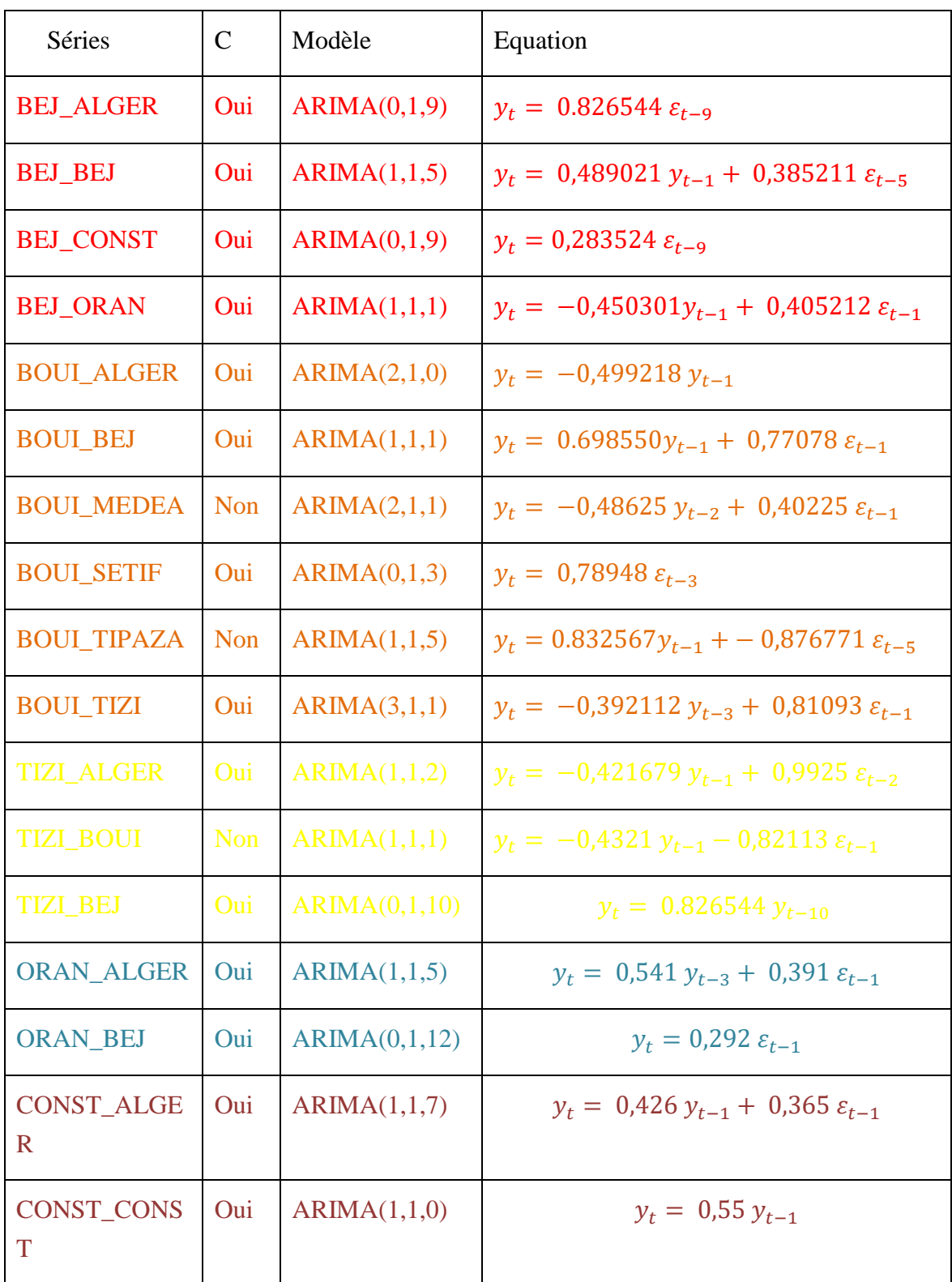

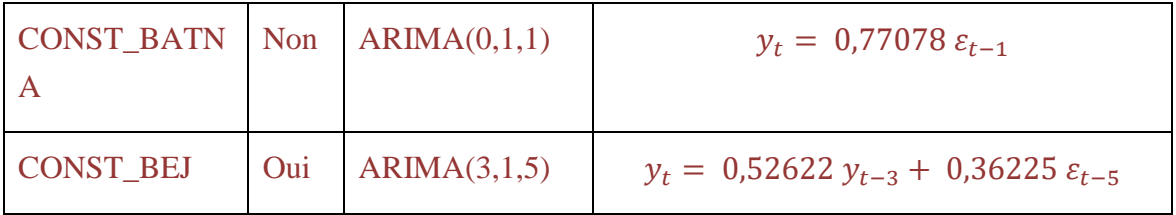

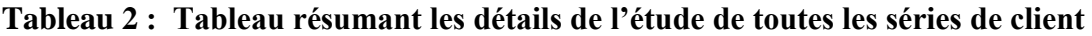

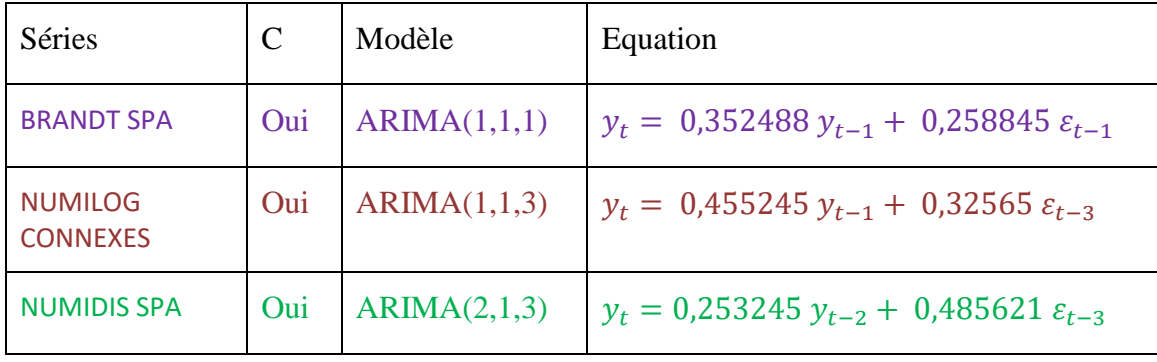
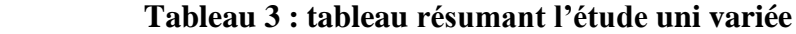

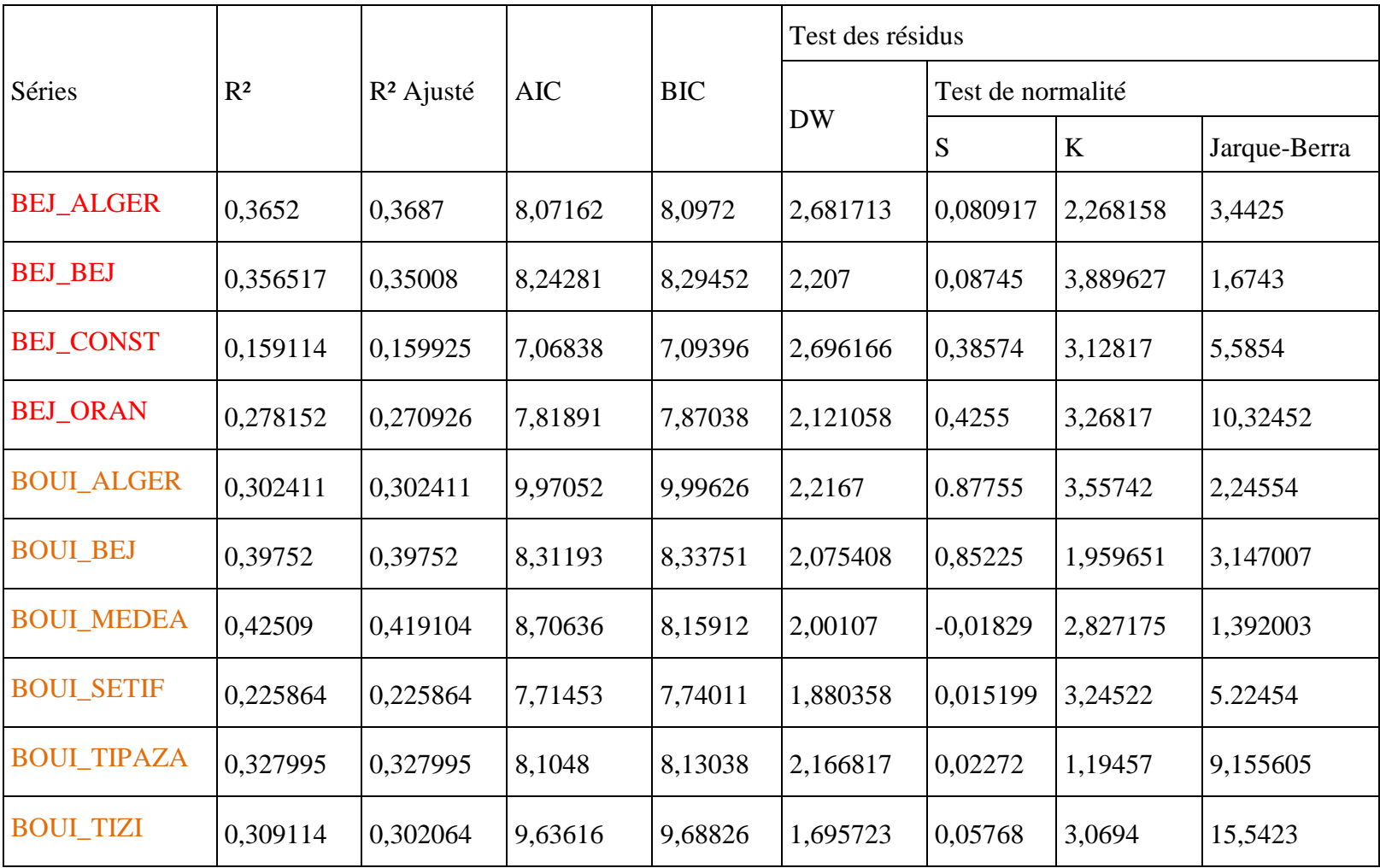

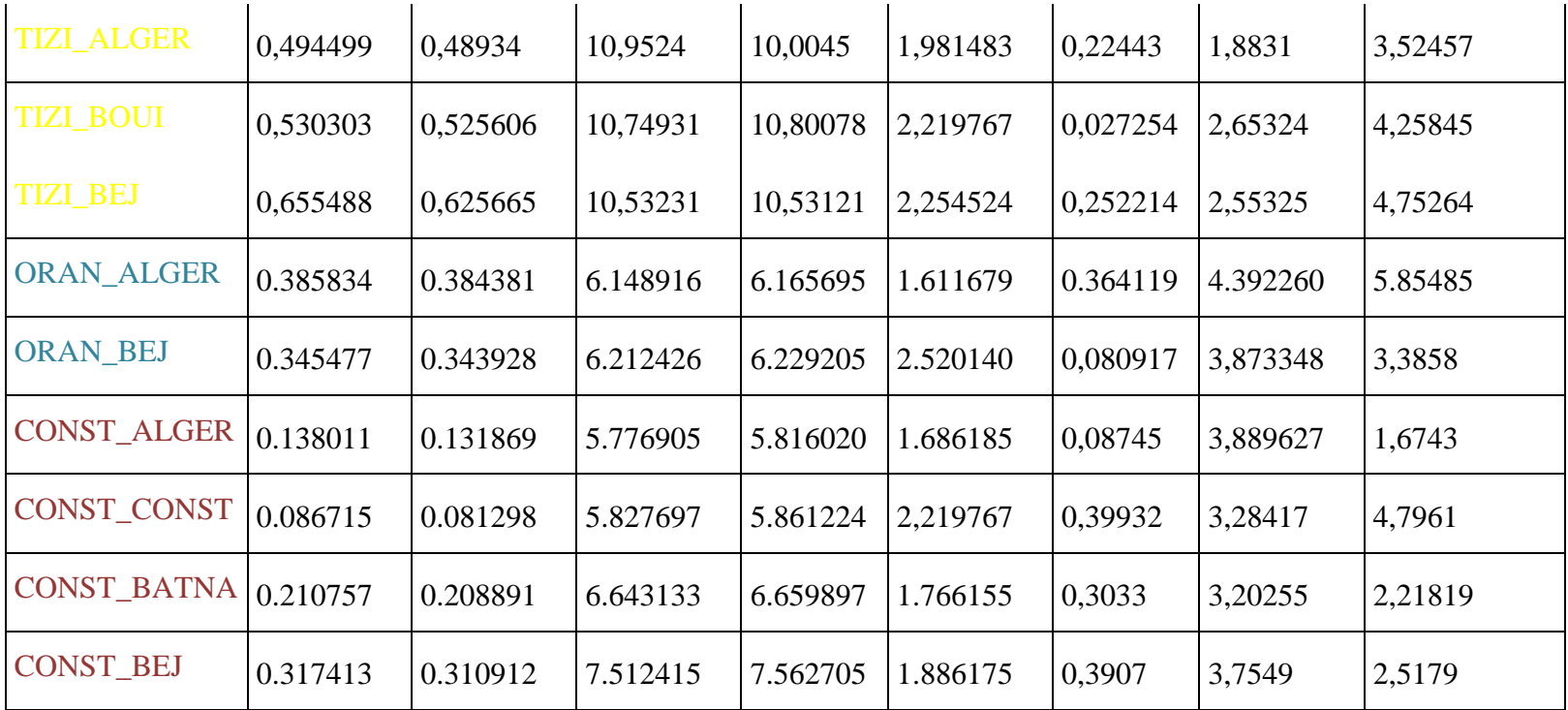

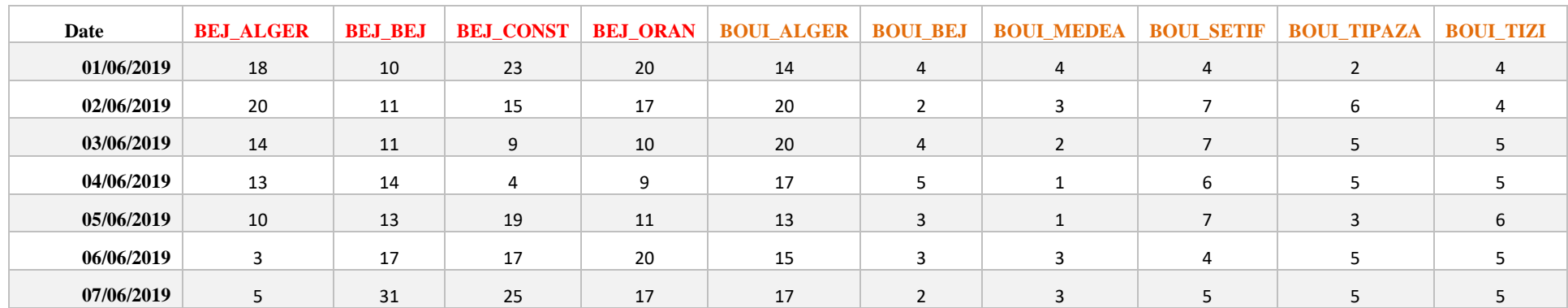

## **Tableau 4 : tableau résumant les prévisions par la méthode LTE des séries des flux**

# **Tableau 5 : tableau résumant les prévisions par la méthode LTE des séries des flux**

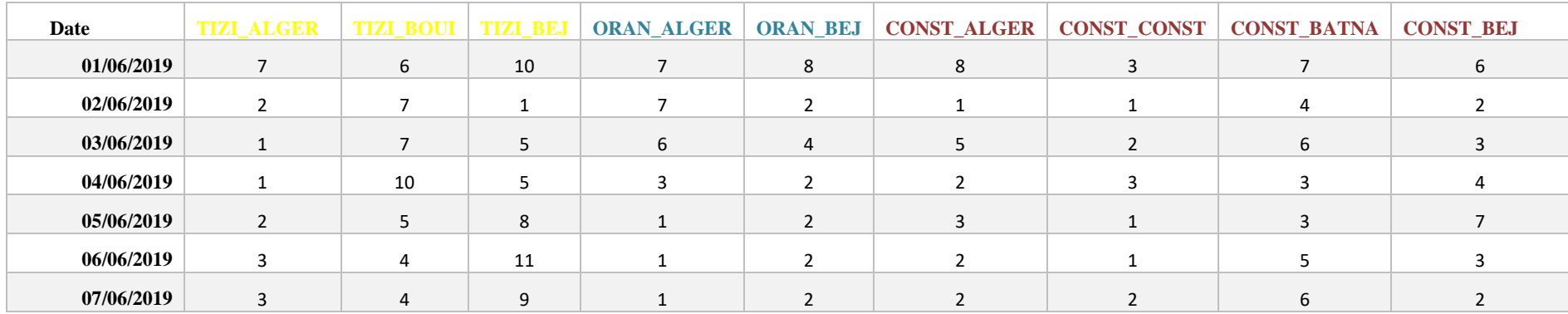

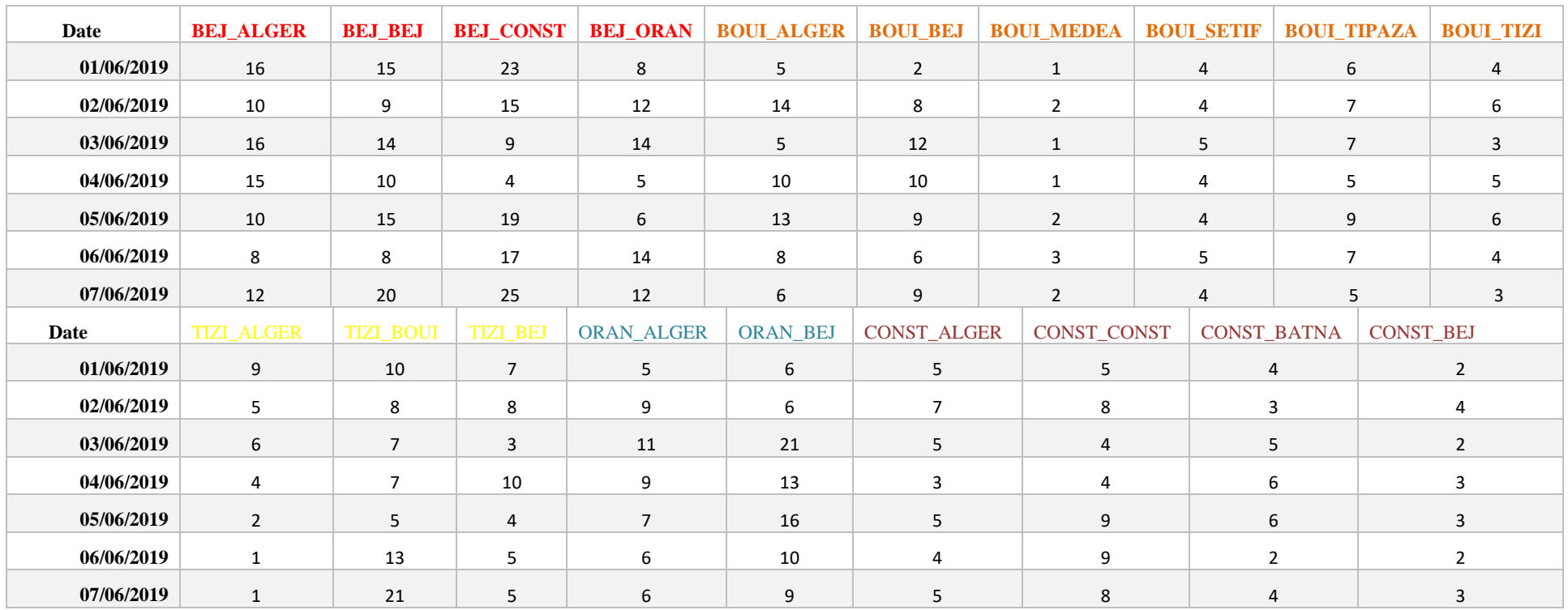

# **Tableau 6 : tableau résumant les prévisions par la méthode Box Jenkins des séries des flux**

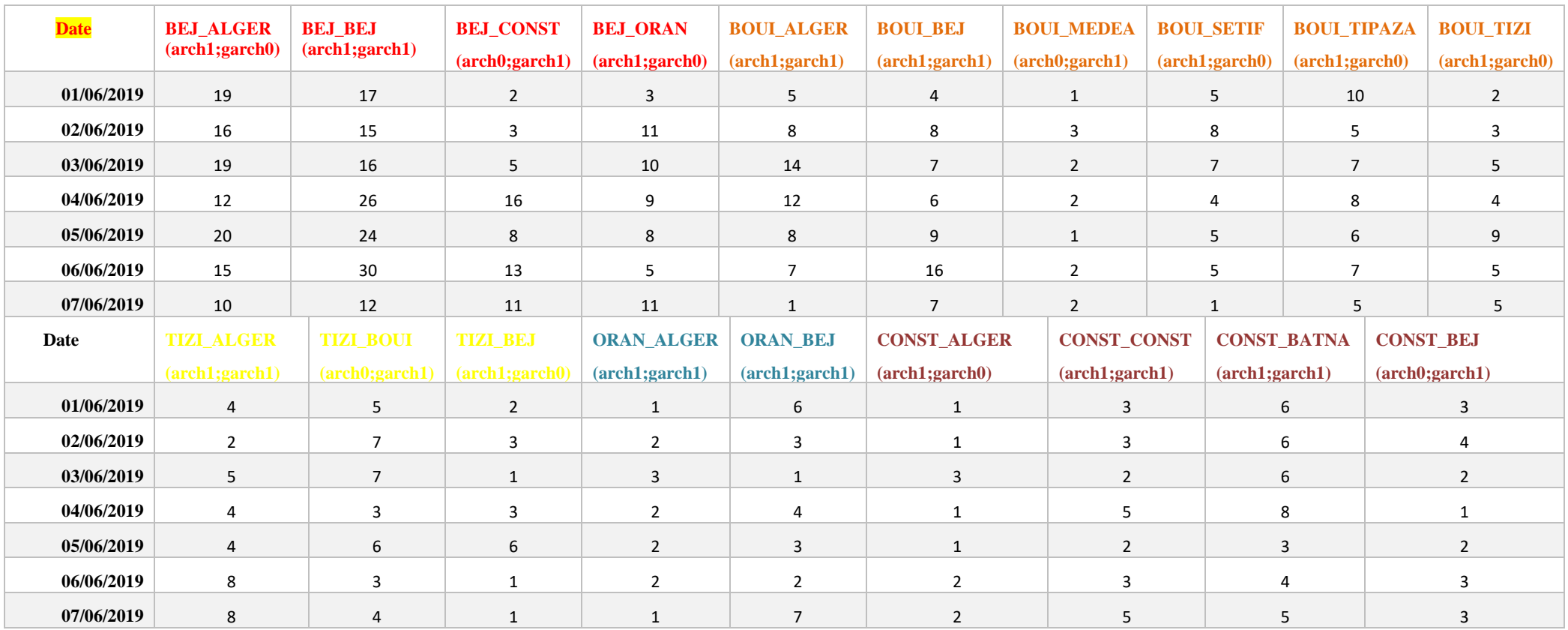

# **Tableau 7 : tableau résumant les prévisions par la méthode ARCH/GARCH pour les séries des flux**

**Tableau 8 : tableau résumant l'étude uni variée des séries des clients** 

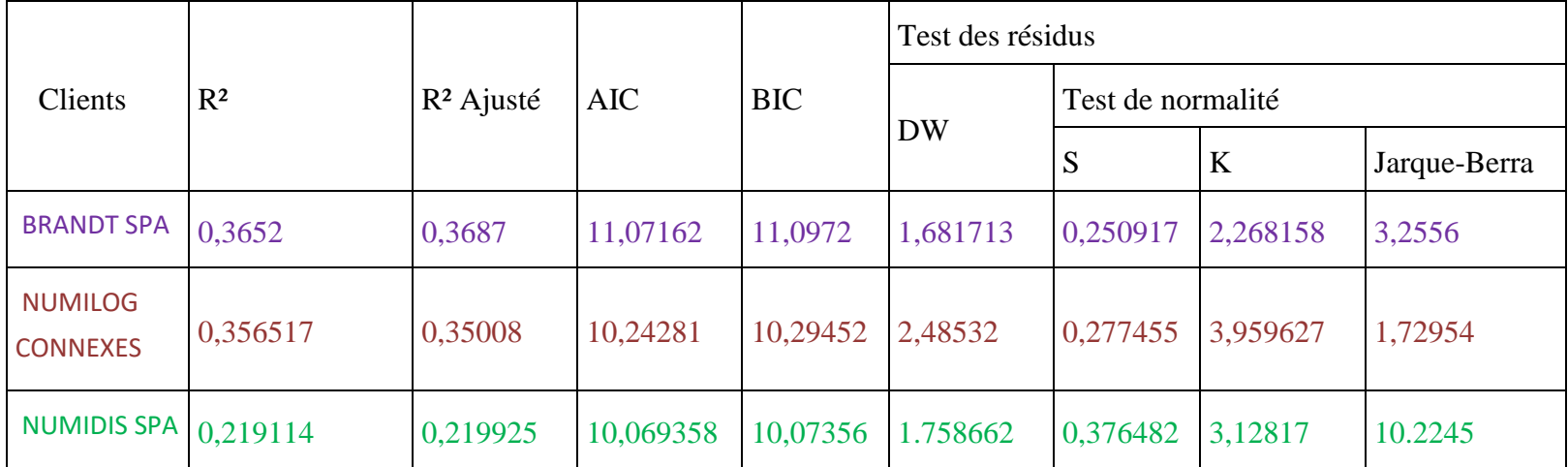

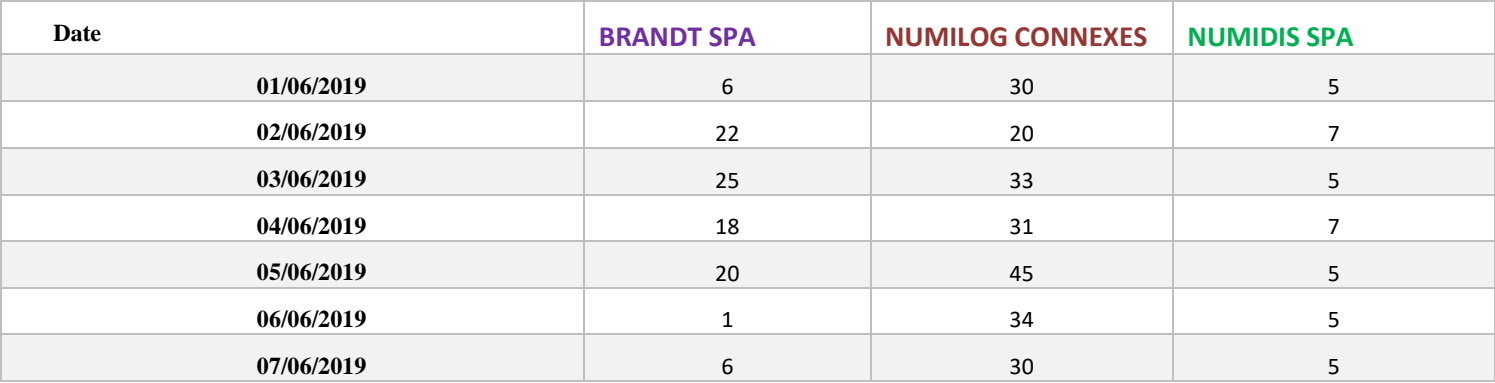

## **Tableau 9 : tableau résumant les prévisions par la méthode LTE des séries des clients**

#### **Tableau 10 : tableau résumant les prévisions par la méthode Box Jenkins des séries des clients**

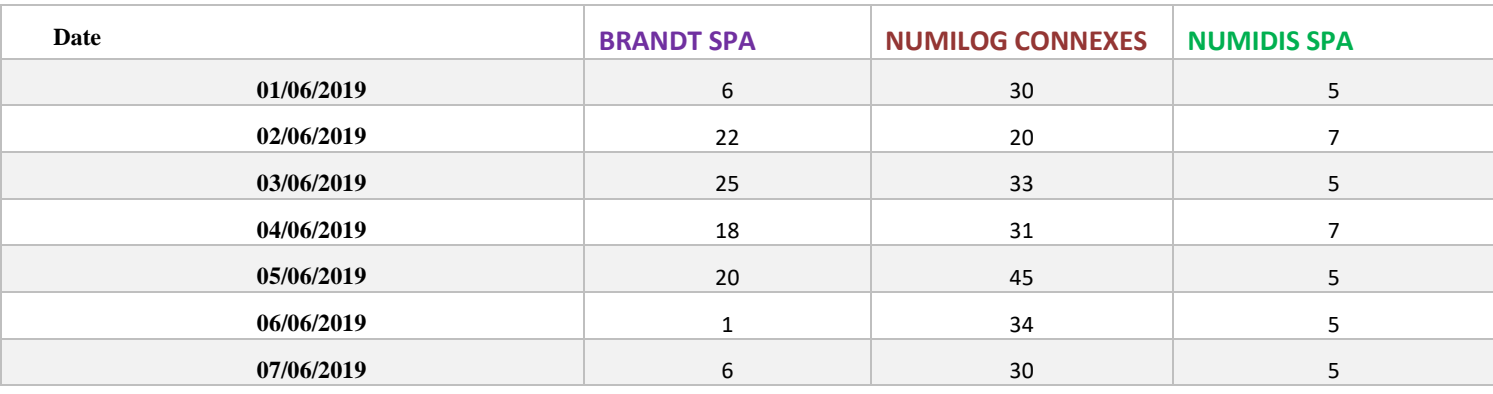

### **Tableau 11 : tableau résumant les prévisions par la méthode ARCH/GARCH des séries des clients**

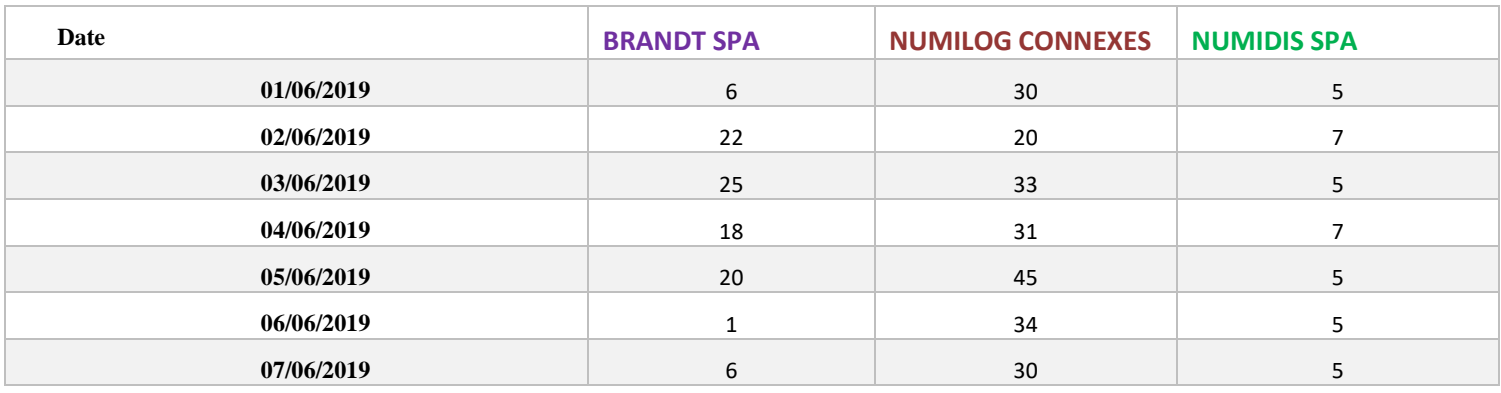

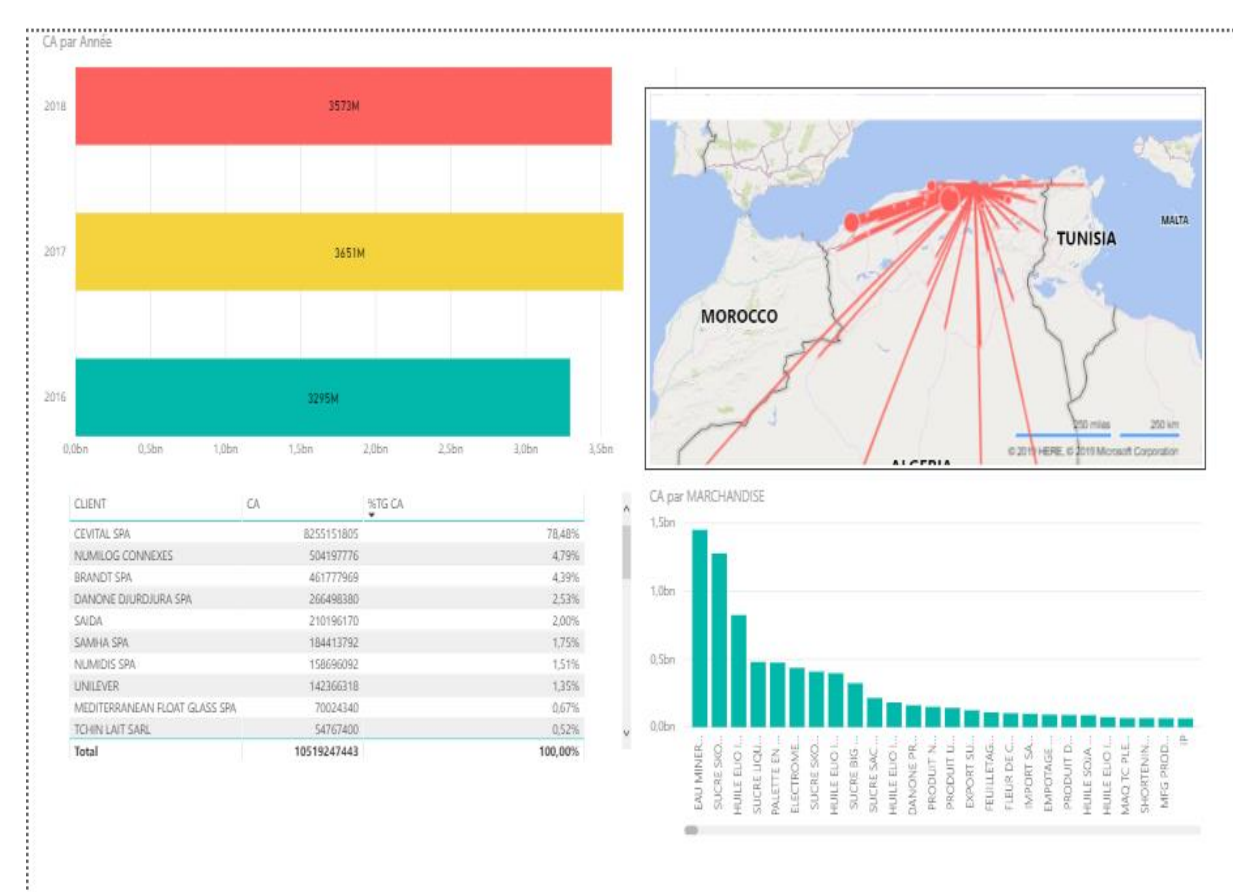

#### **Figure 1: Les indicateurs de performances**

**Figure 2 : Indicateur de performance chiffre d'affaire par mois** 

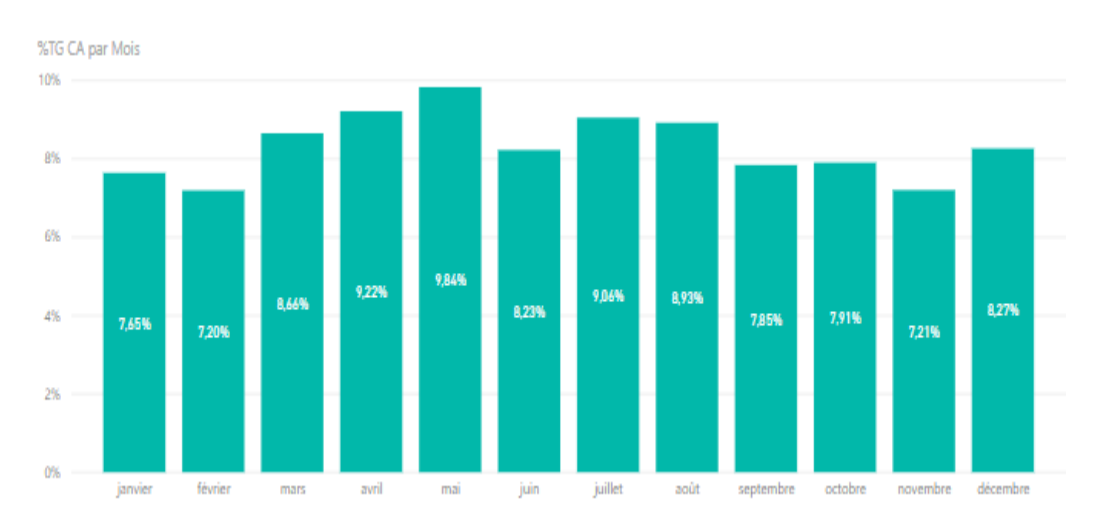

**Figure 3 : Algorithme de modèle** 

```
public class Main {
   static List<Camion> camions;
   static List<Order> orders;
   static int[][] matrix=new int[48][48];
   static void init_matrix(){
                int i=0, j=0;
                try<sub>1</sub>.<br>for (String lignes : Files.readAllLines(Paths.get("C:/Users/Lenovo/IdeaProjects/khaled/src/com/company/z.txt"))){
                        for (String chaine : lignes.split("\t")
                             \rightarrow {
                            Float f = Float.parseFloat(charie);Integer entier=Math.round(f);
                            matrix[i][j]=entier/45;
                            i + jj+;
                        i=0;
                    Ï
                } catch (FileNotFoundException e) {
                    e.printStackTrace();
                } catch (IOException e) {
                    e.printStackTrace();
    ł
   static void aff_matrix(){
       for( int i = 0; i < 48; ++i ){
            for( int j = \theta; j<48; \pm i){
                System.out.print(String.format("%02d",matrix[i][j])+" ");
            Ì
            System.out.println();
       Ì
    ł
   static void init_orders(int i){
       passer_jour();
       for (int k=\theta; k<i>i</i>; k++)Scanner sc = new Scanner(System.in);
            System.out.println("Veuillez saisir le numero de la wilaya 1 :");
            int w1 = sc.nextInt();System.out.println("Veuillez saisir le numero de la wilaya 2 :");
```

```
Scanner sc = new Scanner(system.in);System.out.println("Veuillez saisir le numero de la wilaya 1 :");
        int w1 = sc.nextInt();
        System.out.println("Veuillez saisir le numero de la wilaya 2 :");
        int w2 = sc.nextInt();
        if ((w1==0) || (w2==0) || (w1>48)||(w2>48)) {
           System.out.println("erreur, repetez !");
            k-jbreak;
        Order or=new Order(w1-1,w2-1,-1);
        orders.add(or);
    }
static void init camions(int n){
   Scanner sc = new Scanner(System.in);for (int k=0; k<sub>5</sub>; k++)System.out.println(" Entrez la position initial du ("+(k+1)+"e) camion");
       int p = sc.nextInt();
        if((p==0)||(p>48)) break ;
        //System.out.println(p);
        Camion cam = new Camion(k+1, p-1);
        camions.add(cam);
        //System.out.println("le camion ("+cam.getMatric()+") :"+cam.getPosition());
   }
static int verif temps (int a, int b) {
   return matrix[a-1][b-1];
}
static int calc time(Camion c, Order o){
   int temps:
   temps = matrix[c.getPosition()][o.getW1()]+matrix[o.getW1()][o.getW2()];
   int g = \text{temps}/10;
   temps += (g*10) +2;
   temps+=c.getCumule();
   //System.out.println(temps);
   return temps;
static Camion attrib_order(Order o){
   Camion cami = null;
   int min=1000;
    System.out.print("pour voir la différance (commande "+(o.getW1()+1)+"->"+(1+o.getW2())+") :");
    int cpt=1;for (Camion c:
```